## PONTIFÍCIA UNIVERSIDADE CATÓLICA DO RIO GRANDE DO SUL

## FACULDADE DE ENGENHARIA

## PROGRAMA DE PÓS-GRADUAÇÃO EM ENGENHARIA ELÉTRICA

## AUGUSTO CALCANHOTTO MENGARDA

## **CORE LDPC PARA O PADRÃO DVB-S2 – DIGITAL VIDEO BROADCASTING – SATELLITE GENERATION 2**

Porto Alegre – RS, Brasil

## AUGUSTO CALCANHOTTO MENGARDA

## **CORE LDPC PARA O PADRÃO DVB-S2 – DIGITAL VIDEO**

### **BROADCASTING – SATELLITE GENERATION 2**

Dissertação de mestrado apresentada ao Programa de Pós-Graduação em Engenharia Elétrica da Pontifícia Universidade Católica do Rio Grande do Sul, como parte dos requisitos para a obtenção do título de Mestre em Engenharia Elétrica.

Área de concentração: Sinais, Sistemas e Tecnologia da Informação.

Linha de Pesquisa: Telecomunicações.

Orientador: Fernando César Comparsi de Castro

Porto Alegre – RS, Brasil

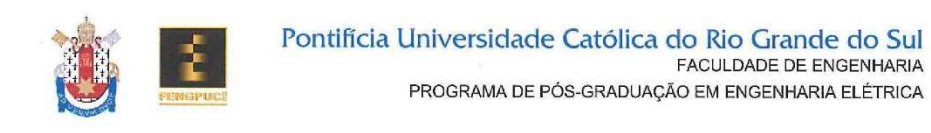

#### CORE LDPC PARA O PADRÃO DVB-S2 - DIGITAL VIDEO **BROADCASTING - SATELLITE GENERATION 2**

#### **CANDIDATO: AUGUSTO CALCANHOTTO MENGARDA**

Esta Dissertação de Mestrado foi julgada para obtenção do título de MESTRE EM ENGENHARIA ELÉTRICA e aprovada em sua forma final pelo Programa de Pós-Graduação em Engenharia Elétrica da Pontifícia Universidade Católica do Rio Grande do Sul.

 $\curvearrowright$ DR. FERNANDO CÉSAR COMPARSI DE CASTRO - ORIENTADOR

 $\leq$ 

**BANCA EXAMINADORA**  $\supset$ . luel of

DR. AVELINO FRANCISCO ZORZO - PÓS-GRADUAÇÃO EM CIÊNCIA DA **COMPUTAÇÃO - PUCRS** 

DR. DARIO F. GUIMARÃES DE AZEVEDO - DO PPGEE/FENG - PUCRS

e

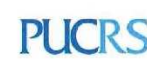

**Campus Central** Av. Ipiranga, 6681 - Prédio 30 - Sala 103 - CEP; 90619-900<br>Telefone: (51) 3320.3540 - Fax: (51) 3320.3625 E-mail: engenharia.pg.eletrica@pucrs.br www.pucrs.br/feng

 $\begin{picture}(120,10) \put(0,0){\line(1,0){10}} \put(15,0){\line(1,0){10}} \put(15,0){\line(1,0){10}} \put(15,0){\line(1,0){10}} \put(15,0){\line(1,0){10}} \put(15,0){\line(1,0){10}} \put(15,0){\line(1,0){10}} \put(15,0){\line(1,0){10}} \put(15,0){\line(1,0){10}} \put(15,0){\line(1,0){10}} \put(15,0){\line(1,0){10}} \put(15,0){\line($ 

## Resumo

O padrão Digital Video Broadcasting – Satellite Generation 2 (DVB-S2) é amplamente utilizado em comunicações via satélite, para operações nas áreas de defesa e de comunicação civil. Devido à distância entre transmissor e receptor, enlaces de comunicação via satélite operam com baixa relação sinal-ruído. Técnicas de Forward Error Correction (FEC) são de particular importância no desempenho de sistemas DVB-S2, garantindo a performance desejada. Esta dissertação de mestrado apresenta o desenvolvimento de um core, em lógica programável, de um codec LDPC (Low-Density Parity-Check) compatível com o padrão DVB-S2. O core opera com os dois tamanhos de frames e as vinte e uma taxas de codificação previstas no padrão. A dissertação aborda os principais desafios de implementação do codec em hardware e como os mesmos são enfrentados. Três versões da arquitetura proposta são implementadas e avaliadas, utilizando diferentes representações numéricas das variáveis do sistema, em ponto fixo. Os resultados de simulação do core VHDL são balizados através de simulações em linguagem de programação C, utilizando ponto flutuante. Os resultados obtidos demonstram que o core proposto apresenta desempenho equivalente ou superior aos relatados em literatura quando utilizada a menor representação numérica implementada. No entanto, quando avaliada a arquitetura de maior representação numérica, os resultados do core proposto nesta dissertação são significantemente superiores aos apresentados em literatura, e próximos aos resultados obtidos nas simulações em C, utilizando representação de 64 bits em ponto flutuante. Além das avaliações de desempenho, são apresentados os recursos de hardware utilizados para cada uma das três implementações propostas, sendo realizada a análise quanto a desempenho versus ocupação de recursos FPGA (Field-Programmable Gate Array).

**Palavras-chave**: Codificação de Canal, LDPC, DVB-S2, VHDL, FPGA

## Abstract

Digital Video Broadcasting – Satellite Generation 2 (DVB-S2) standard is widely adopted for militar and civil communication. Due to the long distance between transmitter and receiver, satellite communication links operate with low signal to noise ratio. Forward Error Correction (FEC) techniques are of particular importance for DVB-S2 systems, ensuring the desired performance. This dissertation presents the development of a core, in hardware description language, of a LDPC (Low-Density Parity-Check) codec compatible with the DVB-S2 standard. The developed core operates with two sizes of frames and twenty-one encoding rates, as defined in the DVB-S2 standard. The dissertation addresses the main challenges regarding the codec implementation and how they are faced. Three versions of the proposed architecture are implemented and evaluated. Each version uses a different numerical representation for the codec variables. VHDL simulation results are compared with simulations in C programming language, which uses floating point. The results show that the proposed core has equivalent or superior performance to those works reported in the literature when using the architecture with the smallest numerical representation. However, when evaluated the architecture with the highest numerical representation, the obtained FEC performance is significantly better than those presented in the literature, and are close to the results obtained with 64 bits floating point representation. In addition to the performance evaluation, the use of the FPGA (Field-Programmable Gate Array) resources are presented for each one of the three implemented architectures. The analysis of performance versus FPGA resources is addressed.

**Keywords**: Channel coding, LDPC, DVB-S2, VHDL, FPGA.

# Lista de Figuras

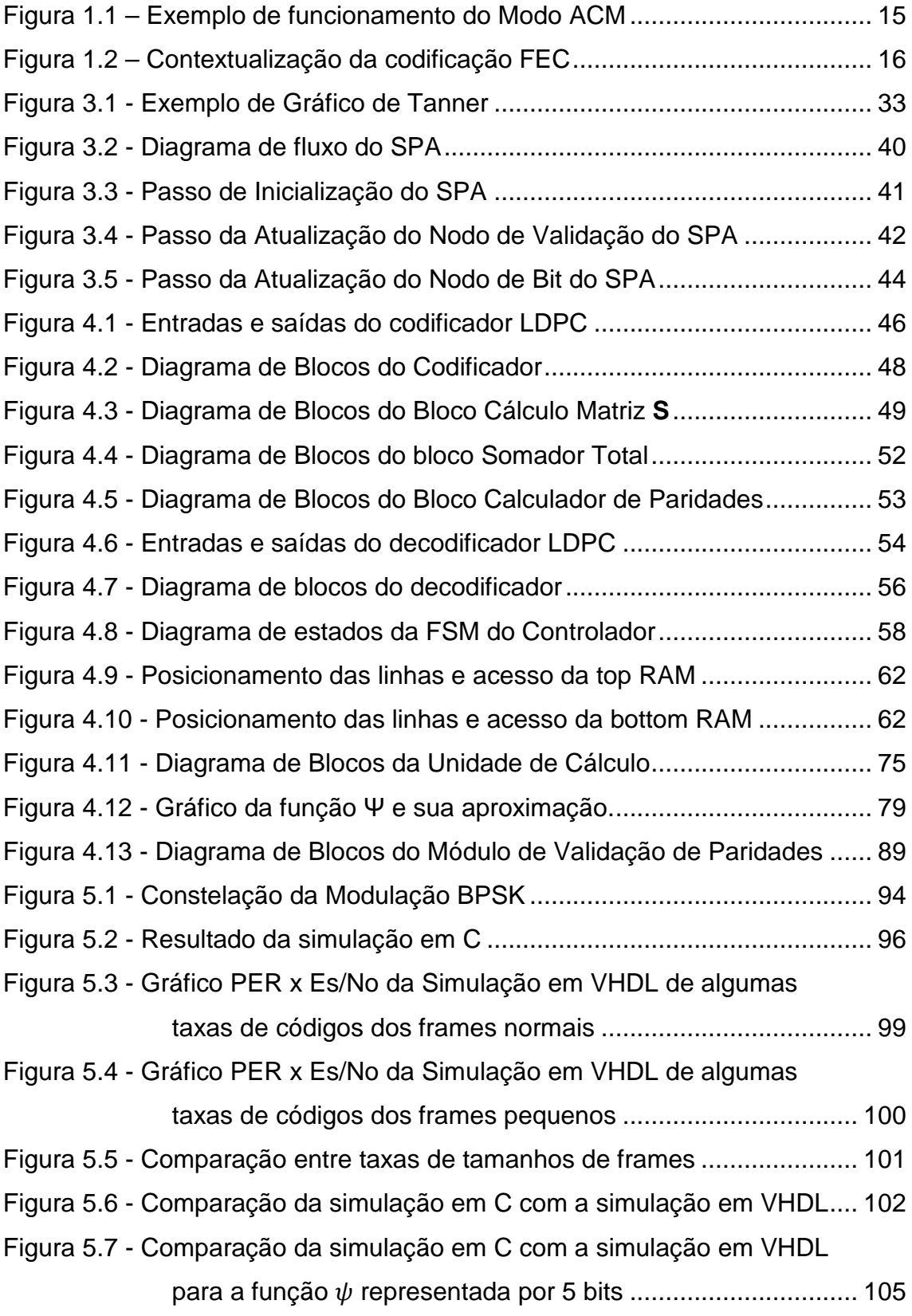

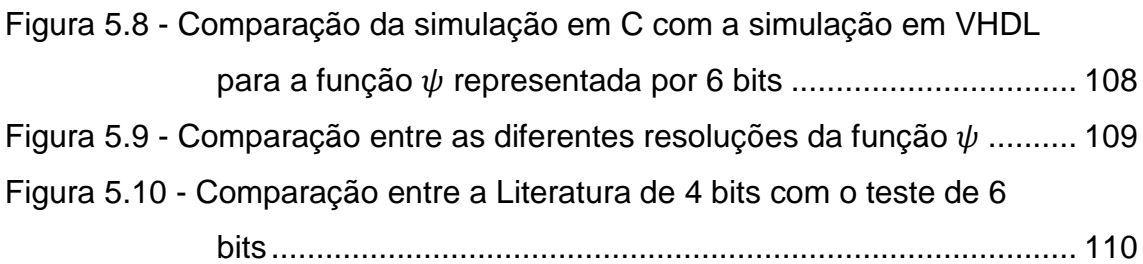

# Lista de Tabelas

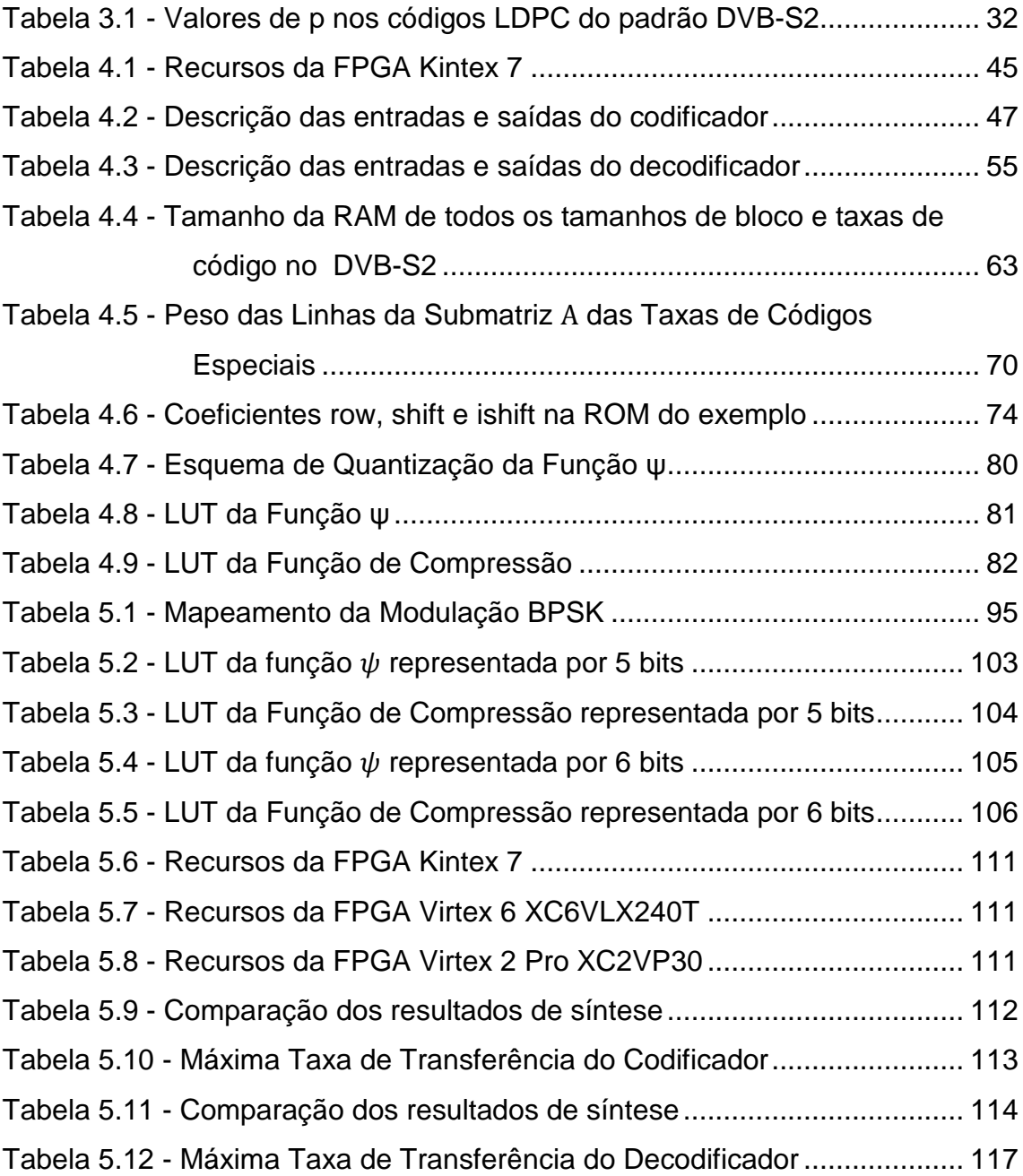

# Lista de Abreviaturas e Siglas

- ACM Adaptative Coding and Modulation
- APSK Amplitude and Phase-Shift Keying
- BCH Bose-Chaudhuri-Hocquenghem
- BEC Backward Error Correction
- BPSK Binary Phase-Shift Key
- BS Barrel-Shifter
- dB Decibel
- DSP Digital Signal Processing
- DVB Digital Video Broadcasting
- DVB-RCS Digital Video Broadcasting Return Channel System
- DVB-S2 Digital Video Broadcasting Satellite Generation 2
- FEC Forward Error Correction
- FPGA Field-Programmable Gate Array
- FSM Finite State Machine
- FU Functional Unit
- GPU Graphics Processing Unit
- IRA Irregular Repeat-Accumulate
- Kb Kilobit
- LDPC Low-Density Parity Check
- LLR Log-Likelihood Ratio
- LUT Look-Up Table
- Mb Megabit
- PCM Parity-Check Module
- PNAE Programa Nacional de Atividades Espaciais
- PNBL Programa Nacional de Banda Larga
- PNM Programa Nacional de Microeletrônica
- PSK Phase-Shift Keying
- QPSK Quadrature Phase-Shift Keying
- RAM Random Access Memory
- ROM Read Only Memory
- SGDC Satélite Geoestacionário de Defesa e Comunicações

#### Estratégicas

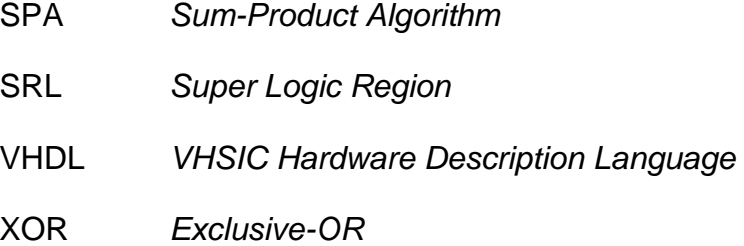

# Sumário

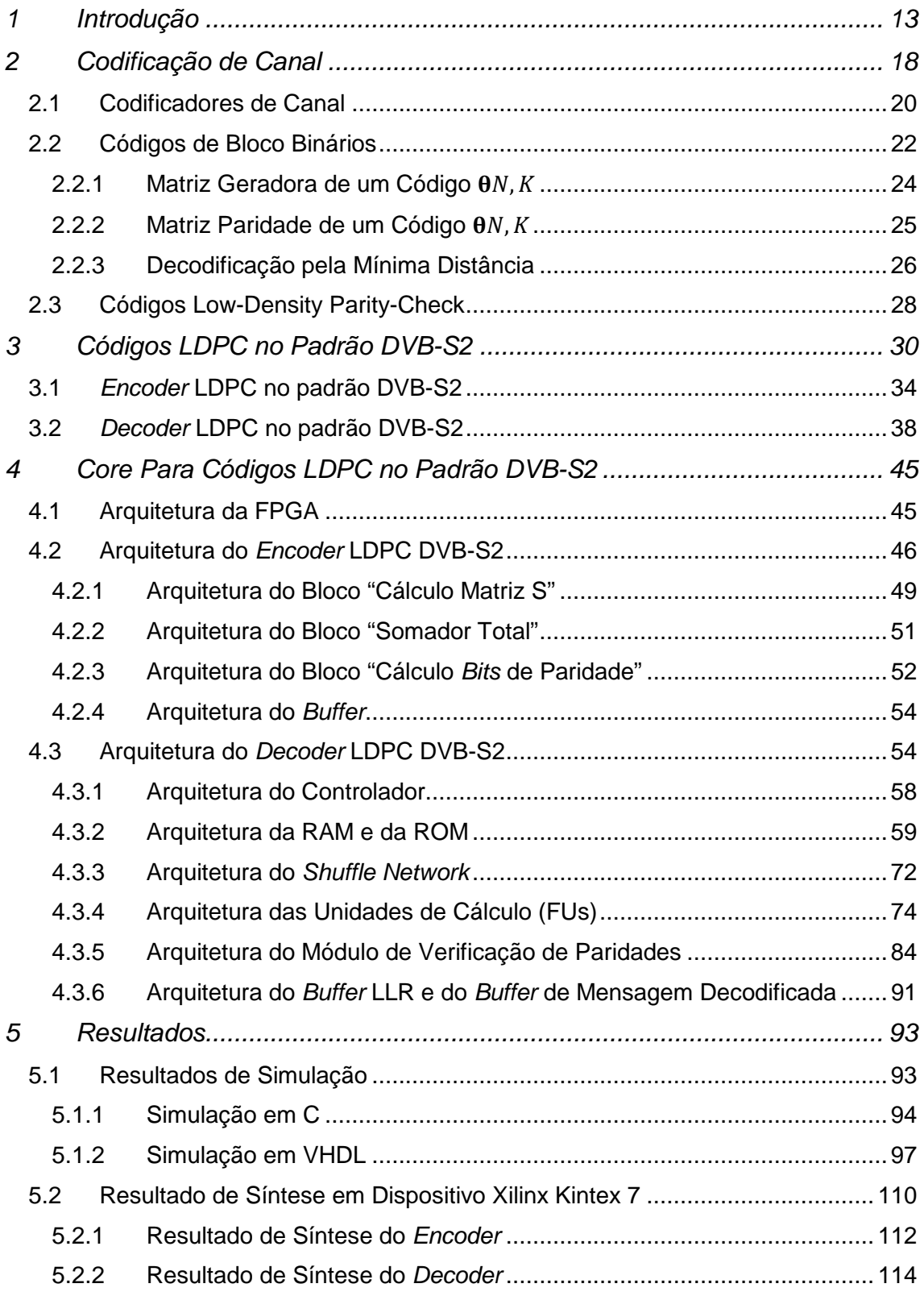

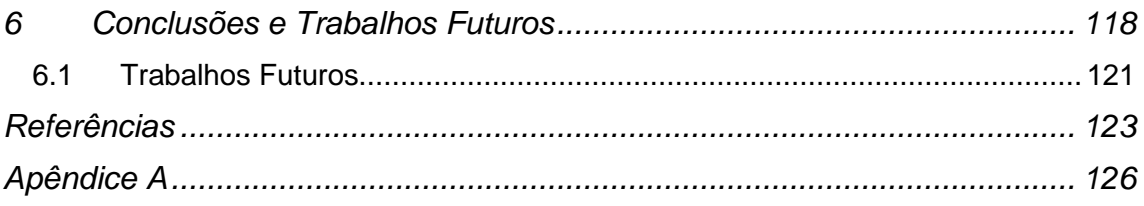

## 1 Introdução

### 1.1 Agradecimentos

Esta dissertação de mestrado foi viabilizada através da implementação de uma Bolsa na Modalidade Mestrado, concedida através do ao Edital MCTI/CNPq Nº 20/2013 - PNM (GM e GD), relativo ao Programa Nacional de Microeletrônica. O projeto contemplado, intitulado "Desenvolvimento de IP core para correção de erro no standard DVB-S2 (Digital Video Broadcasting - Satellite Generation 2)", enquadra-se no contexto das demandas por autonomia tecnológica nacional nas áreas de defesa e comunicações.

## 1.2 Motivação

É de amplo conhecimento que a demanda por acesso a serviços de comunicação de dados e de internet tem sido crescente nos últimos anos. Os grandes centros urbanos contam com infraestrutura e disponibilidade de serviços de diversas operadoras de telefonia. O mesmo não ocorre, no entanto, em pequenas localidades e em áreas rurais. Em muitos casos, não existe sequer disponibilidade de serviços de comunicação de dados e internet em tais localidades.

Neste contexto, foi estabelecido no Brasil o Programa Nacional de Banda Larga (PNBL), o qual busca prover acesso à Internet em áreas rurais, regiões remotas e localidades não atendidas pela infraestrutura de telecomunicações existente no País.

Em função da grande extensão territorial do Brasil, e do consequente número de localidades de difícil acesso, é de grande interesse a disponibilização de serviços de dados/internet através de satélites geoestacionários, bem como através de satélites de baixa órbita. Esta alternativa de acesso à Internet constitui, portanto, uma opção viável para o desenvolvimento destas regiões, muitas vezes economicamente ativas, embora segregadas dos grandes centros.

Desta forma está o PNBL relacionado ao Programa Nacional de Atividades Espaciais (PNAE). O PNAE prevê o lançamento e a operação de satélites geoestacionários e de baixa órbita, em uma escala de tempo que se estende até 2020.

O citado programa, que é um dos eixos da recente opção estratégica do Brasil pelo fortalecimento do cenário nacional das áreas de defesa e comunicações, conduz assim a pesquisa científica nacional em setores estratégicos a um patamar adequado de autonomia tecnológica.

O primeiro projeto do PNAE destina-se a implantar o Satélite Geoestacionário de Defesa e Comunicações Estratégicas (SGDC), projeto que teve origem, à época, nos Ministérios das Comunicações, da Defesa e de Ciência, Tecnologia e Inovação.

O SGDC utilizará a banda Ka, e permitirá ampliar a cobertura do PNBL, levando acesso à internet às regiões onde atualmente o sistema de telecomunicações é precário ou inexistente, além de atender às necessidades de comunicação estratégica, na área de defesa nacional.

Serviços de dados/internet através de satélite são baseados nos padrões Digital Video Broadcasting (DVB) (ETSI EN 302 307 V 1.2.1, 2009) (ETSI TR 102 376 V 1.1.1, 2005). Com a necessidade de maior eficiência nos serviços de comunicação utilizando satélites, foram desenvolvidos dois padrões: o padrão Digital Video Broadcasting – Satellite Generation 2 (DVB-S2), responsável pelo uplink (forward link) e o Digital Video Broadcasting – Return Channel System (DVB-RCS), responsável pelo downlink (return link).

O padrão DVB-S2 apresenta uma interface de ar adaptativa, permitindo diferentes combinações de modulação e codificação, fator que possibilita a maximização do desempenho do sistema. A flexibilidade de modulação e codificação ocorre quando o sistema está operando no modo Adaptative Coding and Modulation (ACM) (ALBERTY, et al., 2007). Este modo de operação permite ao sistema se adaptar de acordo com as condições do canal de transmissão, sendo esta uma das principais diferenças com relação ao padrão anterior, o padrão DVB-S. Para que a adaptação do sistema ocorra, é necessário que informações sobre o estado do canal estejam disponíveis. O link de retorno, DVB-RCS, é o responsável pelo envio de tais informações. A Figura 1.1 apresenta, de forma exemplificada, o modo como atua o modo ACM. A medida que o canal de transmissão sofre mudanças, as características do sistema se adaptam a essas condições. Quanto melhor for a condição do canal de transmissão, mais densa é a modulação e maior é a taxa de código utilizadas. A medida que as condições do canal forem piorando, a modulação vai se tornando menos densa e a taxa de código fica menor.

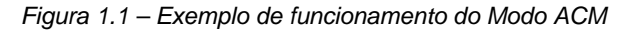

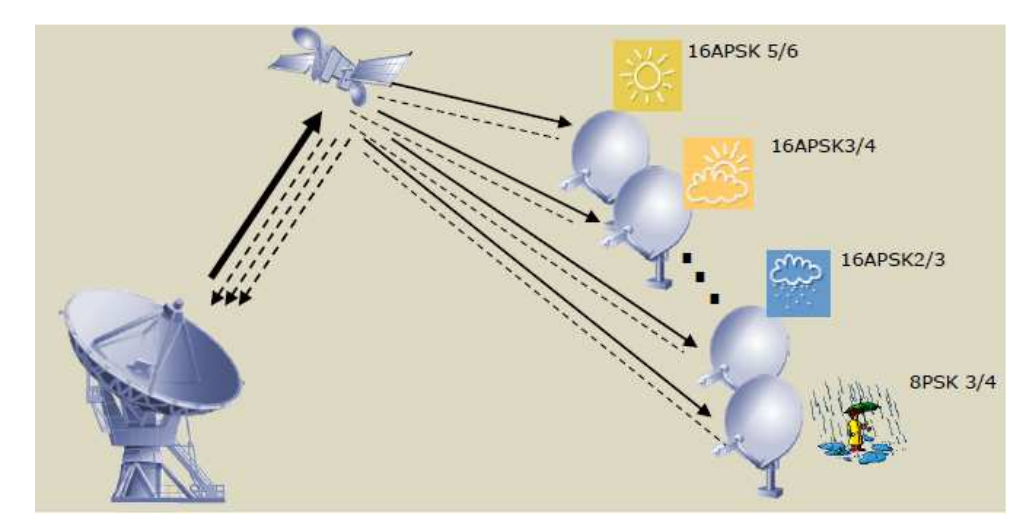

Fonte: ETSI (2007)

O DVB-S2 utiliza codificação do tipo Forward Error Correction (FEC), especialmente o código Low-Density Parity Check (LDPC), técnica bastante eficiente, de latência relativamente reduzida e capaz de atingir taxas de transmissão próximas à capacidade do canal, o que é altamente desejável quando se trata de enlaces via satélite. A Figura 1.2 ilustra o funcionamento de uma codificação do tipo FEC. No transmissor existe um bloco codificador que adiciona informação redundante à mensagem a ser transmitida, formando a palavra-código. Essa palavra-código é transmitida através do canal de transmissão e, mesmo que essa palavra-código seja recebida com erros no receptor, a adição dessa informação redundante vai auxiliar o receptor, através do bloco decodificador, a corrigir a palavra-código recebida com erro a partir de um algoritmo corretor, nesse caso o código LDPC.

Figura 1.2 – Contextualização da codificação FEC

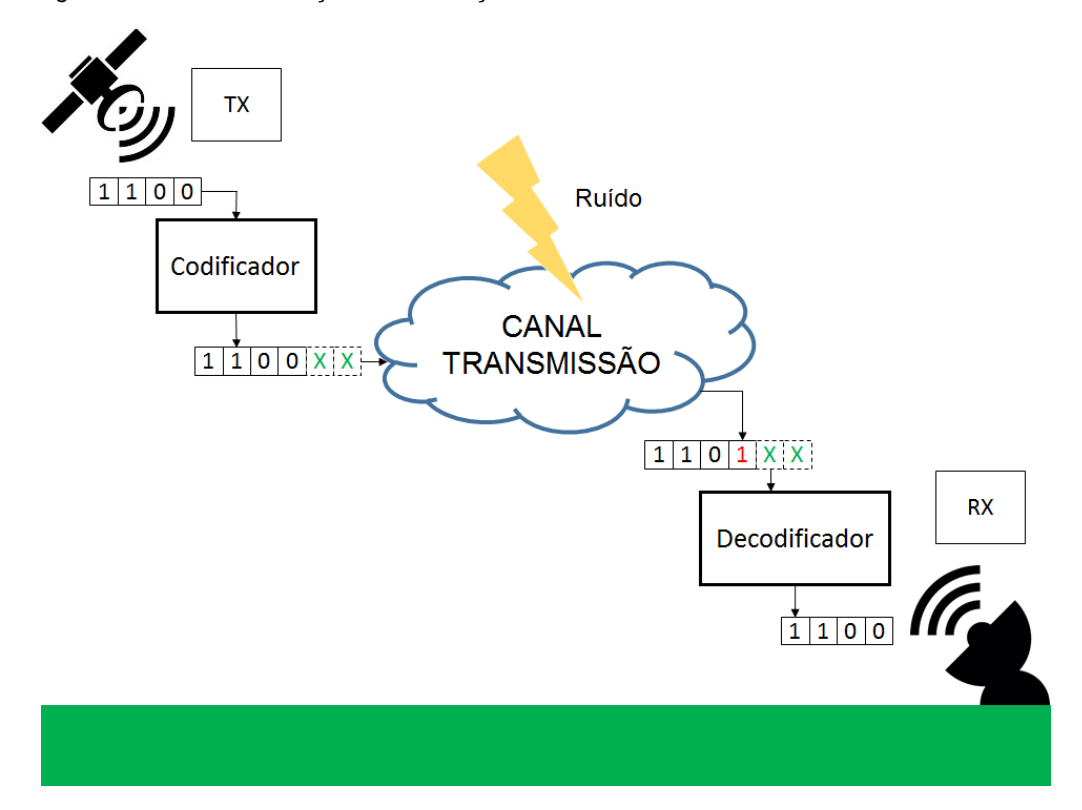

Fonte: o autor

No contexto acima exposto, este trabalho tem como objetivo o desenvolvimento de core do codificador de canal LDPC em conformidade com o padrão DVB-S2. O desenvolvimento do core, em lógica programável, é balizado pelo compromisso entre o desempenho do LDPC e a ocupação de recursos da FPGA (Field-Programmable Gate Array).

Para atingir o objetivo proposto neste trabalho, é identificada a arquitetura mais adequada à implementação do core do codificador de canal LDPC em conformidade com o padrão DVB-S2, assim como são avaliadas diferentes representações numéricas das variáveis envolvidas no sistema em ponto fixo.

O desenvolvimento é realizado em linguagem de descrição de hardware VHSIC Hardware Description Language (VHDL) (IEEE STD 1076, 2000) e implementado em Field-Programmable Gate Array (FPGA) (XILINX ISE, 2016).

A dissertação está organizada como segue: o Capítulo 2 apresenta a fundamentação teórica do trabalho, abordando os principais conceitos de Codificação de Canal, tais como o Teorema de Shannon e Códigos de Bloco Binários. O Capítulo 3 apresenta o código LDPC presente no padrão DVB-S2 e os respectivos algoritmos de codificação e decodificação. O Capítulo 4 apresenta a arquitetura do codificador e a arquitetura do decodificador do código LDPC DVB-S2 implementados neste trabalho. O Capítulo 5 apresenta os resultados de simulação em linguagem de programação C e em linguagem de descrição de hardware VHDL, bem como os resultados de síntese. Finalizando a dissertação, o Capítulo 6 apresenta as conclusões e sugestões para trabalhos futuros.

## 2 Codificação de Canal

Neste capítulo é apresentada uma revisão de codificadores de canal. As informações neste capítulo são baseadas na apostila de De Castro e De Castro (DE CASTRO & DE CASTRO, 2001).

Uma vez que a informação digital é enviada através de um canal de transmissão, ruídos e interferências inerentes a qualquer canal prático degradam o sinal, de forma que os dados transmitidos chegam ao receptor contendo erros.

O usuário do sistema de transmissão digital estabelece uma taxa de erro máxima aceitável, acima da qual os dados não são considerados utilizáveis. Usualmente, a taxa de erro máxima aceitável corresponde a uma mensagem errada a cada 1  $\times$  10 $^6$  mensagens recebidas, ou seja, uma taxa de erro de 1  $\times$  $10^{-6}$ .

Em um sistema digital, o subsistema responsável por manter a taxa de erro dentro de um limite máximo aceitável pelo usuário é o Codificador de Canal. Em 1948, através do trabalho denominado Teorema Fundamental de Shannon (SHANNON, 1948) , foi demonstrada a possibilidade do uso de codificação para o controle com eficiência da taxa de erros de um sistemas de comunicação digital. Segundo Shannon, se a taxa (velocidade) de transmissão  $R$  [bits/s] da informação a ser enviada pelo canal é menor do que uma dada quantidade  $C$  [bits/s], denominada de Capacidade do Canal, a comunicação através do canal poderá ser estabelecida com uma probabilidade de erro tão baixa quanto se deseje, através da utilização de um código adequado para correção de erro.

Supondo que o único agente degradante do canal seja o ruído  $n(t)$  com distribuição de probabilidade Gaussiana (canal Gaussiano), a Lei de Shannon-Hartley, decorrente do Teorema Fundamental de Shannon, estabelece que a capacidade  $C$  deste tipo de canal é dada por

$$
C = B \log_2 \left( 1 + \frac{P}{N} \right) \left[ bits/s \right],\tag{2.1}
$$

onde  $B$  é a largura de banda do canal em  $Hz$ ,  $P$  é a potência do sinal transmitido e  $N$  é potência do ruído gaussiano adicionado ao sinal no canal. É possível interpretar também  $P$  como a potência do sinal recebido no receptor e  $N$ , a potência do ruído na entrada do receptor.

Em geral, como a densidade espectral de  $\eta(t)$ , dada por  $|\Im{\{\eta(t)\}}|^2$ , é uma constante  $\eta_0/2$  dentro do intervalo de frequência  $-B \le f \le B$ , o ruído pode ser considerado branco (TAUB & SCHILLING, 1986), e a potência do ruído pode ser aproximada por  $N = \eta_0 B$ , sendo o  $\Im{\{\cdot\}}$  o operador Transformada de Fourier (CARLSON, 1965).

É instrutivo verificar o que acontece com a Capacidade do Canal quando a largura de banda B do canal é aumentada ao infinito. Da Equação 2.1 com  $N =$  $\eta_0 B$  tem-se:

$$
C = B \log_2 \left( 1 + \frac{P}{\eta_0 B} \right) [bits/s], \tag{2.2}
$$

que pode ser reescrita como

$$
C = \frac{P}{\eta_0} \log_2 \left( 1 + \frac{P}{\eta_0 B} \right)^{\frac{\eta_0 B}{P}} [bits/s].
$$
 (2.3)

Quando  $B \to \infty$  tem-se

$$
C|_{B\to\infty} = \lim_{B\to\infty} \frac{P}{\eta_0} \log_2 \left( 1 + \frac{P}{\eta_0 B} \right)^{\frac{\eta_0 B}{P}} \left[ bits/s \right],\tag{2.4}
$$

mas

$$
\lim_{x \to 0} (1+x)^{1/x} = e \tag{2.5}
$$

e, fazendo  $x = P / \eta_0 B$ , da Equação 2.4 e da Equação 2.5 tem-se

$$
C|_{B\to\infty} = \frac{P}{\eta_0} \log_2 e = 1.44 \frac{P}{\eta_0} [bits/s].
$$
 (2.6)

A Equação 2.6 é conhecida como Limite de Shannon, e define a máxima taxa de transmissão para um canal cuja largura de banda seja suficientemente grande, tal que não apresente qualquer atenuação ao espectro do sinal que transporta a informação a ser transmitida.

O Teorema Fundamental de Shannon, entretanto, apenas demonstra que, se  $R \leq C$ , poderá existir um código corretor de erro tal que a informação possa ser transmitida através do canal com uma taxa de erro arbitrariamente baixa, mas não especifica como construir tal código corretor. Considera-se a maior utilidade prática do Teorema Fundamental de Shannon, demonstrar que para  $R > C$  não é possível transmitir informação sem erro através do canal, mesmo que se utilize o mais poderoso código corretor de erro que possa ser concebido.

É importante destacar que, muitas vezes, o maior valor possível para a taxa de transmissão  $R$  é dado pela complexidade computacional do código corretor necessário para que o valor de  $R$  possa ser alcançado, e não pela Capacidade do Canal em si.

### 2.1 Codificadores de Canal

O Codificador de Canal tem como propósito introduzir, na informação a ser transmitida, de maneira controlada, uma determinada quantidade de informação redundante, de tal forma que, no receptor, esta informação redundante possa ser utilizada para detectar e corrigir erros decorrentes de ruído e interferência, os quais inevitavelmente afetam o sinal quando este é transmitido através do Canal de Transmissão. A redundância adicionada à informação a ser transmitida serve para aumentar a confiabilidade da informação recebida e, assim, melhorar a fidelidade do sinal recebido no receptor. (DE CASTRO & DE CASTRO, 2001)

Uma forma de introduzir informação redundante é tomar um conjunto de K bits de informação na entrada do Codificador de Canal do encoder e mapear cada mensagem de K bits em uma sequência de N bits, sendo  $N > K$ , sequência esta denominada de palavra-código, formando assim um *codebook* com  $2^K$ palavras-códigos. Cada palavra-código é formada por  $K$  bits de informação acrescidos de  $N - K$  bits, denominados de bits de paridade.

O mapeamento é definido de modo a maximizar a distância de Hamming (DE CASTRO & DE CASTRO, 2001) entre todas as palavras-códigos contidas no codebook, de modo a maximizar a dessemelhança entre elas, reduzindo a incerteza do decoder ao identificar qual palavra-código foi recebida no receptor.

O decoder no receptor do enlace usa como referência o mesmo mapeamento do codebook do encoder no transmissor do enlace. Uma vez recebida uma palavra-código, o decoder determina a distância de Hamming entre ela e todas as palavras-código do codebook. Aquela palavra-código do codebook que resultar na menor distância de Hamming entre ela e a palavracódigo recebida é considerada como a mais provável de corresponder à palavracódigo originalmente transmitida.

Os dois métodos de codificação de canal mais conhecidos são o Backward Error Correction (BEC), que efetua apenas a detecção do erro, ou seja, quando um erro é detectado, o transmissor é requisitado a retransmitir a mensagem. Esse método é simples e estabelece pequenos requisitos nas propriedades do código corretor. Por outro lado, o BEC exige comunicação do tipo duplex e causa indesejável retardo na transmissão. O segundo método é o Forward Error Correction (FEC), que requer que o decodificador seja, também, capaz de corrigir um determinado número de erros. Como os códigos FEC requerem apenas comunicação simplex, são especialmente atrativos em sistemas de comunicação sem fio. (TAUB & SCHILLING, 1986)

Existem duas grandes classes de códigos corretores de erro: os códigos de blocos e os códigos convolucionais. Existe também a possibilidade de combinar essas duas classes, criando os chamados códigos concatenados.

Para este trabalho, apenas os códigos de bloco e, em específico, os códigos de bloco binários, são de interesse, uma vez que os códigos LDPC, utilizados no padrão DVB-S2, são um subgrupo dos códigos de bloco binários .

### 2.2 Códigos de Bloco Binários

Um código de bloco binário  $\Theta\{\cdot\}$  mapeia um conjunto  $X = \{\underline{x}_i\} =$  $\{\underline{x}_0, \underline{x}_1, \cdots, \underline{x}_{M-1}\}$  de  $M = 2^K$  mensagens binárias, cada uma delas com  $K$  bits, em um conjunto  $\mathcal{C} = \{c_i\} = \{\underline{c}_0, \underline{c}_1, \cdots, \underline{c}_{M-1}\}$  de  $M$  palavras-código binárias, cada uma delas com *N bits*, onde  $N > K$ . Um código de bloco binário  $\theta\{\cdot\}$  cujas mensagens a serem codificadas apresentam  $K$  bits e são mapeadas em palavras-código de *N* bits é representado pelo operador  $\theta(N, K)$  $\cdot$ } ou simplesmente  $\theta(N, K)$ .

A razão  $K/N$ , denominada Razão de Codificação, ou Taxa de Código, é um parâmetro importante no contexto de Códigos de Bloco, pois é um indicador da eficiência do Código, visto que quanto menor for a razão  $K/N$ , maior terá sido a quantidade de bits de paridade adicionados ao conteúdo de informação presente nas mensagens codificadas em palavras-código por  $\theta(N, K)$  (DE CASTRO & DE CASTRO, 2001).

Um código  $\Theta(N, K)$  é sistemático quando cada palavra-código de N bits  $\acute{\text{e}}$  formada pelos K bits da respectiva mensagem associada, acrescidos por justaposição de  $r$  bits adicionais destinados ao controle e correção de erros, denominados de bits de paridade. Em um código sistemático, portanto, cada mensagem contendo  $K$  bits de informação é expandida em uma palavra-código de  $N = K + r$  bits, onde r é o número de bits representativos da informação redundante adicionada, visando o controle e a correção de erro.

O peso de uma palavra-código é definido como o número de dígitos "1" nela existentes. Por exemplo, sejam  $c_i = [0\ 1\ 0\ 1]$  e  $c_j = [1\ 0\ 0\ 0]$ , o peso da palavra-código <u> $c_j$ </u> é 2 e o peso da palavra-código  $\underline{c}_j$  é 1.

Supondo que  $\underline{c}_i$  e  $\underline{c}_j$  sejam duas palavras-código quaisquer do código  $\Theta(N, K)$ , uma possível medida da diferença entre as duas palavras-código é o número de bits em posições correspondentes que diferem entre si. Esta medida é denominada Distância de Hamming (DE CASTRO & DE CASTRO, 2001) e denotada por  $d_{ij}$ . Por exemplo, sejam  $c_i = [0\ 1\ 0\ 1]$  e  $c_i = [1\ 0\ 0\ 0]$ , então  $d_{ij} = 3$ .

A Distância de Hamming  $d_{ij}$  sempre satisfaz a condição  $0 < d_{ij} \le N$ ,  $i \neq j$ , para duas palavras-códigos  $\underline{c}_j$  e  $\underline{c}_j$ , ambas de  $N$  *bits*. Por definição, em um código  $\Theta(N, K)$ ,  $\underline{c_i} \neq \underline{c_j}$ , ∀ $i \in \forall j$  com  $i \neq j$ .

O menor valor no conjunto  $\{d_{ij}\}, i, j = 0, 1, \dots, M - 1, i \neq j, M = 2^K$  é denominado Distância Mínima do Código e denotado por  $d_{min}$ .

A Distância de Hamming  $d_{ij}$  é uma medida do grau de separação entre duas palavras-códigos <u>c,</u> e <u>c</u>,. Por consequência, o grau de correlação temporal entre dois sinais modulados  $v_i(t)$  e  $v_j(t)$  gerados no modulador de um transmissor digital em decorrência de  $\underline{c}_i$  e  $\underline{c}_j$  é implicitamente associado à  $d_{ij}$ (PROAKIS, 1995).  $d_{min}$  está associado, portanto, à capacidade do código  $\Theta(N, K)$  em identificar palavras-código demoduladas no receptor quando estas são recebidas em erro como consequência do ruído e interferência no canal. Ou seja, quanto maior  $d_{min}$ , maior a capacidade do código  $\theta(N, K)$  em detectar e corrigir erros.

Seja  $\Theta(N, K)$  um código corretor binário, cuja menor distância entre palavras seja  $d_{min}$ . Seja d o número máximo de erros que  $\theta(N, K)$  é capaz de detetar, e seja t o número máximo de erros que  $\theta(N, K)$  é capaz de corrigir. Então:

$$
d = d_{min} - 1,\t\t(2.7)
$$

$$
t = \left\lfloor \frac{d_{\min} - 1}{2} \right\rfloor, \, e \tag{2.8}
$$

$$
d_{min} < N - K + 1,\tag{2.9}
$$

sendo  $|·|$  o operador que resulta no inteiro mais próximo e menor que o argumento (ASH, 1967) (PROAKIS, 1995).

#### 2.2.1 Matriz Geradora de um Código  $\theta(N, K)$

Seja a *i*-ésima mensagem de um código binário  $\theta(N, K)$  representada pelo vetor  $\underline{x}_i = [x_{i0}, x_{i1}, \cdots, x_{i(k-1)}],$  e seja a *i*-ésima palavra-código de  $\theta(N, K)$ representada pelo vetor  $\underline{c_i} = [c_{i0}, c_{i1}, \cdots, c_{i(k-1)}],$  onde  $i = 0, 1, \cdots, M - 1, M = 2^K$ .

O processo de codificação da mensagem  $x_i = [x_{i0}, x_{i1}, \dots, x_{i(k-1)}]$  na respectiva palavra-código  $\underline{c_i} = [c_{i0}, c_{i1}, \cdots, c_{i(k-1)}]$  efetuado por um código binário  $\Theta(N, K)$  pode ser representado em forma matricial por

$$
\underline{c}_i = \underline{x}_i \mathbf{G},\tag{2.10}
$$

onde a matriz  $G_{K\times N}$  é denominada de matriz geradora do código  $\theta(N, K)$  e é dada por

$$
G = \begin{bmatrix} g_{00} & g_{01} & \cdots & g_{0(N-1)} \\ g_{10} & g_{11} & \cdots & g_{1(N-1)} \\ \vdots & \vdots & & \vdots \\ g_{(K-1)0} & g_{(K-1)1} & \cdots & g_{(K-1)(N-1)} \end{bmatrix}.
$$
 (2.11)

A matriz  $G$  pode ser interpretada como um conjunto de  $K$  vetores linhas  $\underline{g}_j, j = 0, 1, \cdots, K-1$ , tal que

$$
G = \begin{bmatrix} g_{00} & g_{01} & \cdots & g_{0(N-1)} \\ g_{10} & g_{11} & \cdots & g_{1(N-1)} \\ \vdots & \vdots & & \vdots \\ g_{(K-1)0} & g_{(K-1)1} & \cdots & g_{(K-1)(N-1)} \end{bmatrix} = \begin{bmatrix} \leftarrow & \frac{g_0}{\leftarrow} & \rightarrow \\ \leftarrow & \frac{g_1}{\leftarrow} & \rightarrow \\ \vdots & \vdots & \vdots \\ \leftarrow & \frac{g}{\leftarrow} & \frac{g(N-1)}{\leftarrow} \right) \end{bmatrix} .
$$
 (2.12)

Assim, a partir da Equação 2.10 e da Equação 2.12, pode-se verificar que cada palavra-código  $\underline{c_i} = [c_{i0}, c_{i1}, \cdots, c_{i(k-1)}]$  é uma combinação linear dos vetores  $\overline{g}_j$  com coeficientes da combinação linear determinados pela mensagem associada  $x_i = [x_{i0}, x_{i1}, \cdots, x_{i(k-1)}],$  ou seja:

$$
\underline{c_i} = x_{i0}\underline{g}_0 + x_{i1}\underline{g}_1 + \dots + x_{i(K-1)}\underline{g}_{(K-1)}.
$$
\n(2.13)

É possível demonstrar que o conjunto  $C$  de  $2^K$  palavras-código de um código  $\Theta(N, K)$  é um sub-espaço vetorial de dimensão  $K$  (CLARK JR & CAIN, 1988), (PETERSON & WELDON JR, 1990) e (LIN & COSTELLO, Error Control Coding, 1983). Logo, os K vetores-linha  $g_j$  que formam a matriz  $\boldsymbol{G}$  devem ser linearmente independentes para que possam, conforme estabelece a Equação 2.13, gerar o sub-espaço  $C$  em  $K$  dimensões. Ou seja, o conjunto de vetores  $g_i$  $\acute{\text{e}}$  uma base para o sub-espaco  $\mathcal{C}$ .

Qualquer matriz geradora G de um código  $\theta(N, K)$  pode, através de operações elementares em suas linhas e permutações em suas colunas, ser reduzida à forma sistemática quando, então, o código gerado é sistemático. Uma matriz geradora  $G$  encontra-se na forma sistemática quando

$$
G=[I_K|P]=
$$

 $\mathsf{L}$  $\mathsf I$ l l  $\begin{bmatrix} 1 & 0 & 0 & \cdots & 0 & | & p_{00} & p_{01} & \cdots & p_{0(N-K-1)} \ 0 & 1 & 0 & \cdots & 0 & | & n_{N-K-1} & \cdots & n_{N-K-1} \end{bmatrix}$ 0 1 0 … 0 |  $p_{10}$   $p_{11}$  …  $p_{1(N-K-1)}$ ⋮ ⋮ ⋮ ⋮ | ⋮ ⋮ ⋮ 0 0 0 ··· 1 |  $p_{(K-1)0}$   $p_{(K-1)0}$  ···  $p_{(K-1)(N-K-1)}$ u u u v , (2.14)

onde  $I_K$  é a matriz identidade de ordem  $K \times K$  e  $P$  é a matriz de ordem  $K \times (N K$ ) responsável pela determinação dos  $N - K$  bits de paridade que estarão presentes na palavra-código  $c_j$  de *N bits*, formada a partir dos *K bits* da mensagem $\underline{x}_i.$ 

#### 2.2.2 Matriz Paridade de um Código  $\theta(N, K)$

Seja um código  $\Theta(N, K)$  com matriz geradora G dada na forma sistemática, isto é,

$$
\mathbf{G} = [I_K | \mathbf{P}]. \tag{2.15}
$$

Conforme Seção 2.2.1, a *i*-ésima palavra-código  $c_i = [c_{i0}, c_{i1}, \cdots, c_{i(k-1)}]$ relaciona-se com a respectiva mensagem  $\underline{x}_i = [x_{i0}, x_{i1}, \dots, x_{i(k-1)}]$  através de  $c_i = x_i$ *G*.

Dado que *G* encontra-se na forma sistemática, a palavra-código <u>c</u><sub>i</sub> pode ser decomposta em

$$
\underline{c_i} = [\underline{x}_i \quad \underline{a}_i], \tag{2.16}
$$

onde  ${\underline a}_i = x_i$ P é o vetor-linha que contém os  $N-K$  bits de paridade de  ${\underline c}_i$ .

Visto que  $\underline{a}_i = x_i \mathbf{P}$  e, considerando que a soma em  $\mathbf{G}F(2)$  é uma operação módulo 2, então pode-se escrever que

$$
x_i \mathbf{P} + \underline{a}_i = 0. \tag{2.17}
$$

A Equação 2.17 pode ser escrita na forma matricial, conforme

$$
\begin{bmatrix} \underline{x}_i & \underline{a}_i \end{bmatrix} \begin{bmatrix} P \\ I_{N-K} \end{bmatrix} = 0.
$$
 (2.18)

Definindo  $H^T = \begin{bmatrix} P \\ I_{N-K} \end{bmatrix}$  tem-se, da Equação 2.18, que

$$
\mathbf{C}_i \mathbf{H}^T = 0, \tag{2.19}
$$

sendo

$$
H = (H^T)^T = \begin{bmatrix} P \\ I_{N-K} \end{bmatrix}^T = [P^T \mid (I_{N-K})^T] = [P^T \mid I_{N-K}].
$$
 (2.20)

Portanto, da Equação 2.19, infere-se que cada palavra do código  $\Theta(N, K)$ é ortogonal a cada linha da matriz H. Se  $u \cdot v^T = 0$ , então os vetores  $u \in v$  são ortogonais (CHEN, 1984). Em consequência, como as palavras do código  $\Theta(N, K)$  são geradas por G, então

$$
GH^T = 0. \tag{2.21}
$$

A partir da Equação 2.19 pode-se notar que a matriz  $H$  pode ser usada no receptor digital para detectar se a palavra-código foi recebida corretamente ou com erro, como consequência da degradação imposta pelo canal de transmissão. Sempre que a palavra-código  $\overline{\mathit{y}}_i$  recebida no receptor digital resultar em  $\underline{y}_i$ H<sup>T</sup>  $\neq$  0, pode-se concluir que  $\underline{y}_i$  apresenta erros. Por este motivo,  $H_{(N-K)\times N}$  é denominada Matriz de Paridade do código.

#### 2.2.3 Decodificação pela Mínima Distância

No receptor digital, os  $N$  bits provenientes do demodulador, correspondentes à *i*-ésima palavra-código  $y_i$  recebida, são entregues ao decodificador do código  $\boldsymbol{\theta}(N, K)$ . O decodificador compara  $\underline{\mathbf{y}}_l$  com as  $M = 2^K$ 

possíveis palavras-código  $\underline{c}_j$  de  $\Theta(N, K),\ j=0, 1, \cdots, M-1,$  e decide em favor daquela palavra-código que é mais próxima da palavra-código recebida, em termos da Distância de Hamming.

Um decodificador baseado no critério de distância mínima é denominado Decodificador de Máxima Verossimilhança, ou Decodificador ML (Maximum-Likelihood).

Embora a decodificação ML possa ser realizada, comparando  $\underline{y}_i$  com as  $M = 2<sup>K</sup>$  possíveis palavras do código, existe uma maneira mais eficiente de implementar um decodificador ML, aproveitando as propriedades da matriz de paridade  $H_{(N-K)\times N}$  de um código  $\theta(N, K)$ , denominada Decodificação por Arranjo Padrão (Standard Array Decoding).

Seja <u>c</u>, a palavra-código transmitida pelo transmissor digital através do canal de transmissão, e seja  $y$  a palavra-código recebida, resultante na saída do demodulador do receptor digital. Devido à degradação do sinal no canal, em consequência de ruído e de interferência, a palavra-código  $y$  recebida pode conter erros, de modo que  $y$  pode ser expressa por

$$
\underline{y} = \underline{c}_i + \underline{e} \,, \tag{2.22}
$$

onde  $e$  é o vetor-linha de  $N$  bits que representa o padrão de erro resultante da degradação do sinal no canal, ou seja,  $e \neq 0$  vetor que, ao ser somado à palavra código originalmente transmitida, corresponde ao tipo (padrão) de erro ocorrido, resultando em  $y$ . O peso do padrão de erro é a Distância de Hamming calculada entre  $\underline{y}$  e  $\underline{c}_i$ .

Multiplicando os dois lados da Equação 2.22 por  $\boldsymbol{H}^T$  obtém-se

$$
\underline{y}H^T = (c_i + \underline{e})H^T = c_iH^T + \underline{e}H^T = \underline{e}H^T \qquad (2.23)
$$

A partir da Equação 2.23 define-se o vetor  $N - K$  dimensional s, denominado síndrome do padrão de erro, ou simplesmente síndrome, conforme

$$
\underline{s} = e^{\mathbf{H}^T}.\tag{2.24}
$$

É importante enfatizar que o conjunto de síndromes  $\{s\}$  é determinado pelo conjunto de padrões de erro  $\{e\}$ , mas não pelo conjunto C de palavrascódigo transmitidas, como pode-se inferir da Equação 2.23.

Visto que  $\underline{e}$  é um vetor de *N bit*s, existem 2<sup>*N*</sup> possíveis padrões de erro no conjunto  $\{e\}$ . Observe-se que, no entanto, s é um vetor de  $N - K$  bits, de onde, portanto, existem 2 $^{N-K}$  possíveis síndromes no conjunto  $\{\underline{s}\}$ . Em consequência, a Equação 2.24 mapeia diferentes padrões de erro  $e$  na mesma síndrome  $s$ .

A Decodificação por Arranjo Padrão (AP) resulta em uma tabela, denominada Tabela de Síndromes, a qual é implementada em ROM (Read Only Memory) no receptor digital. A Tabela de Síndromes é consultada pelo decodificador ML para identificação e correção de erro em cada palavra-código  $y$  recebida.

### 2.3 Códigos Low-Density Parity-Check

Os códigos Low-Density Parity-Check (LDPC) são uma subcategoria dos códigos de bloco lineares e foram, originalmente, introduzidos por Gallager (GALLAGER, 1963) nos anos 1960. À época, os códigos LDPC não foram muito utilizados, devido à falta de um algoritmo decodificador eficiente e também em função de limitações de hardware (hardware de baixa capacidade computacional). Nos anos 1990, os códigos LDPC foram redescobertos e demonstraram desempenho próximo do limite de Shannon.

Além do notável desempenho, o processo de codificação e decodificação adotado pelos códigos LDPC é muito menos complexo, quando comparado à outra classe de códigos cujo desempenho aproxima-se do Limite de Shannon, os códigos Turbo (BERROU & THITIMAJSHIMA, 1993).

Outro fator importante a ser observado é a presença de estruturas de código altamente paralelas nos códigos LDPC, as quais são extremamente adequadas para desenvolvimento em FPGA.

Em decorrência das características supracitadas, o LDPC é adotado em diversos padrões de sistemas de comunicações, sendo o DVB-S2 um deles.

Assim como nos demais códigos de bloco, os códigos LDPC utilizam uma matriz geradora  $G$  para a codificação das mensagens, e uma matriz paridade  $H$  para a decodificação do código.

De acordo com (LIN & COSTELLO, Error Control Coding, 1983), diferentemente das matrizes paridade  $H$  dos demais códigos de bloco, no caso do código LDPC a matriz paridade possui as seguintes propriedades:

- duas linhas ou colunas não possuem mais do que um elemento nãozero em comum, e
- os pesos de uma linha ou coluna são pequenos, em comparação ao tamanho do código.

Se os pesos das linhas e das coluna são constantes, então a matriz H descreve um código LDPC regular; caso contrário, a matriz  $H$  descreve um código LDPC irregular, sendo este o caso do padrão DVB-S2.

 Todas as propriedades apresentadas nessa seção são aplicáveis aos códigos LDPC.

 As técnicas que serão discutidas no próximo Capítulo, no entanto, diferem das apresentadas nessa seção, uma vez que a estrutura dos códigos LDPC no padrão DVB-S2 possibilita uma implementação de codificação e decodificação mais eficiente.

## 3 Códigos LDPC no Padrão DVB-S2

Os códigos LDPC utilizados no padrão DVB-S2 possuem dois tamanhos de palavra-código, no contexto de codificação LDPC, equivalentemente denominados de frame (ETSI TR 102 376 V 1.1.1, 2005). Os frames normais possuem tamanho de bloco  $N = 64800$  bits e os frames pequenos possuem tamanho de bloco  $N = 16200$  bits. Onze taxas de códigos são especificadas nos  $frames$  normais<sup>1</sup> e dez nos frames pequenos<sup>2</sup>.

Apesar das matrizes de paridade  $H$ , escolhidas por cada padrão, serem esparsas, suas respectivas matrizes geradoras não são, causando uma grande complexidade de codificação. O padrão DVB-S2, no entanto, adota uma estrutura especial da matriz  $H$ , chamada de *Irregular Repeat-Accumulate* (IRA) (JIN, KAHNDEKAR, & MCELIECE, 2000), para reduzir os requerimentos de memória e a complexidade do codificador, uma vez que essa estrutura de matriz  $H$  permite ao codificador a utilização da mesma, e não de uma matriz geradora G. A matriz  $H$  pode ser representada por duas matrizes,  $A \in B$  concatenadas, conforme

$$
H_{(N-K)\times N} = [A_{(N-K)\times N} | B_{(N-K)\times (N-K)}],
$$
\n(3.1)

onde  $K$  é o tamanho em bits da mensagem e  $\bm{B}$  é uma matriz triangular inferior em forma de escadaria. A matriz A é uma matriz esparsa, onde a posição dos elementos não-zero é especificada nos anexos B e C do padrão (ETSI EN 302 307 V 1.2.1, 2009). Além disso, o padrão introduz uma periodicidade de  $M = 360$ posições de *bits* na submatriz  $\vec{A}$  para reduzir ainda mais os requisitos de memória.

l

<sup>1</sup> 1/4, 1/3, 2/5, 1/2, 3/5, 2/3, 3/4, 4/5, 5/6, 8/9 e 9/10

<sup>2</sup> 1/5, 1/3, 2/5, 4/9, 3/5, 2/3, 11/15, 7/9, 37/49 e 8/9

$$
H = \begin{bmatrix} a_{00} & a_{01} & \cdots & a_{0,K-1} & | & 1 & 0 & \cdots & \cdots & 0 \\ a_{10} & a_{11} & \cdots & a_{1,K-1} & | & 1 & 1 & 0 & & \vdots \\ \vdots & & & & \vdots & | & 0 & 1 & 1 & \ddots & \vdots \\ a_{N-K-2,0} & a_{N-K-2,1} & \cdots & a_{N-K-2,K-1} & | & \vdots & \ddots & \ddots & 0 & \vdots \\ a_{N-K-1,0} & a_{N-K-1,1} & \cdots & a_{N-K-1,K-1} & | & 0 & \cdots & \cdots & 0 & 1 & 1 \end{bmatrix}
$$
(3.2)

A condição de periodicidade divide a submatriz A em grupos de  $M =$ 360 colunas. Para cada grupo, os locais dos elementos não-zero localizados na primeira coluna são dados pelos anexos B e C do padrão. Seja  $c_0, c_1, ..., c_{d_h-1}$  o conjunto de locais dos elementos não-zero da primeira coluna, ou a coluna mais à esquerda do grupo, onde  $d_b$  é o número de elementos não-zero nessa primeira coluna, também chamado de grau de nodo de bit. Para cada uma das  $M - 1 =$ 359 outras colunas, os locais dos elementos não-zero da *i*-ésima coluna do grupo são dados por

$$
(c_0 + i \times p) \mod (N - K),
$$
  
\n
$$
(c_1 + i \times p) \mod (N - K),
$$
  
\n
$$
(c_2 + i \times p) \mod (N - K),
$$
  
\n
$$
\vdots
$$
  
\n(3.3)

$$
(c_{d_b-1} + i \times p) \bmod (N - K)
$$

onde  $N-K$  é o número de *bit*s de paridade e  $p = \frac{N-K}{M}$  $\frac{-\kappa}{M}$  é uma constante dependente do código, conforme mostra a Tabela 3.1. Os valores da Tabela 3.1 são obtidos a partir das diretrizes do usuário do padrão DVB-S2 (ETSI TR 102 376 V 1.1.1, 2005).

| $N = 64800$    |     | $N = 16200$    |    |
|----------------|-----|----------------|----|
| Taxa do código | p   | Taxa do código | p  |
| 1/4            | 135 | 1/5            | 36 |
| 1/3            | 120 | 1/3            | 30 |
| 2/5            | 108 | 2/5            | 27 |
| 1/2            | 90  | 4/9            | 25 |
| 3/5            | 72  | 3/5            | 18 |
| 2/3            | 60  | 2/3            | 15 |
| 3/4            | 45  | 11/15          | 12 |
| 4/5            | 36  | 7/9            | 10 |
| 5/6            | 30  | 37/49          | 8  |
| 8/9            | 20  | 8/9            | 5  |
| 9/10           | 18  |                |    |

Tabela 3.1 - Valores de p nos códigos LDPC do padrão DVB-S2

Fonte: ETSI (2007).

A matriz de paridade  $H$  pode ser representada com a ajuda dos gráficos de Tanner. Em 1981, Tanner (TANNER, 1981) desenvolveu um método para representar os códigos LDPC de forma gráfica, o que possibilitou pesquisas adicionais quanto ao método iterativo de decodificação. Um exemplo do gráfico de Tanner é apresentado na Figura 3.1, sendo a matriz de paridade  $H$  da Equação 3.4 sua respectiva matriz de origem.

$$
H = \begin{bmatrix} 1 & 0 & 1 & 0 & 1 & 0 & 0 & 0 & 1 & 1 & 1 & 0 & | & 1 & 0 & 0 & 0 & 0 & 0 \\ 0 & 0 & 1 & 1 & 1 & 0 & 1 & 1 & 0 & 0 & 0 & 1 & | & 1 & 1 & 0 & 0 & 0 & 0 \\ 1 & 1 & 0 & 0 & 0 & 1 & 1 & 0 & 0 & 0 & 1 & 1 & | & 0 & 1 & 1 & 0 & 0 & 0 \\ 1 & 0 & 0 & 0 & 1 & 1 & 0 & 1 & 1 & 1 & 0 & 0 & | & 0 & 0 & 1 & 1 & 0 \\ 0 & 1 & 1 & 1 & 0 & 0 & 0 & 1 & 0 & 1 & | & 0 & 0 & 0 & 1 & 1 & 0 \\ 0 & 1 & 0 & 1 & 0 & 1 & 1 & 0 & 1 & 0 & | & 0 & 0 & 0 & 0 & 1 & 1 \end{bmatrix}
$$
(3.4)

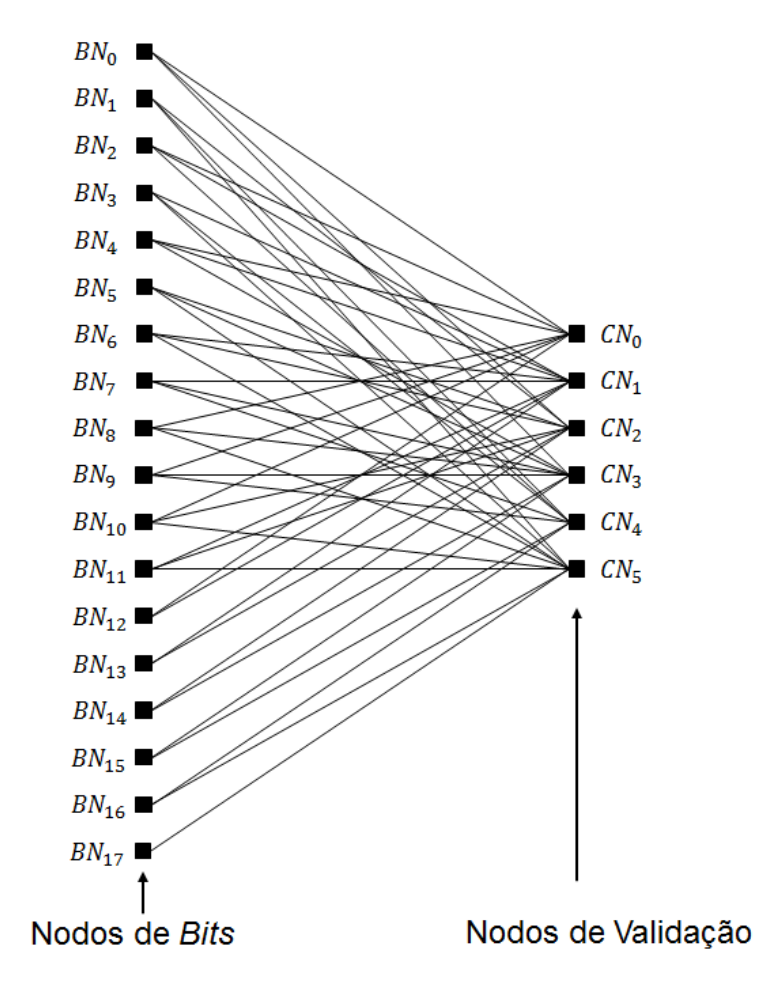

Fonte: o autor.

O gráfico de Tanner é constituído por  $N$  nodos de bit (BN) e  $N - K$  nodos de validação (CN). O índice  $j$  do nodo  $BN_j$  corresponde ao índice da respectiva coluna na matriz H. O índice i do nodo  $CN_i$  corresponde ao índice da respectiva linha da matriz  $H$ . Uma linha interliga o nodo  $BN_j$  ao nodo  $\mathit{CN}_i$  do gráfico de Tanner sempre que  $h_{ij} \neq 0$ . Por exemplo, considerando a matriz *H* da Equação 3.4, existe um elemento não-zero na linha 1, coluna 1, logo existe uma linha conectando o nodo de validação  $CN_0$  ao nodo de bit  $BN_0$ , conforme ilustra a Figura 3.1.

### 3.1 Encoder LDPC no padrão DVB-S2

Os códigos LDPC são sistemáticos, possuindo o formato  $\underline{c} = [\underline{x} | p]$ , com os *bits* de mensagem  $\underline{x} = [x_0, x_1, \cdots, x_{k-1}]$  associados à submatriz A e os *bits* de paridade  $p = [p_0, p_1, \cdots, p_{(N-K-1)}]$  associados à submatriz  $B$ . Em termos de representação por gráfico de Tanner, significa que os nodos de validação (CN) são conectados a dois tipos de nodos de bits (BN): os nodos de informação (IN), representando os  $K$  bits da mensagem e os nodos de paridade (PN), representando os  $N - K$  bits de paridade.

A estrutura bidiagonal da submatriz  $\bm{B}$  corresponde a uma conectividade em ziguezague entre os nodos de validação (CN) e os nodos de paridade (PN), permitindo a computação dos bits de paridade diretamente da submatriz  $A$ , de um modo recursivo, de acordo com

$$
p_0 = a_{0,0}x_0 \oplus a_{0,1}x_1 \oplus \dots \oplus a_{0,K-1}x_{K-1}
$$
  
\n
$$
p_1 = a_{1,0}x_0 \oplus a_{1,1}x_1 \oplus \dots \oplus a_{1,K-1}x_{K-1} \oplus p_0
$$
  
\n
$$
p_2 = a_{2,0}x_0 \oplus a_{2,1}x \oplus \dots \oplus a_{2,K-1}x_{K-1} \oplus p_1
$$
  
\n
$$
\vdots
$$
\n(3.5)

 $p_{N-K-1} = a_{N-K-1,0}x_0 \oplus a_{N-K-1,1}x_1 \oplus ... \oplus a_{1,K-1}x_{K-1} \oplus p_{N-K-2},$ 

onde ⊕ é o operador de soma em módulo dois. Para códigos LDCP-IRA, uma vez que a submatriz A é esparsa, a complexidade computacional será  $O(n)$  (JIN, KAHNDEKAR, & MCELIECE, 2000).

 De acordo com (GOMES, GONÇALVES, SILVA, FALCAO, & MAIA, 2007), manipulando corretamente as Equações 3.5, e considerando a periodicidade  $M = 360$  comum em todas as taxas de códigos do LDPC do padrão DVB-S2, obtém-se um algoritmo compartilhado por todas as opções de taxas de código, capaz de realizar a computação parcialmente paralela dos bits de paridade.

Seja  $IN(l)$  os índices dos bits de informação que fazem parte do nodo de paridade  $l$ , ou, em termos da representação do gráfico de Tanner, os índices

de IN que estão conectados em CN<sub>i</sub>. Seja  $CN_c$  os índices de CN que estão conectados em  $CN_c$ , com as letras  $l$  e  $c$  significando linhas e colunas da matriz  $H$ , respectivamente. Dessa maneira, as Equações 3.5 podem ser reescritas conforme segue,

$$
p_0 = \bigoplus_{Z \in IN(0)} x_Z = S_0
$$
  
\n
$$
p_1 = \bigoplus_{Z \in IN(1)} x_Z \oplus p_0 = S_1 \oplus S_0
$$
  
\n
$$
p_2 = S_2 \oplus p_1 = S_2 \oplus S_1 \oplus S_0
$$
  
\n:  
\n
$$
p_l = S_l \oplus p_{l-1} = \bigoplus_{i=0}^{l} S_i
$$
  
\n(3.6)

para  $l = 0, ..., N - K - 1$  e

$$
S_l = \bigoplus_{Z \in IN(l)} x_Z \tag{3.7}
$$

A Equação 3.7 pode ser computada recursivamente para cada CN conforme,

**Para** 
$$
l = 0 : (N - K - 1)
$$

**Para** cada  $z \in IN(l)$  fazer

$$
S_l = S_l \oplus x_z \tag{3.8}
$$

#### **Fim Para**

#### **Fim Para**

com  $S_l = 0$  sendo o valor inicial. Ao invés de processar os  $CNs$  um a um, o que requereria um conhecimento a priori de todos os bits de informação, é possível inverter a ordem de processamento, de horizontal para vertical. Então, para cada novo bit  $x$  de mensagem recebido pelo codificador, os valores  $S_l$  são atualizados de acordo com

**Para**  $c = 0$  :  $(K - 1)$ 

**Para** cada  $l \in CN(c)$  fazer

$$
S_l = S_l \oplus x_z \tag{3.9}
$$

#### **Fim Para**

#### **Fim Para**

Considerando a periodicidade do código LDPC, cada iteração da Equação 3.9 pode ser realizada simultaneamente por  $M = 360$  CNs. De acordo com a Equação 3.3, para cada grupo de *M bits* de mensagem  $\underline{x} = [x_c, x_{c+1}, \cdots, x_{c+M-1}]$ recebidos, sendo c mod  $M = 0$ , é necessário saber apenas  $CN(c)$  para encontrar  $CN(c + j)$ , sendo  $j = 1, \dots, M - 1$ . De fato, se  $CN_l$  está conectado a  $IN_c$ , por exemplo,  $l \in CN(c)$ , então,  $[(l + j \times p) \mod (N - K)] \in CN(c + j)$ .

Como consequência, o procedimento iterativo de codificação pode ser reescrito como

**Para**  $c = 0 : M: (K - M)$ 

**Para** cada  $l \in CN(c)$  fazer

$$
S_{l} = S_{l} \qquad \bigoplus x_{c}
$$
  
\n
$$
S_{(l+p) \mod (N-K)} = S_{(l+p) \mod (N-K)} \qquad \bigoplus x_{c+1}
$$
  
\n
$$
S_{(l+2\times p) \mod (N-K)} = S_{(l+2\times p) \mod (N-K)} \qquad \bigoplus x_{c+2}
$$
  
\n
$$
\vdots
$$
\n(3.10)

 $S_{(l+(M-1)\times p) \bmod{(N-K)}} = S_{(l+(M-1)\times p) \bmod{(N-K)}} \oplus X_{c+M-1}$ 

#### **Fim Para**

#### **Fim Para**

Se os valores de  $S_l$  forem armazenados na seguinte matriz binária,
$$
\mathbf{S} = \begin{bmatrix} S_0 & S_p & S_{2p} & \cdots & S_{(M-1)p} \\ S_1 & S_{p+1} & S_{2p+1} & \cdots & S_{(M-1)p+1} \\ S_2 & S_{p+2} & S_{2p+2} & \cdots & S_{(M-1)p+2} \\ \vdots & \vdots & \vdots & \ddots & \vdots \\ S_{p-1} & S_{2p-1} & S_{3p-1} & \cdots & S_{N-K-1} \end{bmatrix},\tag{3.11}
$$

é possível observar que todos os valores  $\mathit{S_{l}}$  atualizados nas Equações 3.10 estão na mesma linha de  $S$ . O único problema é que os valores não estão na ordem desejada para realizar a computação recursiva especificada nas Equações 3.10. Entretanto, de acordo com a estrutura de  $S$ , é necessário apenas a realização de um deslocamento cíclico da linha de  $S$  correspondente ou, de uma forma alternativa, uma rotação do vetor de tamanho  $M$  da mensagem.

Considerando a linha requerida,  $S(l \mod p, i)$  e o vetor da mensagem  $x =$  $[x_c, x_{c+1}, \dots, x_{c+M-1}]$ , a iteração das Equações 3.10 pode ser assim reescrita como

$$
\mathbf{S}(l \bmod p, \cdot) = \mathbf{S}(l \bmod p, \cdot) \oplus rot_{l \, div \, p}(\underline{x}), \tag{3.12}
$$

onde  $rot_a(\cdot)$  é um deslocamento circular para a direita de  $\alpha$  bits.

Uma vez que todos os valores  $S_l\;$  são conhecidos, é possível computar os bits de paridade  $p_l$  de acordo com as operações recursivas das Equações 3.6. Porém, esse método implica em um atraso muito grande do codificador. É possível diminuir esse atraso utilizando abordagem vetorial. Computando a soma em módulo dois de todas as colunas de  $S$ , se obtém o vetor

$$
\underline{s} = \begin{bmatrix} p-1 & 2p-1 & 359p-1 & 360p-1 \\ \bigoplus S_i, & \bigoplus S_i, & \dots, & \bigoplus S_i & \bigoplus S_i \\ i=0 & i=p & i=358p & i=359p \end{bmatrix}_{(1\times M)},
$$
(3.13)

o qual pode ser transformado utilizando as seguintes operações em GF(2):

$$
\mathbf{L} \times \underline{s} = \begin{bmatrix} p-1 & 2p-1 & 359p-1 & 360p-1 \\ \bigoplus S_i, & \bigoplus S_i, & \dots, & \bigoplus S_i & \bigoplus S_i \\ i=0 & i=p & i=358p & i=359p \end{bmatrix}^T = \underline{s}' \tag{3.14}
$$

onde L é uma matriz triangular inferior unitária de dimensão ( $M \times M$ ) conforme

$$
L = \begin{bmatrix} 1 & & & & & \\ & 1 & & & 0 & \\ & & \ddots & & & \\ & & 1 & & 1 & \\ & & & & 1 & \end{bmatrix} .
$$
 (3.15)

O vetor s' é deslocado logicamente para a esquerda em uma posição para a obtenção de:

$$
\begin{bmatrix} p-1 & 2p-1 & 359p-1 \ 0, & \oplus & S_i, & \oplus & S_i, \cdots, & \oplus & S_i \ i=0 & i=p & i=358p \end{bmatrix} = [0, p_{p-1}, p_{2p-1}, \cdots, p_{359p-1}].
$$
 (3.16)

Tendo calculado os valores da matriz  $S$  e também tendo somado em módulo dois os valores da coluna da matriz  $\boldsymbol{S}$ , é possível calcular  $M = 360$  bits de paridade por vez, conforme segue

$$
[p_0, p_p, p_{2p}, \cdots, p_{359p-1}] = [0, p_{p-1}, p_{2p-1}, \cdots, p_{359p-1}] \oplus S(0,:)
$$
  
\n
$$
[p_1, p_{p+1}, p_{2p+1}, \cdots, p_{359p+1}] = [p_0, p_p, p_{2p}, \cdots, p_{359p-1}] \oplus S(1,:)
$$
  
\n
$$
[p_2, p_{p-1}, p_{2p-1}, \cdots, p_{359p+2}] = [p_1, p_{p+1}, p_{2p+1}, \cdots, p_{359p+1}] \oplus S(2,:)
$$
 (3.17)

 $[p_{p-1}, p_{2p-1}, p_{3p-1}, \cdots, p_{N-K-1}] = [0, p_{p-1}, p_{2p-1}, \cdots, p_{359p-1}] \oplus S(p-1, :).$ 

A palavra-código codificada é a concatenação dos bits da mensagem com os bits de paridade, de tal forma que a palavra-código  $c$  de  $N$  bits resultante possui a seguinte forma

$$
\underline{c} = [x_0, x_1, \dots, x_{K-1}, p_0, p_1, \dots, p_{N-K-1}]. \tag{3.18}
$$

# 3.2 Decoder LDPC no padrão DVB-S2

A decodificação dos códigos LDPC no padrão DVB-S2 é uma decodificação do tipo soft-decision (LIN & COSTELLO, Error Control Coding, 1983). O algoritmo utilizado para a decodificação dos códigos LDPC é um algoritmo de passagem de mensagem, onde as mensagens (números reais) são passadas entre os dois conjuntos de nodos CN e BN. Essas mensagens são atualizadas nos nodos através de operações matemáticas. Para simplificar os

cálculos, as entradas do sistema são valores de log-likelihood ratio (LLR). Seja  $\underline{c} = [c_0, c_1, \cdots, c_{N-1}]$  a palavra-código transmitida e y a sequência soft-decision recebida. O valor LLR, denotado  $\lambda_l$ , para cada bit da sequência é dado por

$$
\lambda_l = \log \left( \frac{P(c_l = 0 | y)}{P(c_l = 1 | y)} \right) \tag{3.19}
$$

Um valor negativo de  $\lambda_l$  indica que a probabilidade do evento "bit recebido =  $1''$  é maior que a probabilidade do evento "bit recebido =  $0''$ . Um valor positivo para  $\lambda_l$  indica o contrário. Quanto maior for o valor absoluto de  $\lambda_l,$ maior a probabilidade do evento.

A saída do decodificador LDPC é uma estimativa da palavra binária correspondente à mensagem originalmente transmitida e, adicionalmente, um valor lógico indicando se a decodificação foi terminada com sucesso ou se um erro ainda existe na mensagem decodificada. Tal decisão é determinada pelas equações de paridade da Matriz  $H$ . O processo de decodificação pode ser visualizado também através de gráficos de Tanner.

Um dos algoritmos mais conhecidos para decodificar os códigos LDPC é o Algoritmo Soma-Produto (SPA) (LIN & COSTELLO, Error Control Coding, 2nd Ed, 2004). O SPA é um algoritmo de troca de passagem de mensagem, onde as mensagens, que são valores reais, são passadas entre os nodos de validação e os nodos de bits. Os algoritmos descritos na sequência são similares aos apresentados por Masera et al. (MASERA, QUAGLIO, & VACCA, 2005), exceto pela função  $\,\psi^{-1}$  no passo de atualização dos nodos de validação, a qual é substituída pela função  $\psi$  no passo de atualização dos nodos de bits. Os passos da decodificação seguem de acordo com Eroz et al. (EROZ, SUN, & LEE, 2004), ilustrados pelo diagrama de fluxo apresentado na Figura 3.2 e a seguir descritos.

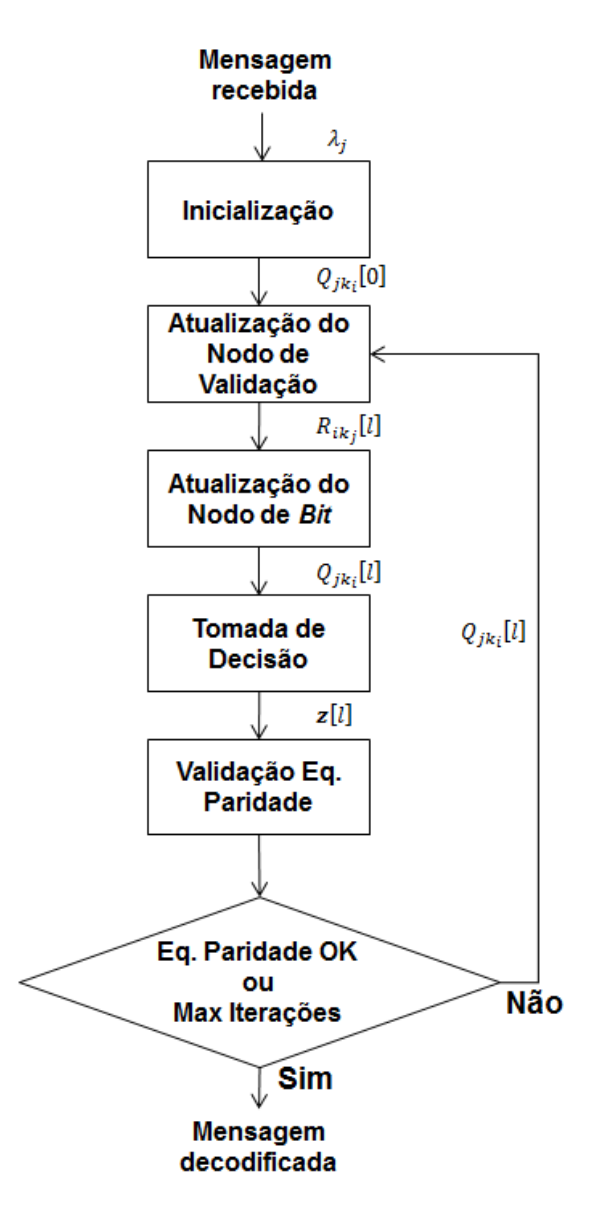

Fonte: o autor.

#### **1. Inicialização:**

Seja N o tamanho do bloco e  $\lambda_j$  o LLR do sinal recebido, com  $j = 0, 1, ..., N - 1$ . Seja  $Q_{jk_i}[l]$  a mensagem a ser enviada do nodo de bit  $\mathit{BN}_j$  para o  $\mathit{CN}_{k_i}$  durante a  $l$ -ésima iteração, onde  $k_i$  é o índice do nodo de validação que tem uma linha conectando-o ao nodo de bit  $BN_j,\,i=0,1,...$  ,  $d_b-1$  e  $d_b$  é o grau de nodo de bit  $BN_j$ . A Figura 3.3 ilustra o gráfico de Tanner no passo da inicialização do algoritmo SPA.

Figura 3.3 - Passo de Inicialização do SPA

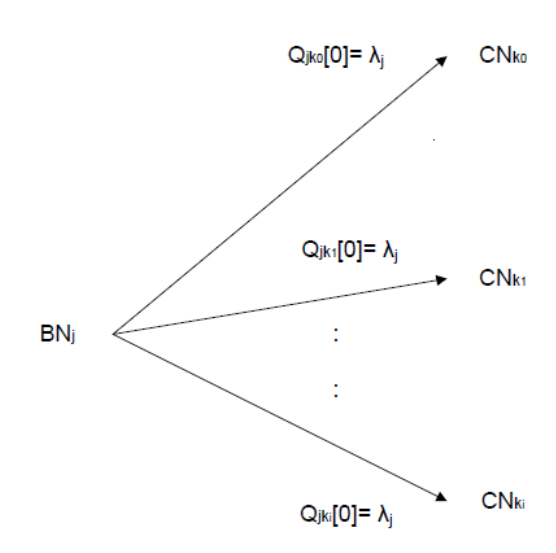

Fonte: Loi, Kung (2010).

Utilizando a matriz  $\boldsymbol{H}$ , esse passo é equivalente a atribuir  $\lambda_j$  a todos os elementos não-zero na coluna  $j$  da matriz  $H$ 

$$
H[0]_b = \begin{bmatrix} h_{00} \cdot \lambda_0 & h_{01} \cdot \lambda_1 & \cdots & h_{0,N-1} \cdot \lambda_{N-1} \\ h_{10} \cdot \lambda_0 & h_{11} \cdot \lambda_1 & \cdots & h_{1,N-1} \cdot \lambda_{N-1} \\ \vdots & \vdots & \vdots \\ h_{N-K-1,0} \cdot \lambda_0 & h_{N-K-1,1} \cdot \lambda_1 & \cdots & h_{N-K-1,N-1} \cdot \lambda_{N-1} \end{bmatrix}, \quad (3.20)
$$

onde  $h_{ij} = 0$  ou 1 é o elemento na *i*-ésima linha e *j*-ésima coluna em  $H e H[0]$ <sub>*b*</sub> é a matriz  $H$  inicializada.

#### **2. Atualização do Nodo de Validação:**

Seja  $R_{ik_j}[l]$  a mensagem a ser enviada de  $CN_i$  para  $BN_{k_j}$  durante a  $l$ -ésima iteração, onde  $k_j$  é o índice do nodo de bit que tem uma linha conectando-o ao  $CN_i$ ,  $j = 0, 1, ..., d_c - 1$  e  $d_c$  é o grau de nodo de checagem de  $CN_i$ . Seja  $B[i]$  o conjunto dos índices de  ${\it BN}$  de todas as mensagens que chegam no  ${\it CN}_i$  dos  ${\it BNs}$ conectados a eles, ou seja, o conjunto de todos os  $k_j$  índices de  ${\it CN}_i.$  O conjunto  $R_{ik_j}[l]$  a ser enviado de  ${\it CN}_i$  para  ${\it BN}_{k_j}$  durante a l-ésima iteração é dado por

$$
R_{ik_j}[l] = \left[\sum_{m \in B[i]} \psi(Q_{mi}[l]) - \psi(Q_{kj}[l])\right] \cdot \left[\prod_{m \in B[i]} \text{sgn}(Q_{mi}[l]) \times \text{sgn}(Q_{kj}[l])\right],\tag{3.21}
$$

onde

$$
\psi(x) = -\ln\left(\tanh\left|\frac{x}{2}\right|\right) = \ln\left(\frac{(1+e^{-|x|})}{(1-e^{-|x|})}\right),\tag{3.22}
$$

e

$$
sgn(x) = \begin{cases} -1 & \text{se } x < 0\\ 0 & \text{se } x = 0\\ 1 & \text{se } x > 0 \end{cases} \tag{3.23}
$$

 $\mathcal{Q}_{mi}[l]$  é o conjunto dos nodos de bit  $\mathit{BN}_{k_j}$  que chegam ao nodo de validação  $\mathit{CN}_i$ e  $Q_{k_j i} [l]$  é o nodo de bit  $BN_{k_j}.$ 

Em outras palavras, a atualização dos nodos de validação é definida em duas etapas: o cálculo da magnitude e a definição do sinal. No cálculo da magnitude, para cada CN, é realizado o somatório dos valores de  $\psi(Q_{mi}[l])$  e subtraído o valor de  $\psi(\boldsymbol{Q}_{k_ji}[l])$  correspondente. Similarmente, a parte do sinal é computada pelo produtório de s $\text{gn}(Q_{mi}[l])$ , multiplicado por s $\text{gn}(Q_{k_ji}[l])$ . A Figura 3.4 ilustra esse passo graficamente.

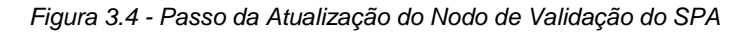

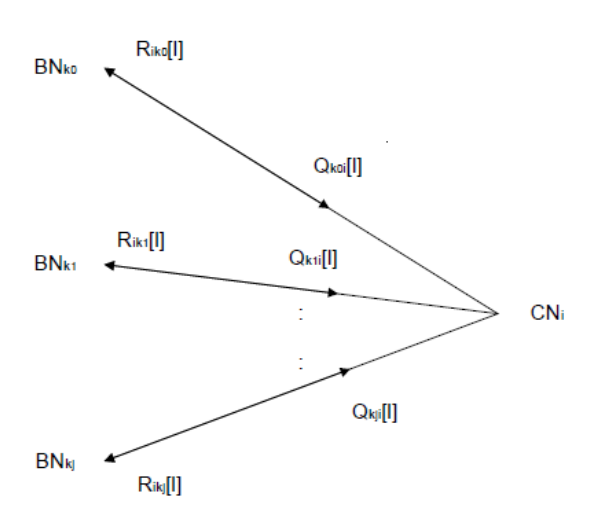

Fonte: Loi, Kung (2010).

42

Utilizando a matriz  $H$  como referência, esse passo utiliza todos os elementos não-zero de cada linha de  $\pmb{H}[l]_b$  para o cálculo de  $R_{ik_j}[l]$ , conforme (3.21), para a *i*-ésima linha e  $k_j$ -ésima coluna da matriz  $H[l]_c$ , onde  $H[l]_c$  é a matriz  $H$  resultante após a  $l$ -ésima iteração da atualização do nodo de checagem.

#### **3. Passo de Atualização do Nodo de Bit:**

Seja  $C[i]$  o conjunto de índices de  $CN$  de todas as mensagens que chegam ao  $\mathit{BN}_j$  dos  $\mathit{CNs}$  conectados a ele, ou seja, o conjunto de todos os índices  $k_i$  de  $\mathit{BN}_j.$ A atualização do nodo de checagem  $Q_{jk_l}[l]$  é dada por

$$
Q_{jk_{i}}[l] = \lambda_{j} + \sum_{m \in C[j]} \text{sgn}(R_{mj}[l-1]) \cdot \psi(R_{mj}[l-1]) -
$$
  
sgn $(R_{k_{ij}}[l-1]) \cdot \psi(R_{k_{ij}}[l-1]),$  (3.24)

onde  $R_{mj}[l-1]$  é o conjunto de nodos de validação  ${\it CN}_{k_{i}j}$  que chegam ao nodo de bit  $\mathit{BN}_j$  e  $\mathit{R}_{k_ij}[l-1]$  é o nodo de validação  $\mathit{CN}_{k_j}.$ 

Essa equação é similar à equação de atualização do nodo de checagem, exceto que os cálculos da magnitude e do sinal estão dentro do somatório, e que este resultado é adicionado ao valor LLR  $\lambda_j$ . A Figura 3.5 mostra graficamente este passo.

Utilizando a matriz  $H$  como referência, este passo utiliza todos os elementos não-zero de cada coluna de  $\boldsymbol{H}[l]_c$  para o cálculo de  $Q_{jk_l}[l]$ , conforme a Equação 3.24, para a  $k_i$ -ésima linha e  $j$ -ésima coluna da matriz  $\boldsymbol{H}[l]_b$ , onde  $H[l]_h$  é a matriz H resultante após a l-ésima iteração do passo de atualização do nodo de bit.

Figura 3.5 - Passo da Atualização do Nodo de Bit do SPA

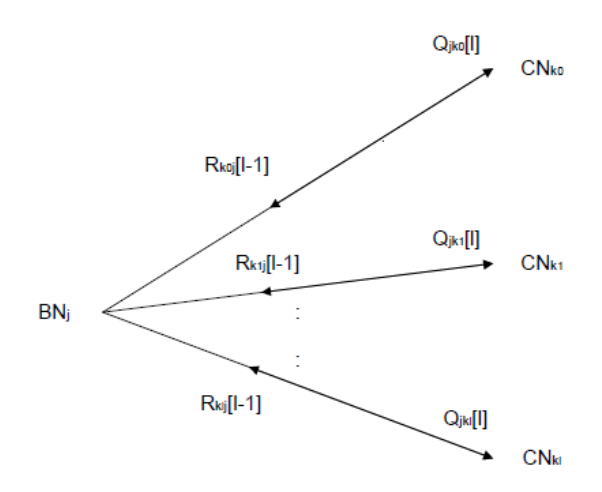

Fonte: Loi, Kung (2010)

#### **4. Tomada de Decisão:**

Após a atualização do nodo de bit, a sequência da palavra-código candidata  $\underline{S}[l] = [S_0, S_1, \cdots, S_j, \cdots, S_{N-1}]$ , no formato de soft-decision é computado da seguinte forma

$$
S_j = \lambda_j + \sum_{m \in C[j]} \text{sgn}(R_{mj}[l-1]) \cdot \psi(R_{mj}[l-1]). \tag{3.25}
$$

A Equação 3.25 é equivalente à primeira parte da Equação 3.24. Subsequentemente, a sequência  $S$  é decodificada em uma sequência de harddecision,  $\underline{z}[l] = [z_0, z_1, \cdots, z_j, \cdots, z_{N-1}]$ , conforme segue

$$
z_j = \begin{cases} 0 & \text{se} \quad S_j \ge 0 \\ 1 & \text{se} \quad S_j < 0 \end{cases} \tag{3.26}
$$

A sequência z resultante é uma palavra-código candidata, formada por mensagem e paridade, e é utilizada para verificar se as equações de paridade são satisfeitas ou não. Se todas as equações de paridades forem satisfeitas, então a parte contendo a mensagem é a saída do decodificador. Mais especificamente, o decodificador tem como saída  $\underline{z} = [z_0, z_1, \dots, z_{K-1}]$ . Caso as equações de paridade não tiverem sido satisfeitas, os passos 2, 3 e 4 são repetidos até todas as equações serem satisfeitas, ou até que um número prédeterminado de iterações seja realizado, caso em que um erro na decodificação é declarado.

# 4 Core Para Códigos LDPC no Padrão DVB-S2

Neste capítulo são apresentados os detalhes da arquitetura do codificador e do decodificador LDPC DVB-S2. Na Seção 4.1 são descritas as características da FPGA utilizada, na Seção 4.2 é apresentada a arquitetura do codificador LDPC DVB-S2 implementado, enquanto que na Seção 4.3 é apresentada a arquitetura do decodificador LDPC DVB-S2 implementado.

# 4.1 Arquitetura da FPGA

O projeto do Encoder e o projeto do Decoder LDPC DVB-S2 a serem apresentados nas próximas seções (Seção 4.2 e Seção 4.3, respectivamente), são implementados na FPGA Xilinx Kintex-7 XC7K160T.

Nesta seção será apresentada uma visão geral da arquitetura da FPGA Xilinx Kintex-7 XC7K160T, necessária ao entendimento dos resultados de síntese apresentados no próximo capítulo, Seção 5.3.

XC7K160T é um dispositivo da família Kintex-7, que, juntamente com a família Artix-7 e a família Virtex-7, formam a série 7 de FPGAs da Xilinx. A Tabela 4.1 apresenta os recursos mais relevantes da FPGA Kintex 7, no contexto deste trabalho.

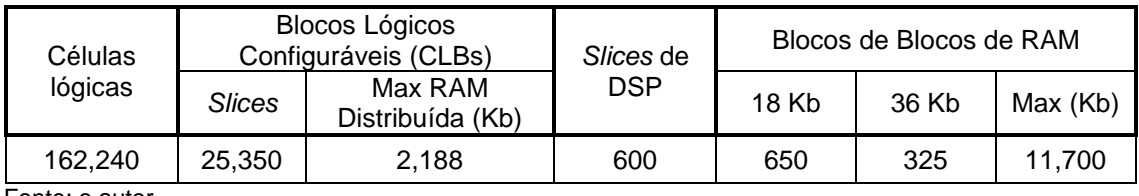

Tabela 4.1 - Recursos da FPGA Kintex 7

Fonte: o autor.

Cada slice de uma FPGA da série 7 da Xilinx contém quatro Look-Up Tables (LUT) e oito flip-flops, mas apenas alguns slices podem usar suas LUTs como Memória de Acesso Randômico (RAM) distribuída ou Super Logic Regions (SRL).

Cada slice de Processamento Digital de Sinal (DSP) contém um pre-adder, um multiplicador  $25 \times 18$ , um somador e um acumulador.

Os blocos de RAM são fundamentalmente de tamanho 36 Kb. Cada bloco pode ser usado também como dois blocos de 18 Kb independentes.

Mais informações sobre a FPGA utilizada neste desenvolvimento podem ser obtidas em (7-SERIES FPGA OVERVIEW, 2016) e (KINTEX-7 FPGAs DATA SHEET, 2016).

# 4.2 Arquitetura do Encoder LDPC DVB-S2

O Encoder LDPC DVB-S2 é responsável por gerar os bits de paridade de uma determinada mensagem  $x$ , a partir das equações de paridade, conforme a Equação 3.5 e também a Equação 4.1, formando, de forma sistemática, a palavra-código c.

$$
p_0 = a_{0,0}x_0 \oplus a_{0,1}x_1 \oplus \dots \oplus a_{0,K-1}x_{K-1}
$$
  
\n
$$
p_1 = a_{1,0}x_0 \oplus a_{1,1}x_1 \oplus \dots \oplus a_{1,K-1}x_{K-1} \oplus p_0
$$
  
\n
$$
p_2 = a_{2,0}x_0 \oplus a_{2,1}x \oplus \dots \oplus a_{2,K-1}x_{K-1} \oplus p_1
$$
  
\n
$$
\vdots
$$
\n(4.1)

 $p_{N-K-1} = a_{N-K-1,0}x_0 \oplus a_{N-K-1,1}x_1 \oplus ... \oplus a_{1,K-1}x_{K-1} \oplus p_{N-K-2}$ 

A Figura 4.1 apresenta as entradas e as saídas do codificador. A Tabela 4.2 descreve o significado de cada entrada e de cada saída.

Figura 4.1 - Entradas e saídas do codificador LDPC

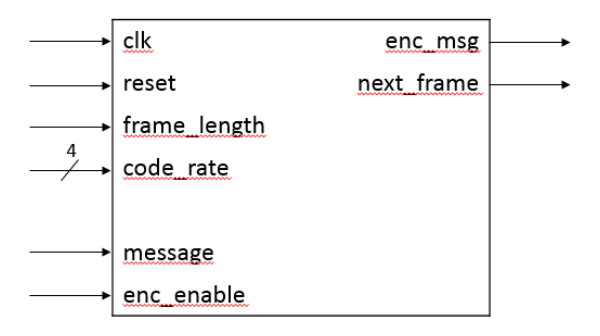

Fonte: o autor.

Tabela 4.2 - Descrição das entradas e saídas do codificador

| $N^{\circ}$ de <i>bits</i>       | Nome         | Descrição                                                                                                    |  |  |  |  |
|----------------------------------|--------------|----------------------------------------------------------------------------------------------------|--|--|--|--|
| Sinais de entrada do codificador |              |                                                                                                    |  |  |  |  |
|                                  | clk          | <b>Clock</b>                                                                                                    |  |  |  |  |
|                                  | reset        | Reset                                                                                                    |  |  |  |  |
|                                  | frame_length | Seleciona entre os frames normais ou pequenos<br>$(0 - frame normal; 1 - frame pequeno)$                                                                                           |  |  |  |  |
| 4                                | code rate    | Seleciona a taxa do código $(0000_h \rightarrow 1010_h$ para<br>os frames normais; $0000_h \rightarrow 1001_h$ para os<br>frames pequenos; em ordem crescente da taxa<br>do código |  |  |  |  |
|                                  | message      | Valores da mensagem de tamanho 1 bit no<br>formato serial                                                                                                    |  |  |  |  |
|                                  | enc enable   | Marca o início de um frame de entrada                                                                                                    |  |  |  |  |
| Sinais de saída do codificador   |              |                                                                                                    |  |  |  |  |
|                                  | enc_msg      | Saída serial da mensagem codificada                                                                                                    |  |  |  |  |

1 | next\_frame codificador pronto para um próximo frame

Fonte: o autor.

Uma vez que cada uma das vinte e uma diferentes combinações de tamanhos de bloco e taxas de código tem conjuntos de equações de paridades diferentes, é necessário um codificador que gere cada conjunto separadamente. Se cada um dos conjuntos de equações de paridade fosse implementado separadamente em uma FPGA, seriam necessários muitos recursos de hardware. A arquitetura do codificador apresentada nessa seção possui a habilidade de gerar os bits de paridade de cada um dos códigos LDPC no padrão DVB-S2 de forma otimizada, sem a necessidade de implementação das equações de paridade em hardware. As equações são implementadas de acordo com a taxa de codificação desejada, baseadas na matriz de paridade  $H$ , armazenada em memória ROM.

A arquitetura do codificador é baseada no codificador apresentado por (GOMES, GONÇALVES, SILVA, FALCAO, & MAIA, 2007). A Figura 4.2 mostra o diagrama de blocos do codificador LDPC. O codificador contém quatro elementos principais: Buffer, Bloco de Cálculo da Matriz S, Somador Total, Bloco de Cálculo de Bits de Paridade.

Figura 4.2 - Diagrama de Blocos do Codificador

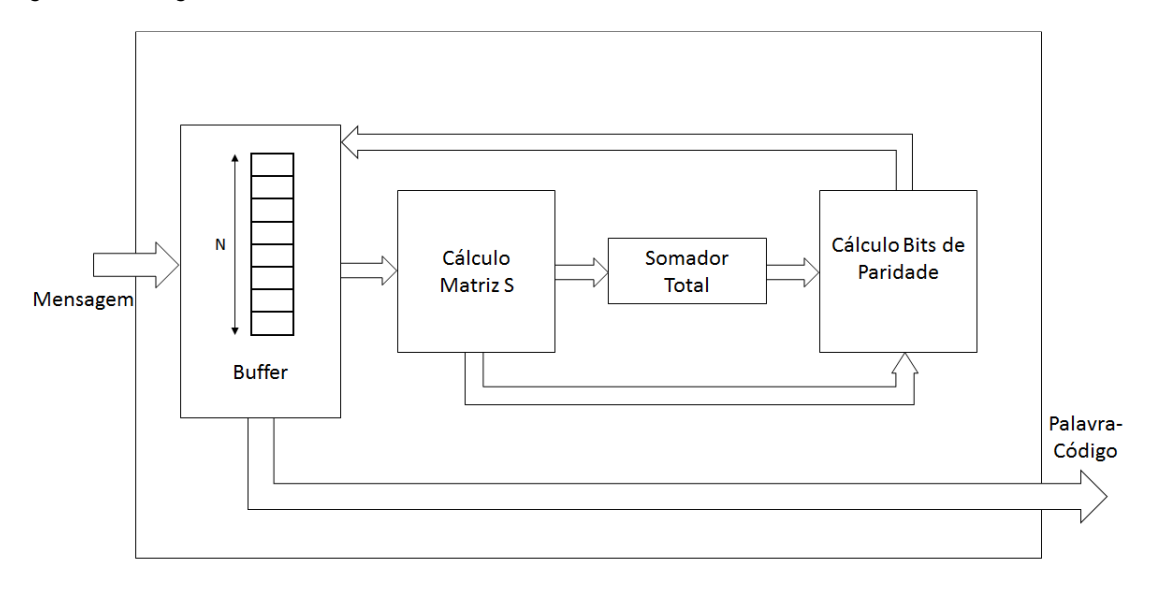

Fonte: o autor.

O bloco Cálculo Matriz  $\boldsymbol{S}$  é responsável pela computação dos valores  $S_l,$ conforme a Equação 3.12. O bloco Somador Total realiza a soma em módulo dois de todas as colunas da Matriz  $\bm{S}$ , local onde os valores  $S_l$  estão armazenados, de acordo com a Equação 3.13. Por fim, o bloco Cálculo Bits de Paridade realiza o cálculo dos bits de paridade, conforme a Equação 3.16.

O processo de codificação de uma mensagem de  $K$  bits, determinado pela taxa de código, começa com a inserção da mensagem a ser codificada no Buffer de forma serial. Após a inserção dos bits da mensagem no Buffer, o bloco Cálculo Matriz  $S$  acessa os valores contidos no Buffer em blocos de 360 bits, desloca-os por um determinado número de posições, de acordo com valores que estão armazenados em uma memória ROM interna para o cálculo dos valores  $S_l$ na Equação 3.12.

Não é necessário esperar o fim da computação de todos os valores  $S_l$ para a obtenção da soma em módulo dois de todas as colunas de  $S$ , o que implicaria em um atraso muito grande. O bloco Somador Total computa a soma em módulo dois do vetor de mensagem recém deslocado com o valor anteriormente acumulado, de acordo com a Equação 3.13, ao mesmo tempo em que os valores  $S_l$  são atualizados.

Após o acúmulo da soma de todas as colunas de  $S$  no bloco Somador Total, o vetor resultante do acúmulo da soma em módulo dois é enviado ao bloco Cálculo Bits de Paridade e, juntamente com os vetores recebidos do Bloco Cálculo da Matriz  $S$ , são somados em módulo 2 bit a bit, gerando 360 bits de paridade por ciclo de clock. Valores estes que são armazenados no Buffer juntamente com a Mensagem original a ser transmitida, formando a Palavra-Código para ser enviada ao canal de transmissão.

## 4.2.1 Arquitetura do Bloco "Cálculo Matriz S"

O Bloco Cálculo Matriz S realiza o cálculo da Equação 3.10 e a Equação 3.12, responsáveis pela atualização dos valores da matriz  $S$ .

O diagrama de blocos do Bloco Cálculo Matriz  $\mathcal S$  é mostrado na Figura 4.3, e é composto basicamente por uma memória ROM, uma memória RAM dualport, um Barrel-Shifter (BS) e uma porta lógica XOR.

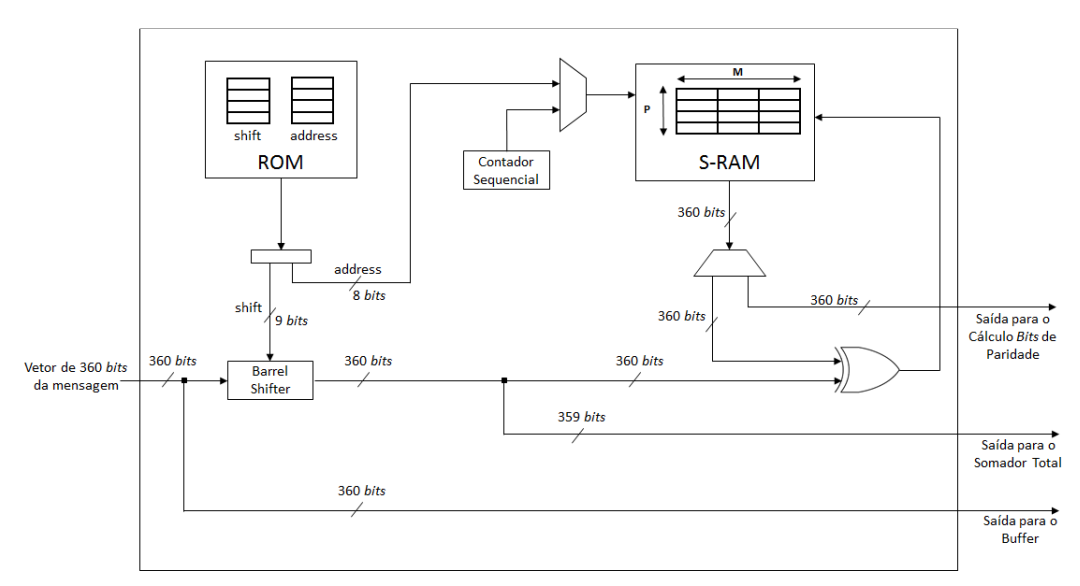

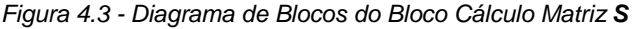

Fonte: o autor

A memória RAM S-RAM representa a matriz  $S$  e é projetada para o pior caso das taxas de código, caso em que a taxa de código  $R = 1/4$  para o tamanho de frame normal, onde  $p = 135$ . Assim sendo, a S-RAM deve ter a dimensão de 135  $\times$  360 células.

Com base na taxa de código e no tamanho do frame, são selecionados os valores apropriados na memória ROM correspondente à respectiva taxa de código. Os valores de shift indicam a quantidade de posições que o vetor  $x$  deve ser deslocado ciclicamente para a direita, enquanto que os valores de address indicam o índice da linha da matriz  $S$  a ser atualizada. Os valores da ROM correspondentes de shift e address  $(l \div p)$  são lidos sequencialmente para realizar o Cálculo da Matriz  $S$  de acordo com a Equação 3.10 e a Equação 3.12. A Seção 4.3.3.2 detalha como o valor de shift é obtido.

O algoritmo para a atualização dos valores da memória S-RAM é apresentado no quadro abaixo (Algoritmo 4.1), e é baseado na Equação 3.10 e na Equação 3.12.

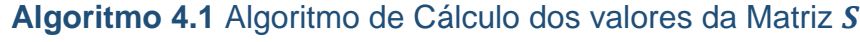

Iniciar todas as posições de  $S$  em 0

Pegar o primeiro  $x$  do Buffer de Mensagem

**Para** cada uma das linhas no apêndice A

**Para**  $l =$  cada elemento em cada linha **fazer** 

 $\mathbf{S}(l \bmod p, \cdot) = \mathbf{S}(l \bmod p, \cdot) \oplus rot_{l+p}(x)$ 

**Fim para** 

 $x =$  próximo x do Buffer de Mensagem

**Fim para** 

No Algoritmo 4.1,  $S(x, y)$  é o vetor de 360 bits correspondente à linha x da S-RAM,  $rot_{l+ p}(x)$  é o vetor  $\underline{x}$  deslocado para a direita ciclicamente em  $l \div p$ posições,  $l$  é um valor obtido do Apêndice A para uma determinada taxa de código e ⊕ é o operador de soma de módulo dois bit a bit.

O algoritmo começa com todas as células da S-RAM contendo valor zero. Assim que os vetores de 360 bits são lidos do Buffer e inseridos no Bloco Cálculo Matriz  $S$ , a S-RAM é atualizada de acordo com a Equação 3.12.

O Barrel Shifter realiza a operação  $rot_{l+ p}(x)$ , rotacionado ciclicamente o vetor x de 360 bits em l div p posições, onde y é o valor armazenado no shift da ROM naquele ciclo de clock. A porta lógica XOR realiza a soma em módulo dois bit a bit do vetor rotacionado pelo Barrel Shifter com o valor contido na linha da S-RAM, cujo índice é obtido pelo valor address armazenado também na ROM no mesmo ciclo de clock. O resultado obtido pela soma é armazenado na mesma linha da S-RAM, atualizando o valor da mesma. Além de ser uma das entradas da porta lógica XOR, os primeiros 359 bits do vetor rotacionado pelo Barrel Shifter são enviados para o bloco Somador Total.

De acordo com o Algoritmo 4.1, um vetor  $x$  atualiza o mesmo número de linhas da S-RAM que a quantidade de elementos de uma linha do Apêndice A, que é o grau de nodos de bit  $d<sub>b</sub>$  de cada grupo de nodos de bit. Por exemplo, na Tabela A.1, a primeira linha contém doze elementos, portanto, um vetor  $x$  de 360 bits de mensagem vai atualizar doze linhas da S-RAM. Quando essas doze linhas foram atualizadas, um novo vetor  $x$  de 360 bits de mensagem vai atualizar outras doze linhas da S-RAM porque a segunda linha da Tabela A.1 também possui doze elementos. Quando todos os valores no Apêndice A tiverem sido utilizados, significa que todos os vetores de 360 bits da mensagem foram inseridos no bloco Cálculo Matriz  $S$  e a S-RAM foi completamente atualizada.

Uma vez que a S-RAM está completamente atualizada, as  $p$  linhas da S-RAM são lidas sequencialmente, uma a cada ciclo de clock através do Contador Sequencial, e os vetores correspondentes são enviados ao bloco Cálculo Bits de Paridade.

### 4.2.2 Arquitetura do Bloco "Somador Total"

O Bloco Somador Total realiza o cálculo da Equação 3.13, da Equação 3.14 e da Equação 3.15.

O diagrama de blocos do Bloco Somador Total é mostrado na Figura 4.4, e é composto basicamente por uma porta lógica XOR, um registrador acumulador (ACCUM), o bloco Matriz L e um Shifter.

Figura 4.4 - Diagrama de Blocos do bloco Somador Total

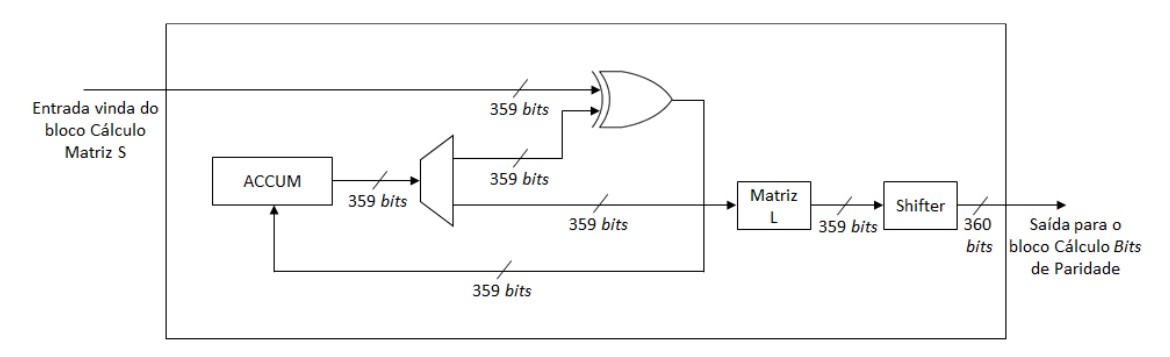

Fonte: o autor.

A porta lógica XOR realiza a Equação 3.13, que é a soma em módulo dois bit a bit das colunas da matriz  $S$ , ou a soma das colunas da S-RAM do bloco Cálculo Matriz S. Uma das entradas da porta lógica XOR é o vetor de 359 bits vindo do Bloco Cálculo Matriz S. A outra entrada da porta lógica XOR é o valor acumulado no registrador ACCUM. O registrador ACCUM armazena um vetor de 359 bits e tem como valor inicial um vetor de bits zero. A cada ciclo de clock, um vetor vindo do bloco Cálculo Matriz S é somado em módulo dois com o vetor armazenado temporariamente no registrador ACCUM. O vetor resultante dessa soma é armazenado novamente no registrador ACCUM para ser somado com o próximo vetor proveniente do bloco Cálculo Matriz S.

Assim que todos os vetores vindos do bloco Cálculo Matriz S foram acumulados no registrador ACCUM, o vetor resultante é enviado ao bloco Matriz  $L$  que realizará a Equação 3.14, que é a multiplicação do vetor resultante por uma matriz triangular inferior unitária de dimensão  $(M \times M)$ . Como o vetor possui 359 bits, a matriz L deve ter dimensões 359 bits  $\times$  359 bits. O vetor resultante da multiplicação será enviado ao bloco Shifter, que o deslocará logicamente para a direita em uma posição, conforme a Equação 3.15. É em função desta operação de deslocamento que esse bloco utiliza vetores de 359 bits, e não de 360 bits, uma vez que o último bit do vetor de 360 bits é descartado. O vetor resultante do bloco Shifter é enviado ao bloco Cálculo Bits de Paridade.

4.2.3 Arquitetura do Bloco "Cálculo Bits de Paridade"

O bloco Cálculo Bits de Paridade realiza o cálculo da Equação 3.16.

O diagrama do bloco Cálculo Bits de Paridade é mostrado na Figura 4.5 e é composto basicamente por uma porta lógica XOR e um registrador acumulador (ACCUM PAR).

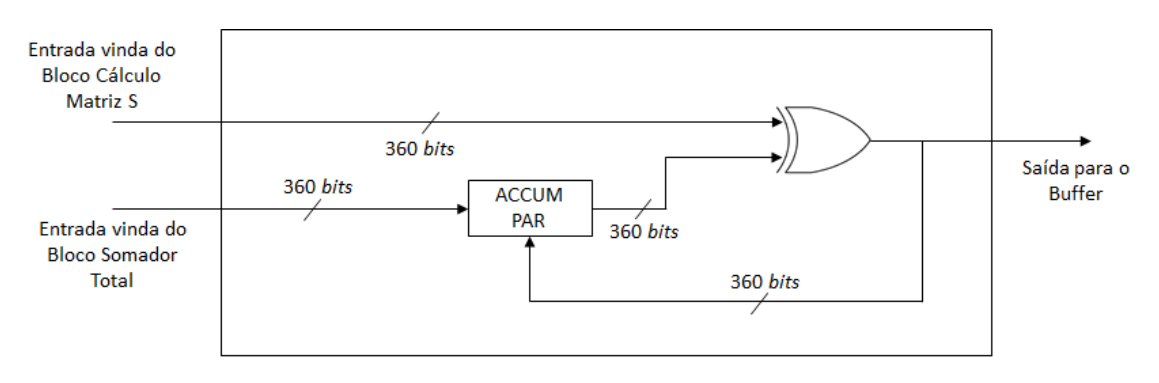

Figura 4.5 - Diagrama de Blocos do Bloco Calculador de Paridades

Fonte: o autor.

Após a matriz  $S$  ter sido completamente atualizada, através do bloco Cálculo Matriz S e de suas colunas terem sido somadas em módulo dois bit a bit na Equação 3.13 através do bloco Somador Total, é possível calcular os bits de paridade da mensagem.

O vetor proveniente do bloco Somador Total é armazenado temporariamente no registrador ACCUM PAR e é uma das entradas da porta lógica XOR. A outra entrada da porta lógica XOR é o vetor armazenado na linha 0 da S-RAM. O vetor resultante da soma de módulo dois são os primeiros 360 bits de paridade da mensagem e são armazenados no Buffer para, na sequência, serem transmitidos. O vetor resultante também é enviado para o registrador ACCUM PAR. O novo valor armazenado no registrador é, de novo, uma das entradas da porta lógica XOR. A outra entrada da porta lógica XOR é o vetor armazenado na linha 1 da S-RAM e o vetor resultante da soma em módulo dois bit a bit é o segundo conjunto de 360 bits de paridade da mensagem, e também o valor armazenado no registrador ACCUM PAR para ser somado em módulo dois com o vetor armazenado na linha 2 da S-RAM. A iteração continua até que as  $p$  linhas da S-RAM sejam inseridas no bloco Cálculo Bits de Paridade e, por consequência, todos os  $N - K$  bits de paridade terem sido calculados.

## 4.2.4 Arquitetura do Buffer

O Buffer é utilizado para armazenar os valores binários da mensagem a ser transmitida que chegam ao codificador, e também os bits de paridade que são gerados pelo codificador. O DVB-S2 prevê vinte e uma taxas de código diferentes, com vinte e um tamanhos  $K$  de mensagem possíveis, mas apenas dois tamanhos diferentes de palavra-código,  $N = 64800$  bits e  $N = 16200$  bits, de onde se conclui que é necessário prever um Buffer que armazene o maior tamanho de palavra-código N, ou seja,  $N = 64800$  bits.

## 4.3 Arquitetura do Decoder LDPC DVB-S2

O Decoder LDPC DVB-S2 é responsável por receber os valores de log-likelihood ratio (LLR) vindos do canal de transmissão, conforme apresentado na Equação 3.19, e estimar a palavra binária correspondente à mensagem originalmente transmitida.

A Figura 4.6 apresenta as entradas e as saídas do decodificador. A Tabela 4.3 descreve o significado de cada entrada e de cada saída, em detalhes.

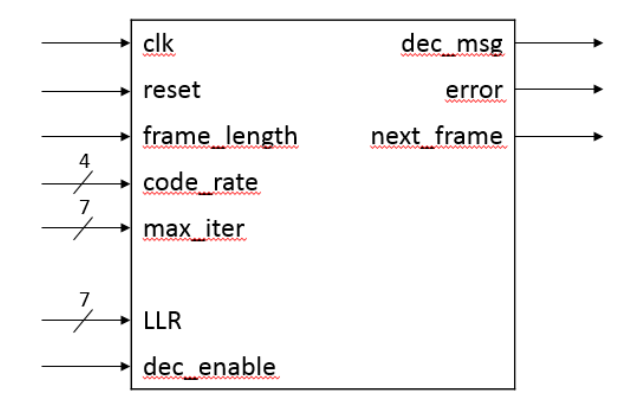

Figura 4.6 - Entradas e saídas do decodificador LDPC

Fonte: o autor.

Tabela 4.3 - Descrição das entradas e saídas do decodificador

| $N^{\circ}$ de <i>bits</i>         | <b>Nome</b>  | Descrição                                                                                                    |  |  |  |
|------------------------------------|--------------|----------------------------------------------------------------------------------------------------|--|--|--|
| Sinais de entrada do decodificador |              |                                                                                                    |  |  |  |
|                                    | clk          | <b>Clock</b>                                                                                                    |  |  |  |
|                                    | reset        | Reset                                                                                                    |  |  |  |
|                                    | frame_length | Seleciona entre os <i>frames</i><br>normais<br>- ou<br>pequenos $(0 - \text{frame normal}; 1 - \text{frame})$<br>pequeno)                                                          |  |  |  |
| 4                                  | code_rate    | Seleciona a taxa do código $(0000_h \rightarrow 1010_h$<br>para os frames normais; $0000_h \rightarrow 1001_h$ para<br>os frames pequenos; em ordem crescente da<br>taxa do código |  |  |  |
|                                    | max_iter     | Determina o número máximo de iterações<br>realizadas pelo decodificador                                                                                                    |  |  |  |
| 7                                  | <b>LLR</b>   | Valores LLR de tamanho 7 bits no formato<br>serial                                                                                                    |  |  |  |
|                                    | dec_enable   | Marca o início de um frame de entrada                                                                                                    |  |  |  |

**Sinais de saída do decodificador**

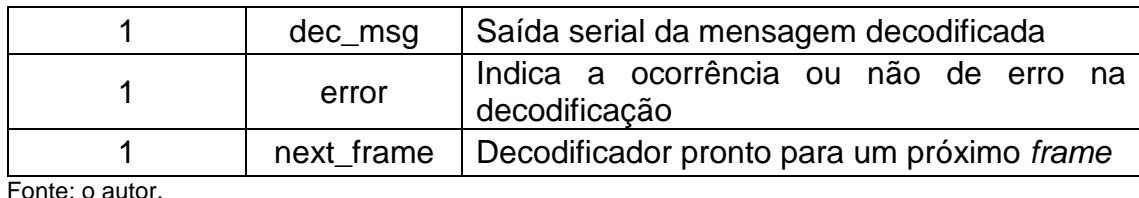

·onte: o ai

A arquitetura do decodificador é baseada no esquema de mapeamento de memória, de acordo com o apresentado por (EROZ, SUN, & LEE, 2006). A Figura 4.7 mostra o diagrama de blocos do decodificador LDPC. O decodificador contém oito elementos principais: Buffer LLR, Unidades Funcionais (FUs), Shuffle Network, ROM, RAM (Random Access Memory), Módulo de Verificação de Paridades (PCM), Buffer de Mensagem Decodificada e Controlador.

Figura 4.7 - Diagrama de blocos do decodificador

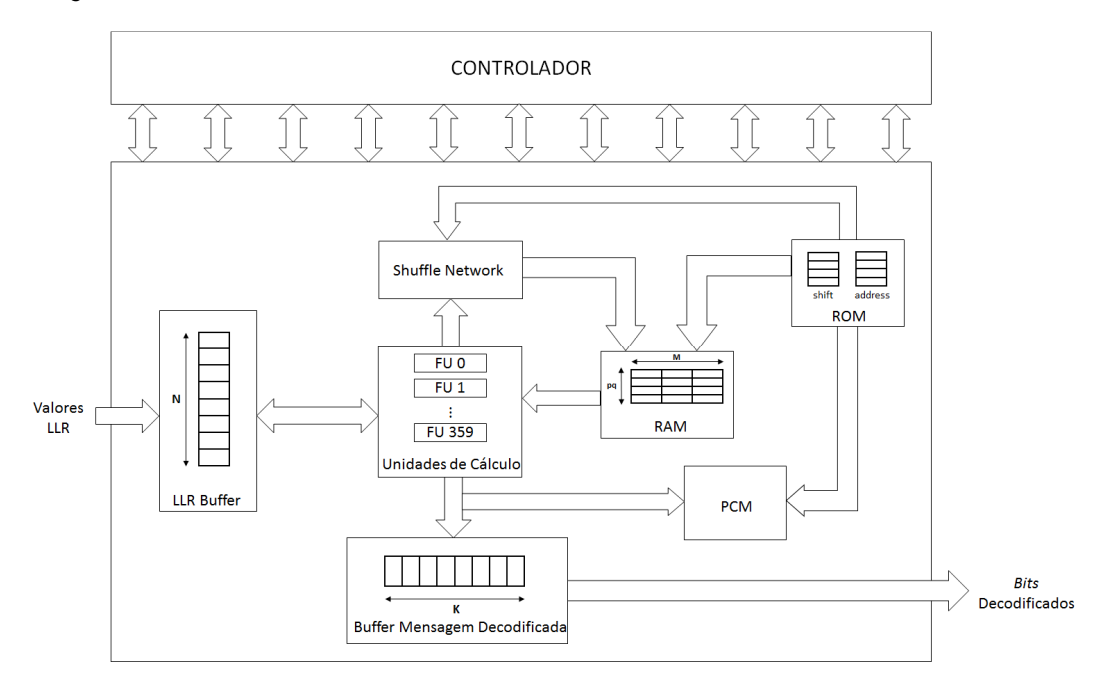

Fonte: o autor.

Recapitulando os passos do algoritmo SPA, conforme mostrados no Capítulo 3, durante o processo de inicialização, os valores LLR são inseridos no Buffer LLR de forma serial. De acordo com (ZHANG, WANG, & PARHI, 2001), apenas 6 bits são necessários para representar os valores LLR com perdas não muito significativas na performance. Neste trabalho foram utilizados 7 bits para representar os valores LLR, pois com 7 bits obteve-se uma melhora considerável na performance do decodificador. Para cada 360 valores de LLR coletados, os valores são comprimidos pelas FUs em um vetor de 5 bits, para a correta utilização do bloco  $\psi$ , conforme detalhado na Seção 4.3.4.1, e são encaminhados para o bloco Shuffle Network, bloco responsável por posicionar os valores vindos da FU nas corretas posições da memória RAM. Esses passos serão detalhados na sequência do capítulo.

No passo de Atualização dos Nodos de Validação, os valores são lidos da RAM e processados nas FUs de acordo com a Equação 3.21. Os valores resultantes são enviados para o bloco Shuffle Network, onde são colocados na posição correta da memória RAM para a realização do passo de Atualização dos Nodos de Bit.

No passo de Atualização dos Nodos de Bit, os valores são novamente lidos da RAM e processados nas FUs, mas dessa vez utilizando a Equação 3.24.

Para a Atualização dos Nodos de Bit são necessários os valores LLR, desta forma o Buffer LLR também é lido. Ao término dos cálculos, os valores resultantes são enviados ao bloco Shuffle Network, onde são colocados na posição correta da memória RAM para a realização do passo de Atualização dos Nodos de Validação, caso seja necessária uma outra iteração no processo de decodificação.

Durante o passo de Atualização dos Nodos de Bit, o decodificador também realiza o processo de Tomada de Decisão, já que as FUs, para computar a Equação 3.24, necessariamente computam a Equação 3.25, conforme mostrado no Capítulo 3. Além disso, conforme a Equação 3.26, os elementos da sequência de hard-decision da palavra-código candidata  $z[l]$  são equivalentes ao sinal dos elementos da sequência  $S[l]$ , portanto, apenas os bits de sinal de  $S[l]$  são enviados das FUs para o PCM, bloco responsável pela verificação das equações de paridade do código. As FUs podem gerar porções de 360 bits de sinal da sequência completa  $z[l]$  por vez, e esses bits são enviados ao PCM assim que são gerados. As porções equivalentes à parte da mensagem da palavra-código são simultaneamente armazenadas no Buffer de Mensagem de Decodificação assim que são geradas.

O PCM verifica as equações de paridade e sua saída de erro indica se as equações de paridade foram satisfeitas ou não. O sinal indicando se houve erro ou não na decodificação é enviado ao Controlador para indicar se a decodificação continua em pelo menos mais uma iteração. Caso a saída de erro indique que todas as equações de paridade foram satisfeitas, a parte da mensagem da palavra-código candidata que estava armazenada no Buffer de Mensagem Decodificada corresponde à mensagem decodificada e é, então, enviada à saída do decodificador. A saída é feita de forma serial. Simultaneamente, um novo conjunto de valores LLR devem ser inseridos no decodificador. Caso a saída do PCM indique que nem todas as equações de paridade foram satisfeitas, o decodificador retorna ao passo de Atualização dos Nodos de Validação e itera até todas as equações serem satisfeitas ou até atingir um número máximo pré-estabelecido de iterações.

## 4.3.1 Arquitetura do Controlador

O Controlador é uma máquina de estados finita (FSM) que controla o fluxo de dados do decodificador, coordenando a operação de todos os sete outros elementos do decodificador, como mostra a Figura 4.7. As ligações entre o controlador e todos os demais blocos do sistema não são mostradas no diagrama de blocos do decodificador para efeito de clareza na interpretação da figura. O diagrama de transição de estados do Controlador é mostrado na Figura 4.8.

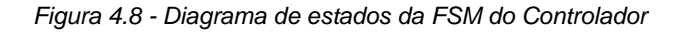

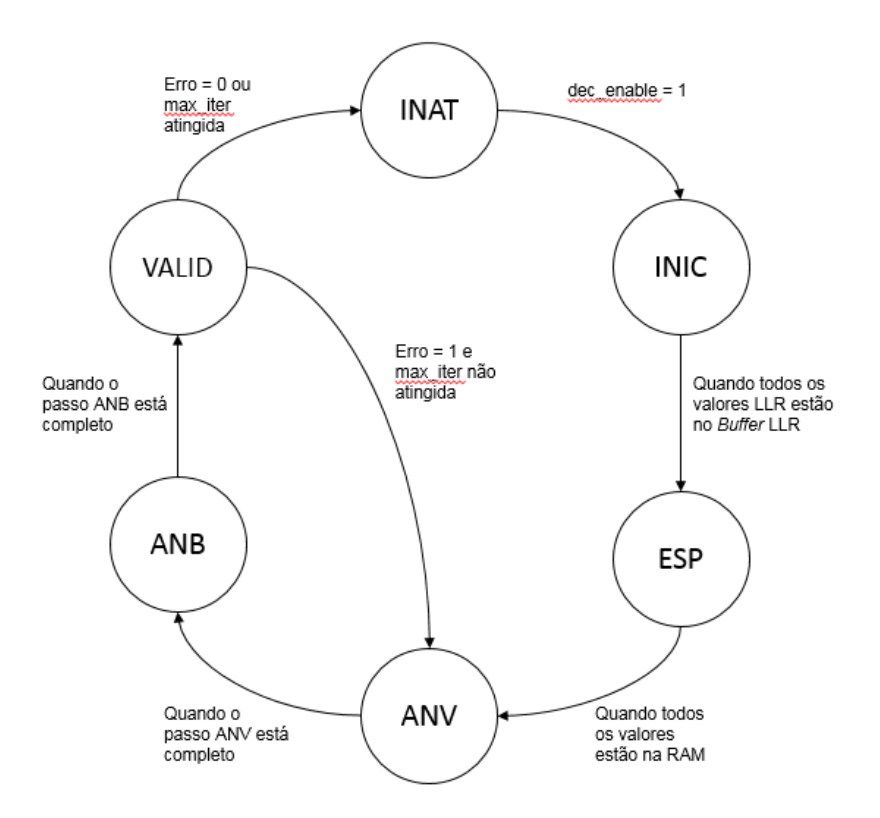

Fonte: o autor.

Os seis estados do diagrama de estados do controlador são INAT, INIC, ESP, ANV, ANB e VALID.

O fluxo do diagrama de estados do decodificador inicia no estado INAT, onde o decodificador está inativo, esperando que sejam inseridos frames para a decodificação. Quando a entrada dec\_enable está ativa, o controlador entra no estado INIC, onde os valores LLR são inseridos no decodificador e armazenados no Buffer LLR. O decodificador permanece nesse estado até que os 64800 valores de LLR, para os frames normais, ou os 16200 valores de LLR, para os frames pequenos, sejam inseridos no decodificador, quando o decodificador muda seu estado para ESP. O estado ESP é um estado de transição, onde o decodificador já recebeu todos os valores de LLR, mas ainda não está pronto para realizar nenhum tipo de cálculo, pois os valores de LLR armazenados na RAM. Uma vez que todos os valores de LLR estão nas posições corretas na RAM, o controlador passa para o estado ANV, onde são realizados os cálculos do passo de Atualização dos Nodos de Validação. Após os cálculos terem sido realizados, o controlador passa para o estado ANB, onde o passo de Atualização dos Nodos de Bit é realizado. Uma vez terminados os cálculos desse passo, o controlador passa para o estado VALID, onde o PCM verifica as equações de paridades. Caso as equações tenham sido satisfeitas, ou seja,  $error = 0$ , então o controlador entra para o estado INAT e espera o próximo frame de valores LLR enquanto a mensagem decodificada é enviada à saída do decodificador. Caso as equações não tenham sido satisfeitas, ou seja,  $error = 1$ , o controlador retorna ao estado ANV para repetir os estado ANV, ANB e VALID. Se o número máximo de iterações é atingido durante o estado VALID, o controlador passa para o estado INAT e a mensagem decodificada é enviada à saída do decodificador juntamente com sinalização de mensagem decodificada com erro, através da flag  $error = 1$ .

### 4.3.2 Arquitetura da RAM e da ROM

Para uma alta taxa de transferência, a implementação ideal do decodificador deveria ter uma FU para cada nodo de bit e uma FU para cada nodo de validação, onde cada FU executaria os cálculos da Equação 3.21 e da Equação 3.24 independentemente, implementando uma arquitetura completamente paralela. O passo de Atualização dos Nodos de Validação e o passo de Atualização dos Nodos de Bit, no entanto, nunca são executados simultaneamente e, por isso, as FUs são utilizadas para executar tanto os cálculos da Equação 3.21 quanto da Equação 3.24. Nesse caso, são necessárias uma FU para cada nodo de bit, uma vez que  $N > N - K$ . No padrão DVB-S2, contudo,  $N = 64800$  para os frames normais e  $N = 16200$  para os frames

pequenos. Para este caso, seriam necessárias 64800 FUs, o que é impraticável em uma implementação em hardware devido às limitações de recursos em uma FPGA.

Para endereçar este problema, Eroz et al. (EROZ, SUN, & LEE, 2006) propõe aproveitar o fator periodicidade  $M = 360$  da matriz de paridade H, conforme mostrado no Capítulo 3, e organizar a RAM de uma forma apropriada, resultando em um sistema que pode executar a decodificação de uma forma bastante eficiente utilizando apenas 360 FUs.

## 4.3.2.1 Esquema de Mapeamento da Memória

 O esquema de mapeamento de memória é baseado no esquema apresentado por (EROZ, SUN, & LEE, 2006). Cada linha no gráfico de Tanner, ou cada elemento não-zero da matriz  $H$ , é mapeado para uma posição na RAM, que age como uma caixa de mensagens para os valores  $R \in Q$  da Equação 3.21 e da Equação 3.24, respectivamente, serem armazenados. A RAM é virtualmente dividida entre top RAM e bottom RAM. A top RAM corresponde aos elementos não-zero da submatriz  $\vec{A}$  e a bottom RAM corresponde aos elementos não-zero da submatriz  $B$ . Durante o passo de Atualização dos Nodos de Validação e o passo de Atualização dos Nodos de Bits, as FUs leem os valores da RAM, os processam e os reescrevem na RAM. Os locais dos quais as FUs leem da RAM dependem da Matriz H.

Eroz et al. (EROZ, SUN, & LEE, 2006) sugerem que, caso a RAM seja organizada conforme mostram as Figuras 4.9 e 4.10, e cada elemento não-zero da matriz  $H$  seja mapeado corretamente em cada célula da RAM, o acesso, durante o passo de Atualização dos Nodos de Validação, é feito de forma sequencial, de  $q$  linhas da top RAM seguidas de duas linhas da bottom RAM. Na Figura 4.9 e na Figura 4.10,  $p \in q$  são valores específicos de cada taxa de código.  $p$  é mostrado na Tabela 3.1 e na Tabela 4.4 e representa o número de grupos de  $M = 360$  nodos de validação e  $q$  é mostrado na Tabela 4.4 e corresponde ao peso de cada linha da submatriz A. Organizando a RAM de acordo com a Figura 4.9 e a Figura 4.10, apenas  $M = 360$  FUs são necessárias na implementação e cada FU acessa e processa apenas os valores armazenados em uma coluna da

top RAM e uma coluna da bottom RAM. Nas Figuras 4.9 e 4.10,  $p \text{ e } q$  são valores específicos de cada taxa de código. O valor  $p$  é mostrado nas Tabelas 3.1 e 4.4, e representa o número de grupos de  $M = 360$  nodos de validação. O valor  $q \neq 0$ mostrado na Tabela 4.4 e corresponde ao peso de cada linha da submatriz A. Organizando a RAM de acordo com as Figuras 4.9 e 4.10, apenas  $M = 360$  FUs são necessárias para a implementação, e cada FU acessa e processa apenas os valores armazenados em uma coluna da top RAM e uma coluna da bottom RAM.

Durante o passo de Atualização dos Nodos de Bit, as linhas que precisam ser processadas estão localizadas de forma aleatória na top RAM seguidas de um acesso sequencial de linhas na bottom RAM. Dessa forma, os endereços das linhas a serem acessados durante a Atualização dos Nodos de Bit necessitam ser armazenados na ROM para cada uma das taxas especificadas pelo padrão.

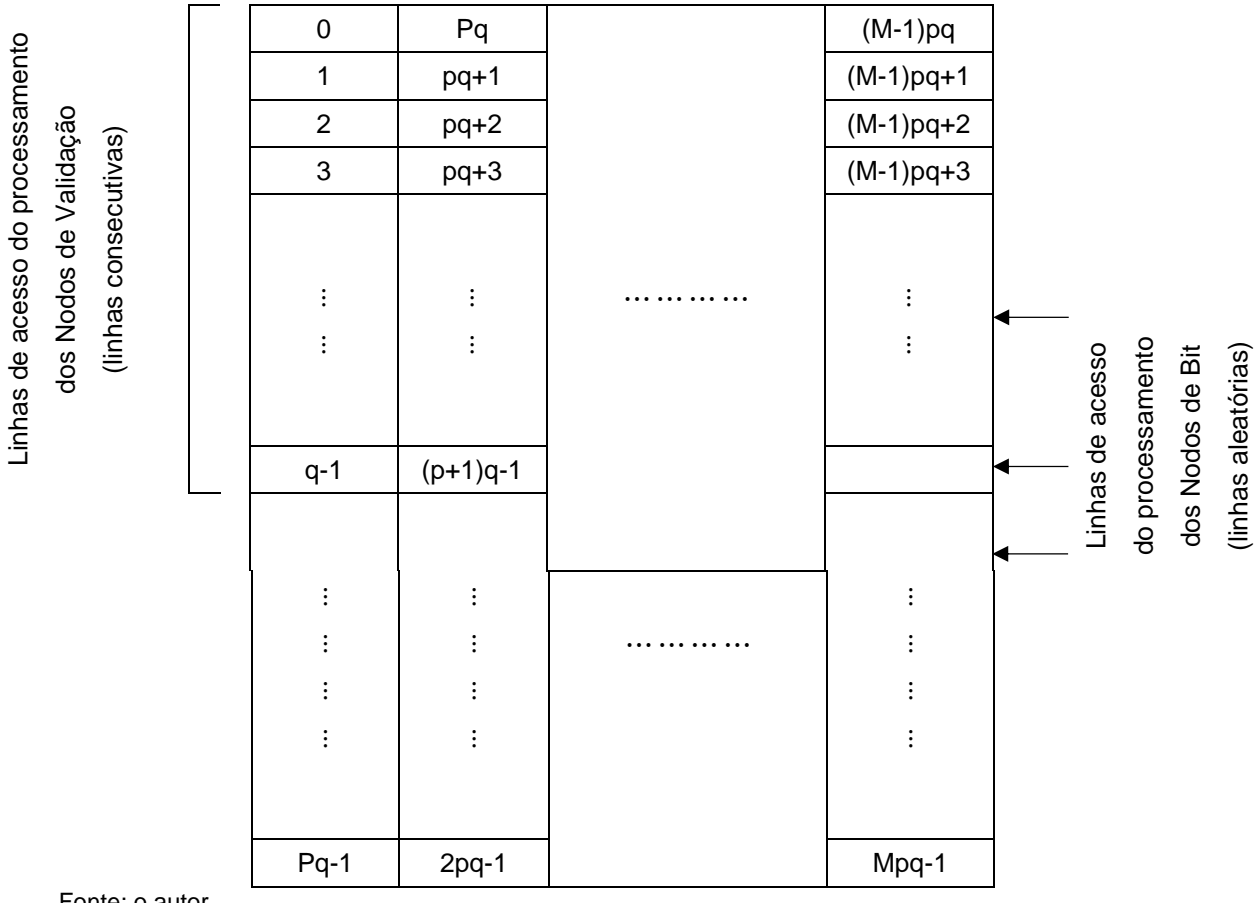

Figura 4.9 - Posicionamento das linhas e acesso da top RAM

Fonte: o autor.

Figura 4.10 - Posicionamento das linhas e acesso da bottom RAM

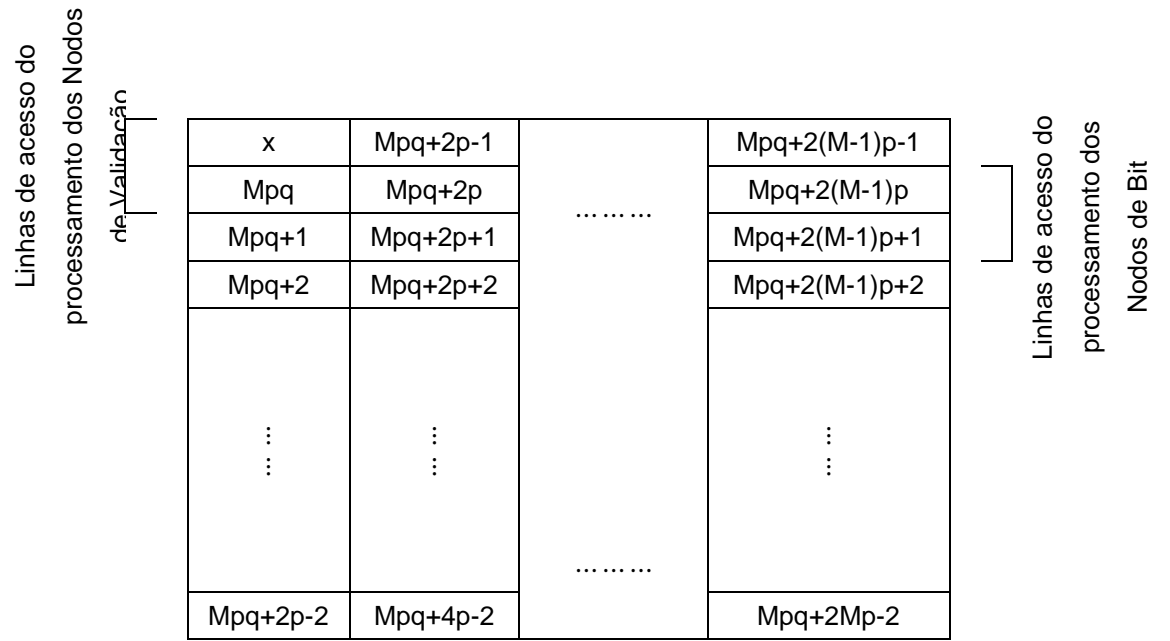

Fonte: o autor.

| Tamanho do<br>bloco<br>$\cal N$ | Taxa do<br>código | Nº de grupos<br>de nodos de<br>validação<br>$N-K$<br>$p = -$<br>$\overline{M}$ | Grau dos<br>nodos de<br>validação<br>$d_c$ | Nº de linhas<br>na top RAM<br>$q = d_c - 2$ | Nº de linhas<br>de RAM<br>$pq + 2p$ |
|---------------------------------|-------------------|--------------------------------------------------------------------------------|--------------------------------------------|---------------------------------------------|-------------------------------------|
|                                 | 1/4               | 135                                                                            | $\overline{\mathbf{4}}$                    | $\overline{2}$                              | 540                                 |
|                                 | 1/3               | 120                                                                            | 5                                          | $\overline{3}$                              | 600                                 |
|                                 |                   |                                                                                |                                            |                                             |                                     |
|                                 | $\overline{2/5}$  | 108                                                                            | $\overline{6}$                             | $\overline{\mathbf{4}}$                     | 648                                 |
|                                 | $\overline{1/2}$  | 90                                                                             | $\overline{7}$                             | 5                                           | 630                                 |
|                                 | $\overline{3/5}$  | 72                                                                             | $\overline{11}$                            | 9                                           | 792                                 |
| 64800                           | $\overline{2/3}$  | 60                                                                             | 10                                         | $\overline{8}$                              | 600                                 |
|                                 | $\overline{3/4}$  | 45                                                                             | 14                                         | $\overline{12}$                             | 630                                 |
|                                 | $\overline{4/5}$  | 36                                                                             | 18                                         | 16                                          | 648                                 |
|                                 | $\overline{5/6}$  | 30                                                                             | $\overline{22}$                            | 20                                          | 660                                 |
|                                 | $\overline{8/9}$  | 20                                                                             | 27                                         | 25                                          | 540                                 |
|                                 | 9/10              | 18                                                                             | 30                                         | 28                                          | 540                                 |
|                                 | $\overline{1/5}$  | $\overline{36}$                                                                | $3.75*$                                    | 1.75                                        | $\overline{135}$                    |
|                                 | $\overline{1/3}$  | 30                                                                             | 5                                          | $\overline{3}$                              | 150                                 |
|                                 | 2/5               | 27                                                                             | 6                                          | $\overline{\mathbf{4}}$                     | 162                                 |
|                                 | $\overline{4/9}$  | 25                                                                             | $5.4*$                                     | $\overline{3.4}$                            | 135                                 |
| 16200                           | $\overline{3/5}$  | 18                                                                             | 11                                         | $\boldsymbol{9}$                            | 198                                 |
|                                 | $\overline{2/3}$  | 15                                                                             | 10                                         | 8                                           | 150                                 |
|                                 | 11/15             | 12                                                                             | $11*$                                      | $\overline{9}$                              | 132                                 |
|                                 | 7/9               | 10                                                                             | $12.5*$                                    | 10.5                                        | 125                                 |
|                                 | 37/49             | $\overline{8}$                                                                 | $17.125*$                                  | 15.125                                      | 137                                 |
|                                 | 8/9               | $\overline{5}$                                                                 | $\overline{27}$                            | $\overline{25}$                             | $\overline{135}$                    |

Tabela 4.4 - Tamanho da RAM de todos os tamanhos de bloco e taxas de código no DVB-S2

\*Caso Especial de Taxas de Código

Fonte: o autor.

De acordo com a matriz  $H$ , durante o passo de Atualização dos Nodos de Validação, cada linha da top RAM ou da bottom RAM corresponde ao conjunto que consiste em um elemento não-zero de cada linha de um grupo de nodos de validação em  $H$ , onde um grupo de nodos de validação é o conjunto das linhas  $i, i + p, i + 2p, \dots, i + (M - 1)p$  da matriz  $H e i = 0, 1, 2, \dots, p - 1$  é o índice do grupo de nodos de validação. Por isso, quando se acessa sequencialmente as linhas da top RAM, o decodificador está acessando os valores das caixas de mensagem que correspondem a cada elemento não-zero das linhas em um grupo de nodos de validação na submatriz A. Quando se

acessa as linhas da bottom RAM, o decodificador está acessando os valores da caixa de mensagem que correspondem a cada elemento não-zero em um grupo de nodos de validação na submatriz  $B$ .

Em outras palavras, se a célula 0 na Figura 4.9 corresponde a um elemento não-zero na linha 0 da submatriz A, então as células  $1, 2, \dots, q - 1$ correspondem aos outros elementos não-zero na linha 0 da submatriz A. Além disso, as células  $pq$ ,  $2pq$ , ...,  $(M-1)pq$  da Figura 4.9 correspondem a um elemento não-zero nas linhas  $p, 2p, \dots, (M-1)p$  da submatriz A, respectivamente.

Durante o passo de Atualização dos Nodos de Bit, cada linha na top RAM corresponde ao conjunto que consiste nos elementos não-zero de cada coluna de um grupo de nodos de bit, onde um grupo de nodos de bit é o conjunto de colunas  $i, i + 1, i + 2, \dots, i + (M - 1)$  da submatriz A, onde  $i = 0, M, 2M, \dots, K - M$ é o índice da primeira coluna de um determinado grupo de nodos de bit.

Do Capítulo 3, se os locais dos elementos não-zero da coluna mais à esquerda de um grupo de nodos de bit na submatriz  $\vec{A}$  (primeira coluna desse grupo de nodos de bit), são  $c_0, c_1, \dots, c_{d_h-1}$ , onde  $d_b$  é o grau do nodo de bit, que corresponde ao número de linhas conectadas a esse nodo de bit, então os locais dos elementos não-zero das colunas seguintes são dados pelo deslocamento descendente de  $c_0, c_1, \dots, c_{d_h-1}$  por  $p$ .

Mapeando corretamente a RAM, as células de uma linha da top RAM correspondem aos respectivos elementos não-zero em cada coluna de um grupo de nodos de bit. Ou seja, se a célula 0 da Figura 4.9 corresponde ao elemento não-zero da linha, ou local  $c_0$  e coluna 0 da submatriz A, então a célula  $pq$ , que está na mesma linha que a célula 0 na top RAM, corresponde ao elemento nãozero na linha  $(c_0 + 1p) \text{ mod } (N - K)$  e coluna 1 da submatriz A. Do mesmo modo, a célula 2pq corresponde ao elemento não-zero na linha  $(c_0 + 2p) \mod (N - K)$ e coluna  $2$  da submatriz  $\vec{A}$  e assim por diante.

Além disso, uma vez que 0,  $pq$  e  $2pq$  estão na linha 0 da top RAM, o valor 0 deve estar armazenado em ROM. Similarmente, os índices das linhas das células na top RAM que correspondem às linhas  $c_1, c_2, \dots, c_{d_h - 1}$  e coluna 0 da submatriz A também devem estar armazenadas em ROM porque esses índice das linhas são dependentes das taxas de código.

Na submatriz  $\bm{B}$  os grupos dos nodos de bit são organizados de um modo diferente. Os grupos de nodos de bit são as colunas  $i, i + p, i + 2p, \dots, i +$  $(M-1)p$  da submatriz **B**, onde  $i = 0, 1, 2, \dots, p-1$ . Uma vez que a submatriz **B** tem dois elementos não-zero em sequência, com exceção da coluna mais à direita, a correspondência da submatriz  $B$  na bottom RAM durante a Atualização dos Nodos de Bit é menos complexa. Uma vez que a célula  $Mpq$  na Figura 4.10 corresponde ao primeiro elemento não-zero da coluna 0 da submatriz  $\bm{B}$ , então a célula  $Mpq + 1$  corresponde ao outro elemento não-zero da coluna 0. As células  $Mpq + 2p$ ,  $Mpq + 4p$ , …,  $Mpq + 2(M - 1)p$  correspondem ao primeiro elemento não-zero das colunas  $p, 2p, \dots, (M-1)p$ , respectivamente.

Como pode ser visto na Figura 4.9 e na Figura 4.10, o tamanho da top RAM é  $pq \times M$  e o tamanho da bottom RAM é  $2p \times M$ . Para que o decodificador seja capaz de suportar todas as 21 combinações de tamanho de bloco e taxas de código, o tamanho da RAM deve ser o maior valor de  $(pq + 2p) \times 360$  para o conjunto de taxas de código previsto no padrão. De acordo com a Tabela 4.4, a situação operacional onde o tamanho de bloco  $N = 64800$  bits e taxa de código  $3/5$  é a que exige maior RAM. Para esta situação, o tamanho da RAM é de 792  $\times$ 360 células de memória. Pode-se notar que algumas taxas de códigos não possuem o valor de  $q$  inteiro. Essas taxas de código serão discutidas a seguir.

Eroz et. al (EROZ, SUN, & LEE, 2006) fazem um mapeamento de cada elemento não-zero da matriz  $H$  para cada um dos locais na RAM. O artigo apresenta um exemplo de como, depois da matriz  $H$  estar corretamente mapeada, a leitura dos valores da RAM a serem processados durante o passo de Atualização dos Nodos de Validação ser sequencial e a leitura dos valores da RAM a serem processados durante o passo de Atualização dos Nodos de Bit ser indexada. No mesmo trabalho é apresentado um exemplo de mapeamento utilizando a mesma matriz  $H$  mostrada na Equação 3.4. De acordo com o autor, a matriz  $H$  deve ser mapeada da seguinte maneira:

$$
\mathbf{H} = \begin{bmatrix} 1 & 0 & 1 & 0 & 1 & 0 & 0 & 0 & 1 & 1 & 1 & 0 & 1 & 0 & 0 & 0 & 0 & 0 \\ 0 & 0 & 1 & 1 & 1 & 0 & 1 & 1 & 0 & 0 & 0 & 1 & 1 & 1 & 0 & 0 & 0 & 0 \\ 1 & 1 & 0 & 0 & 0 & 1 & 1 & 1 & 0 & 1 & 0 & 1 & 0 & 0 & 0 & 0 \\ 1 & 0 & 0 & 0 & 1 & 1 & 0 & 1 & 0 & 1 & 0 & 1 & 0 & 0 & 0 \\ 0 & 1 & 1 & 1 & 0 & 0 & 0 & 1 & 1 & 1 & 0 & 0 & 0 & 0 & 1 & 1 & 0 \\ 0 & 1 & 0 & 1 & 0 & 1 & 0 & 1 & 0 & 1 & 0 & 1 & 0 & 0 & 0 & 1 & 1 \\ 0 & 1 & 0 & 1 & 0 & 1 & 1 & 0 & 1 & 0 & 1 & 0 & 0 & 0 & 0 & 1 & 1 \\ \end{bmatrix} \Rightarrow \begin{matrix} e_0 \rightarrow e_5, e_{36} \\ e_6 \rightarrow e_{11}, e_{37} \rightarrow e_{38} \\ e_{12} \rightarrow e_{17}, e_{39} \rightarrow e_{40} \\ \Rightarrow e_{18} \rightarrow e_{23}, e_{41} \rightarrow e_{42} \\ \Rightarrow e_{24} \rightarrow e_{29}, e_{43} \rightarrow e_{44} \\ \Rightarrow e_{30} \rightarrow e_{35}, e_{45} \rightarrow e_{46} \end{bmatrix} \tag{4.2}
$$

As células na *top* RAM e na *bottom* RAM são representadas por  $e_i$  e correspondem às linhas no gráfico de Tanner, ou simplesmente, aos elementos não-zero da matriz  $H$ . Como mostrado na Equação 4.2, os seis elementos nãozero na linha 0 da submatriz A são mapeados em  $e_0 \rightarrow e_5$ , os seis elementos na linha 1 são mapeados em  $e_6 \rightarrow e_{11}$  e assim por diante. Entretanto, para a realização do passo de Atualização dos Nodos de Bit, é necessário saber exatamente qual elemento não-zero equivale a qual linha. Já na submatriz  $B$ , o elemento da linha 0 é mapeado em  $e_{36}$ , os dois elementos da linha 1 são mapeados em  $e_{37} \rightarrow e_{38}$  e assim por diante.

De acordo com o mapeamento proposto, a top RAM e bottom RAM da matriz  $H$  serão conforme

$$
top\,RAM = \begin{bmatrix} e_0 & e_{12} & e_{24} \\ e_1 & e_{13} & e_{25} \\ e_2 & e_{14} & e_{26} \\ e_3 & e_{15} & e_{27} \\ e_4 & e_{16} & e_{28} \\ e_5 & e_{17} & e_{29} \\ e_6 & e_{18} & e_{30} \\ e_7 & e_{19} & e_{31} \\ e_8 & e_{20} & e_{32} \\ e_9 & e_{21} & e_{33} \\ e_1 & e_{22} & e_{34} \\ e_{11} & e_{23} & e_{35} \end{bmatrix} \quad bottom\,RAM = \begin{bmatrix} x & e_{39} & e_{43} \\ e_{36} & e_{40} & e_{44} \\ e_{37} & e_{41} & e_{45} \\ e_{38} & e_{42} & e_{46} \end{bmatrix} . \quad (4.3)
$$

Eroz et. al (EROZ, SUN, & LEE, 2006) mostra que a relação entre a matriz  $H$  e a RAM será, então, conforme

$$
H = \begin{bmatrix} e_0 & 0 & e_1 & 0 & e_2 & 0 & 0 & 0 & e_3 & e_4 & e_5 & 0 & e_{36} & 0 & 0 & 0 & 0 & 0 \\ 0 & 0 & e_6 & e_7 & e_8 & 0 & e_9 & e_{10} & 0 & 0 & 0 & e_{11} & e_{37} & e_{38} & 0 & 0 & 0 & 0 \\ e_{13} & e_{12} & 0 & 0 & 0 & e_{14} & e_{15} & 0 & 0 & 0 & e_{16} & e_{17} & 0 & e_{39} & e_{40} & 0 & 0 & 0 \\ e_{18} & 0 & 0 & 0 & e_{19} & e_{20} & 0 & e_{21} & e_{22} & e_{23} & 0 & 0 & 0 & 0 & e_{41} & e_{42} & 0 & 0 \\ 0 & e_{25} & e_{24} & e_{26} & 0 & 0 & 0 & e_{27} & 0 & e_{28} & 0 & e_{29} & 0 & 0 & 0 & e_{43} & e_{44} & 0 \\ 0 & e_{30} & 0 & e_{32} & 0 & e_{31} & e_{34} & 0 & e_{33} & 0 & e_{35} & 0 & 0 & 0 & 0 & 0 & e_{45} & e_{46} \end{bmatrix} (4.4)
$$

Quando é feito o mapeamento da submatriz  $\bm{B}$  para a bottom RAM, a primeira célula da bottom RAM não é utilizada. Na sequência, os elementos nãozero da submatriz  $B$  são mapeados conforme

$$
B = \begin{bmatrix} 1 & & & & & & & & \\ \downarrow & & & & & & & & \\ 1 & \to & 1 & & & & & & \\ & & 1 & \to & & & & & \\ & & & \ddots & & & & & \\ & & & & & \uparrow & & & \\ & & & & & & \downarrow & & & \\ & & & & & & & 1 & \to & 1 \end{bmatrix} . \tag{4.5}
$$

Eroz et. al (EROZ, SUN, & LEE, 2006), no entanto, apenas apresenta o método de mapeamento da submatriz  $\bm{B}$  nas respectivas posições da bottom RAM, não mostrando um modo de mapear a submatriz  $\vec{A}$  nas respectivas posições da top RAM. Uma possibilidade de mapeamento da submatriz A, seria a expansão dos valores do Apêndice A para a matriz  $H$ , conforme a Equação 3.3 e buscar cada elemento não-zero em cada linha e, ao encontrá-lo, designar a primeira posição livre da RAM. Este método, no entanto, não seria eficiente, uma vez que as matrizes do padrão DVB-S2 são de ordem muito grande. Para mapear corretamente os elementos da submatriz  $A$  na top RAM foi utilizada a técnica proposta por Loi em (LOI, 2010).

#### 4.3.2.2 Definição dos Coeficientes da ROM

Para mapear a submatriz A na top RAM é necessário apenas os valores dados no Apêndice A. É possível converter esses valores em coeficientes que são armazenados na ROM. Mais especificamente, são dois coeficientes obtidos a partir dos valores contidos no Apêndice A: coeficiente row e coeficiente shift.

O coeficiente row é utilizado para indicar qual linha da RAM a FU terá que acessar durante o passo de Atualização de Nodos de Bit. Já o coeficiente shift,

será utilizado pelo Shuffle Network para reposicionar as colunas da RAM também durante o passo de Atualização dos Nodos de Bit.

Como exemplo, é utilizada a matriz da Equação 3.4, reproduzida na Equação 4.6, a qual apresenta as mesmas características das matrizes do padrão DVB-S2.

$$
\mathbf{H} = \begin{bmatrix} 1 & 0 & 1 & 0 & 1 & 0 & 0 & 0 & 1 & 1 & 1 & 0 & 1 & 1 & 0 & 0 & 0 & 0 & 0 \\ 0 & 0 & 1 & 1 & 1 & 0 & 1 & 1 & 0 & 0 & 0 & 1 & 1 & 1 & 1 & 0 & 0 & 0 & 0 \\ 1 & 1 & 0 & 0 & 0 & 1 & 1 & 0 & 0 & 0 & 1 & 1 & 1 & 0 & 1 & 1 & 0 & 0 & 0 \\ 0 & 1 & 1 & 1 & 0 & 0 & 0 & 1 & 0 & 1 & 1 & 0 & 0 & 0 & 0 & 1 & 1 & 0 \\ 0 & 1 & 0 & 1 & 0 & 1 & 1 & 0 & 1 & 0 & 1 & 0 & 1 & 0 & 0 & 0 & 0 & 1 & 1 \end{bmatrix}
$$
(4.6)

Os parâmetros dessa matriz são os seguintes: tamanho de palavra-código  $N = 64800$ , tamanho de mensagem  $K = 12$ , periodicidade  $M = 3$  e parâmetros  $p = 2 e q = 6.$ 

Se a matriz da Equação 4.6 estivesse no padrão DVB-S2, os valores que apareceriam no Apêndice A seriam os seguintes:

$$
\begin{array}{cccc}\n0 & 2 & 3 \\
1 & 4 & 5 \\
1 & 2 & 5 \\
0 & 3 & 4\n\end{array} (4.7)
$$

Esses valores são obtidos através da matriz  $H$  na Equação 4.6. A primeira coluna do primeiro grupo de nodos de bit possui elementos não-zero nas linhas 0, 2 e 3. As outras colunas (coluna 2 e coluna 3) desse grupo são a repetição dessa primeira coluna, mas deslocada para baixo pelo parâmetro  $p = 2$ . Por isso, o primeiro conjunto de coeficientes é 0, 2 e 3, que são os valores contidos na primeira linha da Equação 4.7. A primeira coluna do segundo grupo de nodos de bit (coluna 4) da Equação possui elementos não-zero nas linhas 1, 4 e 5. As outras colunas desse grupo (coluna 5 e coluna 6) são a repetição da coluna 4, deslocada por  $p = 2$ . O segundo conjunto de valores de coeficientes são 1, 4 e 5, que são os valores contidos na segunda linha da Equação 4.7.

A partir da Equação 4.7 é possível encontrar os valores do coeficiente row e do coeficiente shift para qualquer taxa de código do padrão DVB-S2 de acordo com o algoritmo a seguir apresentado (Algoritmo 4.2).

**Algoritmo 4.2** Algoritmo de Definição dos Coeficientes da ROM para qualquer taxa de código (exceto para as taxas de códigos especiais)

- 1. Ler os valores do Apêndice A para uma determinada taxa de código
- 2. Inicializar um vetor  $LUT = [0, q, 2q, \dots, (p-1)q]$

**Para** cada valor (g) lido do Apêndice A **fazer** 

3a. *index* =  $g \mod p$ 3b. obter  $row = LUT$  (index) 3c.  $LUT(index) = LUT(index) + 1$ 3d. obter  $shift = g \div p$ **Fim para Retornar** cada valor row e shift obtidos

Aplicando o Algoritmo 4.2 à matriz da Equação 4.7, foram obtidos os seguintes coeficientes:

$$
row = [0, 1, 6, 7, 2, 8, 9, 3, 10, 4, 11, 5]
$$
  

$$
shift = [0, 1, 1, 0, 2, 2, 0, 1, 2, 0, 1, 2]
$$
 (4.8)

Os valores de shift e row devem ser obtidos off-line e devem ser armazenados no bloco ROM. O algoritmo 4.2 serve para obter os coeficientes para qualquer código LDPC que apresente as mesmas estruturas dos códigos definidos no padrão DVB-S2.

## 4.3.2.3 Casos Especiais de Taxas de Código

Na Tabela 4.4, algumas taxas de código estão marcadas como casos especiais de taxas de código, apesar desses códigos não serem marcados como especiais no padrão. A razão para que essas taxas de códigos estejam marcadas é que o peso das linhas da submatriz  $\boldsymbol{A}$  não é sempre constante, como acontece nas demais taxas de código. Além disso, essas taxas de códigos possuem linhas da submatriz  $\vec{A}$  com pesos que variam entre dois e cinco valores diferentes, conforme Tabela 4.5.

| Taxa  | Peso da<br>Linha | Indice dos grupos de nodos de validação            |  |  |
|-------|------------------|----------------------------------------------------|--|--|
| 1/4   | 1                | 6, 13, 14, 15, 20, 26, 27, 28, 30                  |  |  |
|       | $\overline{2}$   | 0, 1, 2, 3, 4, 5, 7, 8, 9, 10, 11, 12, 16, 17, 18, |  |  |
|       |                  | 19, 21, 22, 23, 24, 25, 29, 31, 32, 33, 34, 35     |  |  |
| 4/9   | $\overline{2}$   | 4, 6, 16, 19                                       |  |  |
|       | 3                | 0, 5, 7, 9, 10, 15, 18, 21, 23                     |  |  |
|       | 4                | 1, 3, 8, 11, 12, 13, 14, 17, 20, 22                |  |  |
|       | 5                | 2, 24                                              |  |  |
| 11/15 | $\overline{7}$   | 3                                                  |  |  |
|       | 8                | 0, 4, 9                                            |  |  |
|       | 9                | 2, 6, 8, 10                                        |  |  |
|       | 10               | 1, 7, 11                                           |  |  |
|       | 11               | 5                                                  |  |  |
|       | 9                | 1                                                  |  |  |
| 7/9   | 10               | 0, 3, 4                                            |  |  |
|       | 11               | 2, 5, 6, 7, 8, 9                                   |  |  |
| 37/45 | 14               | 0, 1, 2, 3                                         |  |  |
|       | 15               | 7                                                  |  |  |
|       | 16               | 5                                                  |  |  |
|       | 17               | 4,6                                                |  |  |

Tabela 4.5 - Peso das Linhas da Submatriz A das Taxas de Códigos Especiais

Fonte: Loi, Kung (2010).

Os pesos variados das linhas dessas taxas de código afetam o passo de Atualização dos Nodos de Validação, porque as FUs não acessam mais um número constante  $q$  de linhas da RAM, ainda mais que, em alguns casos, o valor de  $q$  nem mesmo é um valor inteiro. As características especiais dessas taxas de código também afetam o mapeamento dos elementos não-zero da submatriz A para a top RAM.

Apesar disso, a periodicidade  $M = 360$  ainda existe, o que significa que se a linha i na matriz A, para  $0 \le i < p$ , tem um peso de linha particular, então as linhas  $i + p$ ,  $i + 2p$ ,  $i + 3p$ ,  $\cdots$ ,  $i + (M - 1)p$ , que pertencem ao mesmo grupo de nodos de validação, todas têm o mesmo peso de linha.

Na Tabela 4.5, os índices dos grupos dos nodos de validação identificam os grupos de nodos de validação em uma determinada taxa de código que possui um particular peso de linha. Utilizando a propriedade da periodicidade dos pesos das linhas, durante o passo de Atualização dos Nodos de Validação, as FUs leem o número de linha da top RAM de acordo com o valor do peso da linha e do índice dos grupos de nodos de validação dados na Tabela 4.5 ao invés de ler sempre  $q$  linhas da top RAM, que é o caso das demais taxas de código.

Por exemplo, no taxa de código 37/45, onde  $p = 8$ , as FUs leem as primeiras 14 linhas da top RAM para processar o grupo de nodos de validação com índice 0, que corresponde a processar as linhas 0, 8, 16, ⋯, 2872 da submatriz A. Na sequência, as FUs leem as próximas 14 linhas para processar o grupo de nodos de validação de índice 1, que correspondem às linhas 1, 9, 17,  $\cdots$ , 2873 da submatriz A. Após isso, as FUs leem as próximas 14 linhas para o grupo de nodos de validação de índice 2 e outras 14 linhas para o grupo de nodos de validação de índice 3. Então, as FUs leem 17 linhas da top RAM para o grupo 4 dos nodos de validação, 16 linhas para o grupo 5 dos nodos de validação, 17 linhas para o grupo 6 dos nodos de validação e 15 linhas para o grupo 7 dos nodos de validação.

## **Algoritmo 4.3** Algoritmo de Definição dos Coeficientes da ROM para as taxas de códigos especiais

3. Ler os valores do Apêndice A para uma determinada taxa de código

4. Inicializar um vetor  $LUT = [0, rw_0, rw_0 + rw_1, rw_0 + rw_1 + rw_2, ...]$ 

**Para** cada valor (g) lido do Apêndice A **fazer** 

- 3a. *index* =  $q \mod p$
- 3b. obter  $row = LUT(index)$
- 3c.  $LUT(index) = LUT(index) + 1$

3d. obter  $shift = g \div p$ 

**Fim para** 

**Retornar** cada valor row e shift obtidos

Para gerar os coeficientes row e os coeficientes shift dessas taxas de código, é preciso fazer uma pequena modificação no Algoritmo 4.2, mais especificamente na inicialização do vetor  $LUT$ . Ao invés de inicializar o vetor  $LUT = [0, q, 2q, \dots, (p-1)q]$ , é preciso inicializar o vetor  $LUT = [0, rw_0, rw_0 +$ 

 $rw_1, rw_0 + rw_1 + rw_2, \dots$ ], onde  $rw_i$  é o peso das linhas do grupo de nodos de validação de índice  $i$ . O procedimento para gerar os coeficientes row e shift para os casos especiais, então, segue de acordo com o Algoritmo 4.3.

# 4.3.3 Arquitetura do Shuffle Network

Os coeficientes shift discutidos nas seções anteriores, como dito, são armazenados na ROM. Esses coeficientes são utilizados pelo bloco Shuffle Network para realizar deslocamentos cíclicos nas saídas das Unidades de Cálculo (FUs) antes que sejam armazenadas na RAM. As saídas das FUs precisam ser deslocadas por causa do esquema de mapeamento de memória discutido na Seção 4.3.2.1. Cada FU acessa e processa uma coluna na Top RAM e uma coluna na bottom RAM.

Considerando como exemplo a matriz  $H$  na Equação 4.4, a top RAM e a bottom RAM na Equação 4.2, *H* possui periodicidade  $M = 3$ , então, é necessário a implementação de 3 FUs, denotadas  $FU_0$ ,  $FU_1 e FU_2$ , as quais são responsáveis, respectivamente, pelas colunas 0, 1 e 2. Considere-se o acesso à top RAM para a  $FU_0$ . Durante o passo de Atualização dos Nodos de Validação, a  $FU_0$  acessa as células  $e_0$ ,  $e_1$ ,  $e_2$ ,  $e_3$ ,  $e_4$  e  $e_5$  da top RAM porque todas estão na linha 0 da submatriz  $\vec{A}$  na Equação 4.3. Uma vez que essas células estão todas na coluna 0, a  $FU<sub>0</sub>$  simplesmente precisa acessar os conteúdos das células da RAM sequencialmente. Da mesma forma, o acesso à RAM da  $FU_1 e FU_2$  também é sequencial e o acesso à RAM para os outros grupos de nodos de validação são realizados similarmente.

Ao final do passo de Atualização dos Nodos de Validação, assume-se que os novos valores da saída da  $FU_0$  são escritos de volta nos mesmo locais da top RAM em que foram lidos no início do processo. Durante o passo de Atualização dos Nodos de Bit, a  $FU_0$  é responsável pelo processamento da primeira coluna de cada grupo de nodos de bit. Por isso, a  $FU<sub>0</sub>$  precisa processar os conteúdos das células  $e_0$ ,  $e_{13}$  e  $e_{18}$  para a primeira coluna do primeiro grupo de nodos de bit, de acordo com a Equação 4.4. Na top RAM, o conteúdo dessas células estão na linha 0, coluna 0; linha 1, coluna 1; e linha 6, coluna 1 da top RAM,
respectivamente, que são os coeficientes row e shift armazenados na ROM para o primeiro grupo de nodos de bit, conforme mostrado na Equação 4.7. Para que a  $FU<sub>0</sub>$  tenha acesso aos conteúdos corretos, é preciso que os valores das linhas 0, 1 e 6 sejam deslocados para a esquerda ciclicamente por 0, 1 e 1, respectivamente, antes de entrarem na  $FU<sub>0</sub>$ . Além disso, ao final do passo de Atualização de Nodos de Bit, as saídas da  $FU<sub>0</sub>$  necessitam ser deslocadas para a direita ciclicamente de volta por 0, 1 e 1 antes de serem armazenadas na RAM para que a  $FU<sub>0</sub>$  seja capaz de acessar os conteúdos das células de forma apropriada no passo de Atualização de Nodos de Validação da próxima iteração. Por isso são necessários dois módulos de deslocamento cíclico, chamados de Shuffle Network. Um entre as saídas da RAM e as entradas das FUs e outro entre as entradas da RAM e as saídas das FUs.

Para reduzir a utilização dos recursos de hardware da FPGA, apenas um Shuffle Network é implementado entre as saídas das FUs e as entradas da RAM, conforme mostra o diagrama de blocos da Figura 4.7. Essa opção é possível se for implementada tanto a operação de deslocamento cíclico para a direita quanto a operação de deslocamento cíclico para a esquerda no mesmo Shuffle Network.

Além disso, dois conjuntos de coeficientes shift são armazenados para um acesso mais eficiente da ROM. Considere-se o exemplo onde os valores de row e shift são mostrados na Equação 4.8. Durante o passo de Atualização dos Nodos de Bit, os valores de shift estão na mesma ordem como mostrado na Equação 4.7. Desse jeito, o acesso à ROM para os coeficientes shift é sequencial durante o passo de Atualização dos Nodos de Bit, uma vez que a linha da top RAM que é acessada é indexada pelo coeficiente row, que está no mesmo endereço da ROM que o coeficiente shift. Entretanto, durante o passo de atualização dos Nodos de Validação, o acesso à top RAM é sequencial. Então, para evitar a necessidade de procurar na ROM o endereço dos coeficientes shift, um outro conjunto de coeficientes shifts são armazenados na ROM, conjunto este chamado *ishift*. Além disso, como um outro conjunto de coeficientes shift é armazenado na ROM, a arquitetura do Shuffle Network pode ser ainda mais simplificada se implementar somente a operação de deslocamento cíclico para a direita e armazenar os valores ishift =  $M - shift$  na ROM. Resumindo, para se obter os coeficientes ishift e seus respectivos endereços na ROM, é preciso

ordenar a lista dos coeficientes ishift em ordem crescente dos seus respectivos coeficientes row e gerar os valores de *ishift* utilizando *ishift* =  $M - shift$ . Os valores resultantes são mostrados na Tabela 4.6.

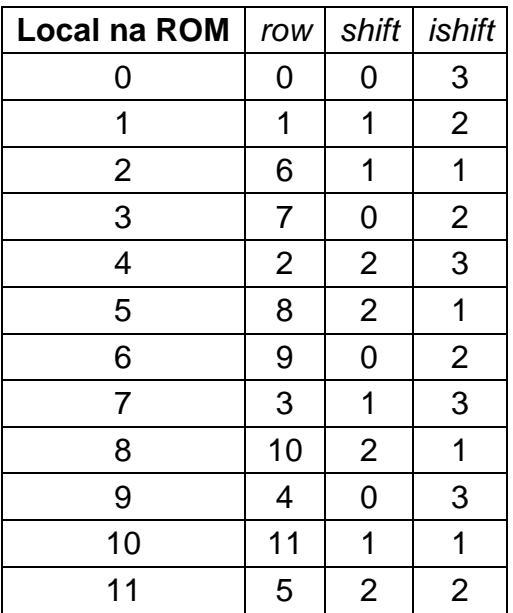

Tabela 4.6 - Coeficientes row, shift e ishift na ROM do exemplo

Fonte: Loi, Kung (2010).

### 4.3.4 Arquitetura das Unidades de Cálculo (FUs)

As Unidades de Cálculo (FUs) são utilizadas para computar a Equação 3.21 e a Equação 3.24. A FU implementada é baseada em (LOI, 2010). O diagrama de blocos da FU é mostrado na Figura 4.11. Cada FU é uma estrutura híbrida que é capaz de realizar a Equação 3.21 e a Equação 3.24. Como os dois cálculos não são realizados no mesmo momento no algoritmo SPA, conforme descrito no Capítulo 3, as duas operações são combinadas em um único módulo, visando reduzir os recursos de hardware. As operações realizadas pelo módulo da FU são descritas a seguir, utilizando o diagrama de blocos da Figura 4.11 como referência.

Figura 4.11 - Diagrama de Blocos da Unidade de Cálculo

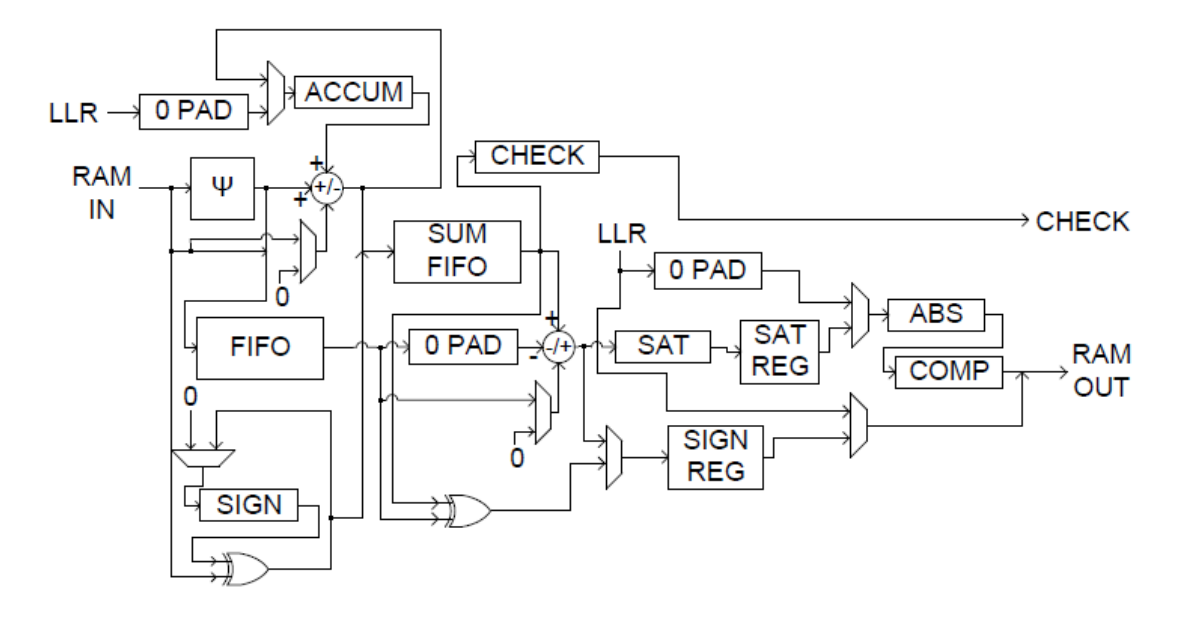

Fonte: adaptado de Loi, Kung (2010).

### 4.3.4.1 O Passo de Inicialização

 Durante o passo de Inicialização do algoritmo SPA, os valores LLR são inseridos no decodificador no Buffer LLR. Na sequência, esses valores são armazenados na RAM quando se atribui cada valor LLR a um nodo de bit da caixa de mensagem. Uma vez que os valores da RAM são comprimidos utilizando o bloco COMP dentro da FU, os valores LLR também precisam ser comprimidos antes de serem armazenados na RAM, durante o passo de Inicialização. Para evitar a implementação de um outro conjunto de blocos COMP fora da FU, os valores LLR são inseridos nas FUs durante o passo de Inicialização através da entrada LLR, conforme ilustra o diagrama de blocos da Figura 4.11. O multiplexador seleciona o valor LLR no lugar do valor contido no registrador SAT REG para ser utilizado pelos blocos ABS e COMP. O bit de sinal do LLR é selecionado pelo multiplexador para ser combinado com a saída do bloco COMP, de modo a formar o valor de saída RAM OUT.

### 4.3.4.2 O Passo de Atualização dos Nodos de Validação

A FU recebe os valores vindos da RAM pela entrada RAM IN. Do Capítulo 3, é visto que durante o passo de Atualização dos Nodos de Validação,

 $q$  linhas da top RAM e 2 linhas da bottom RAM são processadas para cada grupo de nodos de validação. Uma vez que  $q$  varia para cada taxa de código, a FU adota um sistema de entrada serial onde uma linha da RAM é acessada por ciclo de clock, o que significa que o conteúdo de uma célula na linha da RAM é enviado para a entrada RAM IN de uma FU a cada ciclo de clock.

Durante o passo de Atualização dos Nodos de Validação, quando cada um dos valores da RAM é inserido na FU, o bit de sinal é enviado à porta lógica XOR no canto esquerdo da Figura 4.11, onde os bits de sinal de cada valor da RAM são acumulados no registrador SIGN. O registrador SIGN é iniciado com o valor 0, através do multiplexador conectado a sua entrada, antes de cada conjunto de entrada  $q + 2$  valores de RAM. A magnitude de cada valor de RAM é processado pelo bloco  $\Psi$ , que realiza a função  $\Psi$ , conforme a Equação 3.22, e sua implementação é mostrada na Seção 4.3.4.1. A saída da função  $\Psi$  é somada com o valor presente no registrador ACCUM e armazenado de volta no registrador ACCUM para realizar o somatório na Equação 3.21. O registrador ACCUM também é inicializado com o valor 0, através do multiplexador na sua entrada, colocando a entrada LLR em 0. A terceira entrada do somador/subtrator seleciona se o somador/subtrator realizada a operação de soma ou a operação de subtração. Durante o passo de Atualização dos Nodos de Validação, o multiplexador à direita do bloco  $\Psi$ , na Figura 4.11, seleciona o valor 0 para a soma, uma vez que as saídas do bloco  $\Psi$  são somadas juntas. As saídas do bloco  $\Psi$  são concatenadas com o bit de sinal dos valores da RAM e armazenados na FIFO, que é uma fila do tipo "primeiro que entra é o primeiro que sai". Uma vez que os registradores ACCUM e SIGN acumularam  $q + 2$  valores, seus conteúdos são concatenados e armazenados na SUM FIFO. A saída da SUM FIFO é separada novamente em bit de sinal e parte de magnitude. A parte da magnitude é utilizada pelo subtrator/somador, onde a saída do bloco  $\psi$ , que está armazenada na FIFO, é lida para ser subtraída da soma acumulada. A terceira entrada do subtrator/somador é usado para selecionar entre a subtração ou a adição e é controlada por um multiplexador que tem como saída o valor 0, o que representa que o subtrator/somador realizará a operação de subtração durante o passo de Atualização dos Nodos de Bit. A saída da subtração é saturada pelo bloco SAT. O registrador SAT REG armazena temporariamente o valor de saída

do bloco SAT por motivos de sincronização. Por fim, o valor de SAT REG é comprimido pelo bloco COMP. Essas operações são discutidas adiante. O bit de sinal da saída da SUM FIFO é utilizado como entrada da porta lógica XOR antes do registrador SIGN REG. A outra entrada da porta lógica XOR é o bit de sinal do valor de RAM que foi armazenado na FIFO. A porta lógica XOR realiza a "subtração" do sinal na segunda parte da Equação (3.9). A saída da porta lógica XOR é selecionada pelo multiplexador para ser temporariamente armazenada no registrador SIGN REG por motivos de sincronização. A saída do registrador SIGN REG é selecionada pelo próximo multiplexador para ser concatenada com a saída do bloco COMP. O valor combinado é o valor de saída RAM OUT que é enviado ao Shuffle Network e subsequentemente armazenados novamente na RAM.

### 4.3.4.3 O Passo de Atualização dos Nodos de Bit

A FU recebe os valores vindos da RAM pela entrada RAM IN. Do Capítulo 3, é visto que durante o passo de Atualização dos Nodos de Bit, para cada grupo de nodos de bit, o número de linhas da top RAM que são processadas depende do grau de nodo de bit  $d<sub>b</sub>$  do referido grupo de nodo de bit. Uma vez que o grau de nodo de bit  $d<sub>b</sub>$  varia para cada taxa de código, a FU adota um sistema de entrada serial onde uma linha da RAM é acessada por ciclo de clock, o que significa que o conteúdo de uma célula na linha da RAM é enviado para a entrada RAM IN de uma FU a cada ciclo de clock.

Durante o passo de Atualização dos Nodos de Bit,  $d_h$  valores são inseridos nas FUs pela entrada RAM IN. Uma vez que os cálculos dos sinais estão incluídos na soma, e não separados como no passo de Atualização dos Nodos de Validação, a porta lógica XOR e o registrador SIGN não são utilizados no Passo de Atualização dos Nodos de Bit. O bit de sinal simplesmente é separado da parte da magnitude. A parte da magnitude é utilizada como entrada do bloco  $\Psi$  e a saída é enviada ao somador/subtrator, onde a soma é acumulada no registrador ACCUM. Durante o passo de Atualização dos Nodos de Bit, o multiplexador na entrada seletora do somador/subtrator tem como saída o bit de sinal da entrada RAM IN. Por isso, caso o valor de RAM IN seja positivo, então o bit de sinal é 0 e o somador/subtrator realiza a soma dos valores, caso o valor

de RAM IN seja negativo, então o bit de sinal é 1 e o somador/subtrator realiza a subtração dos valores. O registrador ACCUM é inicializado com o valor da entrada LLR, que é lido do *Buffer* LLR, para adicionar o termo  $\lambda_j$  da Equação 3.24 ao somatório. Similar ao passo de Atualização dos Nodos de Validação, a saída da bloco  $\Psi$  e o bit de sinal da entrada RAM IN são concatenados e armazenados na FIFO. Uma vez que  $d<sub>b</sub>$  valores foram acumulados, a soma resultante no registrador ACCUM é armazenada na SUM FIFO. Assim como no passo de Atualização dos Nodos de Validação, a saída da SUM FIFO é aplicada à entrada do subtrator/somador, onde cada saída do bloco  $\Psi$  armazenada na FIFO é usada para ser subtraída da soma. Uma vez que os valores do sinal e da magnitude são utilizados juntos no cálculo do passo de Atualização dos Nodos de Bit, o bit de sinal da FIFO é selecionado pelo multiplexador para ser utilizado como entrada seletora do subtrator/somador, de modo que, se o sinal do valor armazenado na FIFO for positivo, o subtrator/somador realiza a operação de subtração, se o sinal do valor armazenado na FIFO for negativo, o subtrator/somador realiza a operação de adição. O valor armazenado na SUM FIFO é, também, o valor  $S_j$  na Equação 3.25 do passo de Tomada de Decisão. Então, o bit de sinal do valor armazenado na SUM FIFO, que é  $z_j$  na Equação 3.26, é temporariamente armazenado no registrador CHECK por motivos de sincronização, e é utilizado como a saída CHECK da FU, o qual é enviado ao Módulo de Validação de Paridades (PCM) e ao Buffer de Mensagem Decodificada. A saída do subtrator/somador é separada em bit de sinal e parte de magnitude. A parte de magnitude é saturada pelo bloco SAT, armazenada temporariamente pelo bloco SAT REG por motivos de sincronização, e comprimida pelo bloco COMP. O bit de sinal é selecionado pelo multiplexador para ser armazenado temporariamente no registrador SIGN REG e, na sequência, ser selecionado pelo próximo multiplexador para ser concatenado com a saída do bloco COMP e formar a saída RAM OUT da FU.

De acordo com o esquema de mapeamento de memória visto na Seção 4.3.2.1, são necessárias 360 FUs para a implementação do decodificador. Essas 360 FUs operam em paralelo e independentes uma da outra, de modo que todas as linhas e colunas de um mesmo grupo de nodos de validação ou um mesmo grupo de nodos de bit são processados simultaneamente. Coletivamente, todas

as FUs começam os cálculos de um grupo de nodos de validação ou grupo de nodos de bit juntas. Além disso, as 360 saídas das 360 FUs a serem reescritas na RAM pertencem sempre à mesma linha da RAM, assim como os 360 valores que foram lidos da RAM para serem entradas das 360 FUs.

Uma vez que 360 FUs são necessárias para a implementação do decodificador LDPC, qualquer redução dos recursos de hardware de uma FU, através de otimização, resulta em uma redução de 360 vezes na utilização dos recursos de hardware, uma vez que essa otimização é realizada em 360 FUs.

### 4.3.4.4 Implementação da Função  $\psi$

O bloco  $\Psi$  na Figura 4.11 representa a implementação da função  $\Psi$  na Equação. O gráfico da função  $\psi(x)$  comparado ao resultado obtido pela implementação do bloco  $\psi(x)$  é mostrado na Figura 4.12.

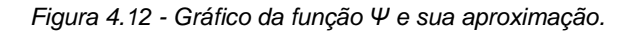

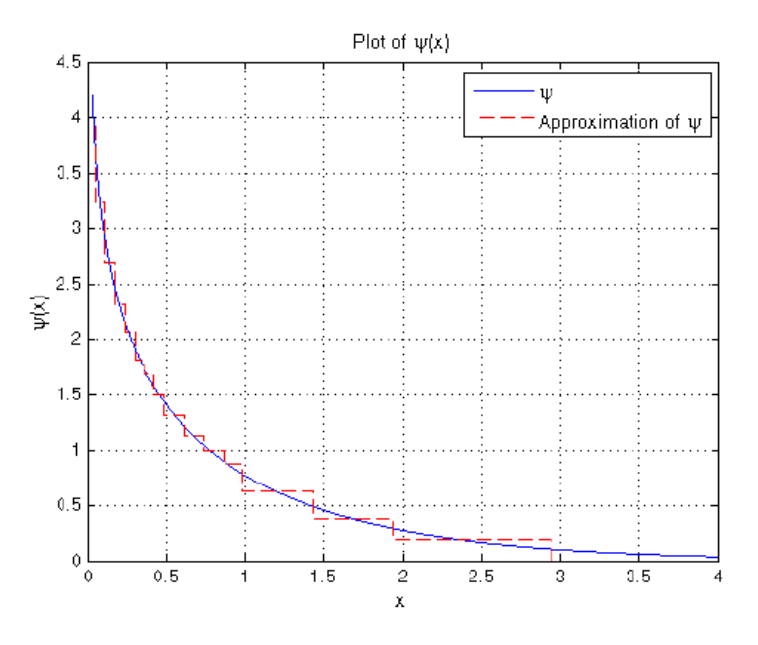

Fonte: Loi, Kung (2010).

É possível notar na Figura 4.12 que para grandes valores de entrada,  $x$ , os valores de saída da função  $\psi(x)$  se tornam muito pequenos. Devido à não linearidade e inclinação crescente constante, ZHANG, WANG, & PARHI sugeriram um esquema de quantização variável (ZHANG, WANG, & PARHI, 2001). Porém, para utilizar essa quantização tanto para as entradas do bloco  $\psi$ quanto para as saídas do bloco  $\psi$ , seria necessário converter o valor da saída do formato de variável quantizada para o formato de complemento de dois antes de ser utilizada pelo somador/subtrator e acumulada no registrador ACCUM, representado na Figura 4.11, o que aumenta a utilização de hardware.

| Entrada |         | Saída  |         | Entrada |       | Saída   |        |         |         |
|---------|---------|--------|---------|---------|-------|---------|--------|---------|---------|
| Dec.    | Bin.    | Dec.   | Bin.    | Comp.   | Dec.  | Bin.    | Dec.   | Bin.    | Comp.   |
| 0.00000 | 0.00000 | Inf    | 11.1111 | 11.1111 | 4.000 | 100.000 | 0.0366 | 00.0001 | 00.0000 |
| 0.03125 | 0.00001 | 4.1590 | 11.1111 |         | 4.125 | 100.001 | 0.0323 | 00.0001 |         |
| 0.06250 | 0.00010 | 3.4661 | 11.0111 | 11.0100 | 4.250 | 100.010 | 0.0285 | 00.0000 |         |
| 0.09375 | 0.00011 | 3.0610 | 11.0001 |         | 4.375 | 100.011 | 0.0252 | 00.0000 |         |
| 0.12500 | 0.00100 | 2.7739 | 10.1100 | 10.1011 | 4.500 | 100.100 | 0.0222 | 00.0000 |         |
| 0.15625 | 0.00101 | 2.5515 | 10.1001 |         | 4.625 | 100.101 | 0.0196 | 00.0000 |         |
| 0.18750 | 0.00110 | 2.3701 | 10.0110 | 10.0101 | 4.750 | 100.110 | 0.0173 | 00.0000 |         |
| 0.21875 | 0.00111 | 2.2170 | 10.0011 |         | 4.875 | 100.111 | 0.0153 | 00.0000 |         |
| 0.25000 | 0.01000 | 2.0846 | 10.0001 | 10.0001 | 1.000 | 101.000 | 0.7719 | 00.1100 | 00.1010 |
| 0.28125 | 0.01001 | 1.9682 | 01.1111 |         | 1.125 | 101.001 | 0.6737 | 00.1011 |         |
| 0.31250 | 0.01010 | 1.8644 | 01.1110 | 01.1101 | 1.250 | 101.010 | 0.5895 | 00.1001 |         |
| 0.34375 | 0.01011 | 1.7708 | 01.1100 |         | 1.375 | 101.011 | 0.5169 | 00.1000 |         |
| 0.37500 | 0.01100 | 1.6856 | 01.1011 | 01.1011 | 1.500 | 101.100 | 0.4539 | 00.0111 | 00.0110 |
| 0.40625 | 0.01101 | 1.6076 | 01.1010 |         | 1.625 | 101.101 | 0.3990 | 00.0110 |         |
| 0.43750 | 0.01110 | 1.5356 | 01.1001 | 01.1000 | 1.750 | 101.110 | 0.3511 | 00.0110 |         |
| 0.46875 | 0.01111 | 1.4689 | 01.1000 |         | 1.875 | 101.111 | 0.3092 | 00.0101 |         |
| 0.50000 | 0.10000 | 1.4063 | 01.0111 | 01.0101 | 2.000 | 110.000 | 0.2723 | 00.0100 |         |
| 0.53125 | 0.10001 | 1.3488 | 01.0110 |         | 2.125 | 110.001 | 0.2400 | 00.0100 |         |
| 0.56250 | 0.10010 | 1.2944 | 01.0101 |         | 2.250 | 110.010 | 0.2116 | 00.0011 |         |
| 0.59375 | 0.10011 | 1.2432 | 01.0100 |         | 2.375 | 110.011 | 0.1866 | 00.0011 | 00.0011 |
| 0.62500 | 0.10100 | 1.1950 | 01.0011 | 01.0010 | 2.500 | 110.100 | 0.1645 | 00.0011 |         |
| 0.65625 | 0.10101 | 1.1494 | 01.0010 |         | 2.625 | 110.101 | 0.1451 | 00.0010 |         |
| 0.68750 | 0.10110 | 1.1062 | 01.0010 |         | 2.750 | 110.110 | 0.1280 | 00.0010 |         |
| 0.71875 | 0.10111 | 1.0652 | 01.0001 |         | 2.875 | 110.111 | 0.1130 | 00.0010 |         |
| 0.75000 | 0.11000 | 1.0262 | 01.0000 | 01.0000 | 3.000 | 111.000 | 0.0997 | 00.0010 | 00.0000 |
| 0.78125 | 0.11001 | 0.9891 | 01.0000 |         | 3.125 | 111.001 | 0.0879 | 00.0001 |         |
| 0.81250 | 0.11010 | 0.9538 | 00.1111 |         | 3.250 | 111.010 | 0.0776 | 00.0001 |         |
| 0.84375 | 0.11011 | 0.9200 | 00.1111 |         | 3.375 | 111.011 | 0.0685 | 00.0001 |         |
| 0.87500 | 0.11100 | 0.8878 | 00.1110 | 00.1110 | 3.500 | 111.100 | 0.0604 | 00.0001 |         |
| 0.90625 | 0.11101 | 0.8569 | 00.1110 |         | 3.625 | 111.101 | 0.0533 | 00.0001 |         |
| 0.93750 | 0.11110 | 0.8274 | 00.1101 |         | 3.750 | 111.110 | 0.0470 | 00.0001 |         |
| 0.96875 | 0.11111 | 0.7991 | 00.1101 |         | 3.875 | 111.111 | 0.0415 | 00.0001 |         |

Tabela 4.7 - Esquema de Quantização da Função *ψ*

Fonte: Zhang; Wang; Pathi (2001)

Por isso, a FU utiliza o esquema de precisão variável proposto por (ZHANG, WANG, & PARHI, 2001) apenas para as entradas do bloco  $\psi$ . As saídas do bloco  $\psi$  são valores de ponto fixo de 6 bits no formato 2.4, onde os dois bits mais significativos representam a parte inteira do valor e os quatro bits menos significativos representam a parte fracionária do valor. Utilizando esse esquema de quantização variável, a Tabela 4.7 é gerada. A Tabela 4.7 apresenta o valor de entrada da função  $\psi(x)$  na forma decimal e a sua respectiva quantização variável no formato de ponto fixo de 6 bits. A Tabela 4.7 também apresenta a saída da função  $\Psi(x)$  na forma decimal e a sua respectiva quantização em ponto fixo de 6 bits no formato 2.4.

A implementação direta da Tabela 4.7 requer uma função Booleana com entrada de 6 bits e saída de 6 bits, o que implica em uma Look-Up Table (LUT) com dimensões  $2^6 \times 6$  bits. OH & PARHI sugeriram um método de redução do tamanho da LUT (OH & PARHI, 2006). Com o método proposto é criada a coluna "Comp." na Tabela 4.7. Como resultado, a função  $\psi$  pode ser implementada como uma LUT de dimensões 2 $4 \times 6$  ao invés de uma LUT de dimensões 2 $6 \times 6$ bits.

A LUT resultante para aproximar a função  $\psi$  é apresentada na Tabela 4.8, e o correspondente gráfico é mostrado em linhas tracejadas na Figura 4.12.

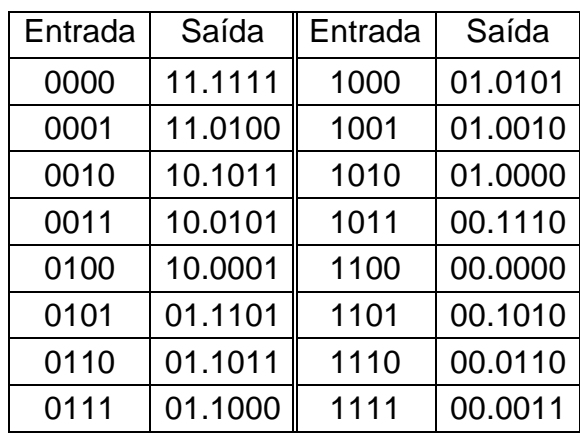

Tabela 4.8 - LUT da Função *ψ*

Fonte: o autor.

(OH & PARHI, 2006) também propõem uma função de compressão (COMP) que comprime os valores de saída RAM OUT. De acordo com a Figura 4.11, as magnitudes das entradas de RAM IN entram no bloco  $\psi$ 

imediatamente após serem inseridas na FU. Uma vez que a LUT da função  $\psi$ tem como entrada um valor de tamanho 4 bits, mesmo que os valores de entrada RAM IN possuíssem mais de 4 bits, seria necessário o arredondamento ou o truncamento dos valores para ser utilizado pelo bloco  $\psi$ . Por isso, o resultado do subtrator/somador é comprimido pelo bloco COMP para reduzir o valor em complemento de dois para um valor de 4 bits. O valor de 4 bits gerado corresponde ao valor de entrada de 4 bits do bloco  $\psi$ . A LUT resultante é mostrada na Tabela 4.9. Fazendo isso, os valores da RAM possuem 4 bits de magnitude, além do bit de sinal, resultando em um tamanho de 5 bits. Além disso, observa-se na Tabela 4.9, que os valores de entrada do bloco COMP têm tamanho de 6 bits e são interpretados no formato 2.4. Qualquer valor maior que 11.1111 em binário, que é 3.9375 em decimal, é saturado para 6 bits porque, da Tabela 4.7, qualquer valor de entrada da função  $\psi$  maior que o valor decimal 3.0 tem como saída o valor 00.0000. Por isso o bloco SAT é utilizado antes do bloco COMP para saturar os valores no tamanho de 6 bits.

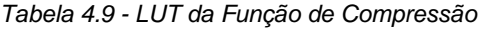

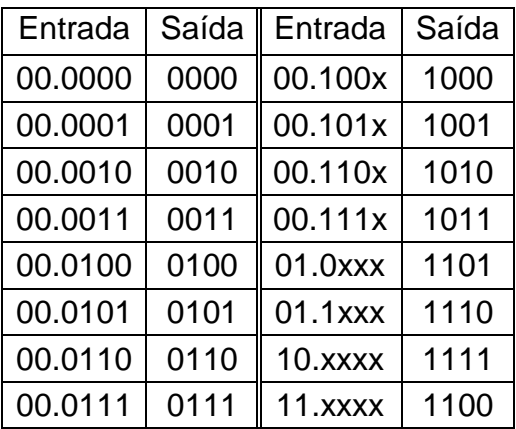

Fonte: o autor.

### 4.3.4.5 Projeto e Utilização da SUM FIFO

 O uso da SUM FIFO melhora o controle de fluxo da FU, o qual é dificultado pela variação do número de valores de RAM IN que são inseridos na FU. Considere-se a taxa de código  $R = 1/4$  para o tamanho de frame  $N = 64800$ no padrão DVB-S2. A submatriz A desse código possui colunas com doze, três, dois e um elementos não-zero, ou seja, o grau dos nodos de bit  $d<sub>b</sub>$  dessa taxa de código pode ser qualquer um desses valores.

Durante o passo de Atualização dos Nodos de Bit, a FU começa processando conjuntos com doze valores de RAM IN. Quando o último conjunto de doze valores de RAM IN é inserido, começam a ser inseridos conjuntos de três valores de RAM IN. Quando o primeiro conjunto de três valores RAM IN termina de ser inserido, a FU ainda está calculando os valores de RAM OUT utilizando o valor da soma do último conjunto de doze valores de RAM IN e subtraindo os valores da FIFO. Se fosse utilizado um registrador de soma no lugar da SUM FIFO, a inserção do conjunto de três valores de RAM IN deveria ser suspensa até todos os doze valores do último conjunto terem sido processados e enviados à RAM pela saída RAM OUT, momento em que o registrador estaria disponível para ser sobrescrito. Utilizando a SUM FIFO, no entanto, o conjunto de três valores não necessita ser interrompido e o valor da soma é enfileirado na SUM FIFO, enquanto os resultados RAM OUT do conjunto anterior são computados.

Utilizando uma SUM FIFO no lugar de um registrador de soma, o controle de fluxo é melhorado porque o fluxo de valores de RAM IN que entra na FU não precisa ser interrompido em nenhum momento durante a decodificação. O lado negativo, no entanto, é que a implementação de uma SUM FIFO, e não de um registrador de soma, representa aumento nos recursos de hardware utilizado pelo decodificador. Apesar disso, o tamanho da SUM FIFO pode ser reduzido observando o comportamento dos valores de RAM IN que são inseridos na FU.

O registrado ACCUM e o somador/subtrator na Figura 4.11 realizam a parte do somatório da Equação 3.21 e da Equação 3.24. Dadas as taxas de código do padrão DVB-S2, especificados na Tabela 4.4, o número máximo de valores de RAM que são somados na Equação 3.21 é 30 e o número máximo de valores que são somados na Equação 3.24 é 13. Como a FU computa as duas equações, o número máximo de valores acumulados é 30. Com isso, a quantidade de bits que o registrador ACCUM e o somador/subtrator devem ter é igual ao número de bits de cada valor que é somado, que é 1 bit de sinal  $+6$  bits da saída do bloco  $\Psi$ , além do limite máximo de  $log_2$  da quantidade de valores que são somados. Por isso, o tamanho do registrador ACCUM é de 7 +  $[log_2(30)] = 7 + 5 = 12$ . Contudo, uma vez que a soma armazenada no registrador ACCUM é logo em seguida armazenada na SUM FIFO, onde é

subtraída pelo valor da saída do bloco  $\Psi$ , saturada e então comprimida para gerar os valores de saída da FU, a largura da SUM FIFO pode ser reduzida.

De acordo com a Tabela 4.8, o valor máximo da saída do bloco  $\psi$  é 11.1111 em binário, que é 011.1111 em complemento de dois binário e 3.9375 em decimal. Por isso, o valor máximo armazenado no registrador ACCUM é  $3,9375 \times 30 = 118.125$ , que é 01110110.0010 em complemento de dois binário de tamanho 12 bits. Na sequência, essa soma deve ser subtraída por um valor da FIFO por vez, cujo valor máximo é o valor máximo da função  $\psi$ , que corresponde a 3.9375 em decimal. A diferença é então comprimida pela LUT dada na Tabela 4.9. De acordo com a Tabela 4.9, no entanto, qualquer valor maior que 11.0000 em binário, ou 3.0 em decimal, é comprimido em 1100 em binário. Por isso, se a soma armazenada no registrado ACCUM for maior que  $3.0 + 3.9375 = 6.9375$  em decimal ou 0110.1111 em complemento de dois binário, independentemente do valor da FIFO que é subtraído da soma, o resultado vai ser sempre maior ou igual a 3.0 em decimal ou 011.0000 em complemento de dois binário. Esse valor é enviado ao bloco ABS, que converte o valor recebido em um número maior ou igual a 11.0000 em binário. Por fim, qualquer valor maior ou igual a 11.0000 em binário é comprimido para 1100 através do bloco COMP, de acordo com a Tabela 4.9. Desta forma, o valor no registrado ACCUM pode ser reduzido de 12 bits para 8 bits pois, se o resultado da soma armazenado na SUM FIFO for maior ou igual a 0110.1111 em binário, a saída RAM OUT é sempre 1100 independente dos valores armazenados na FIFO.

### 4.3.5 Arquitetura do Módulo de Verificação de Paridades

O Módulo de Verificação de Paridades (PCM) é utilizado para verificar as equações de paridade durante o passo de Tomada de Decisão no algoritmo SPA. As equações de paridade, apresentadas na Equação 3.5, são utilizadas durante a codificação dos códigos LDPC DVB-S2 e, também pelo decodificador, durante o processo de decodificação. No decodificador, são expressas da seguinte forma:

$$
0 = a_{0,0}x_0 \oplus a_{0,1}x_1 \oplus \cdots \oplus a_{0,K-1}x_{K-1} \oplus p_0
$$
  
\n
$$
0 = a_{1,0}x_0 \oplus a_{1,1}x_1 \oplus \cdots \oplus a_{1,K-1}x_{K-1} \oplus p_0 \oplus p_1
$$
  
\n
$$
0 = a_{2,0}x_0 \oplus a_{2,1}x \oplus \cdots \oplus a_{2,K-1}x_{K-1} \oplus p_1 \oplus p_2
$$
  
\n
$$
\vdots
$$
\n(4.9)

$$
0 = a_{N-K-1,0}x_0 \oplus a_{N-K-1,1}x_1 \oplus \cdots \oplus a_{1,K-1}x_{K-1} \oplus p_{N-K-2} \oplus p_{N-K-1}.
$$

A diferença entre as equações de paridade utilizadas no codificador e as utilizadas no decodificador é que os bits de paridade são movidos para o lado direito da equação. No processo de verificação das equações de paridade, os  $N$  bits decodificados na forma de hard-decision,  $z_j$ , gerados na saída CHECK das FUs são inseridos nas equações e, caso todas as equações sejam verdadeiras, ou seja, se a parte da direita da equação resultar no valor 0, as equações de paridades são validadas.

Uma vez que cada uma das vinte e umas diferentes combinações de tamanhos de bloco e taxas de código tem conjuntos de equações de paridades diferentes, um PCM que verifique cada conjunto separadamente é necessário. Se cada um dos conjuntos de equações de paridade fosse implementado separadamente em uma FPGA, seriam necessários muitos recursos de hardware. A arquitetura do PCM apresentada nessa seção possui a habilidade de verificar as equações de paridade de cada um dos códigos LDPC no padrão DVB-S2.

O projeto do PCM é similar ao projeto do codificador LDPC DVB-S2 apresentado na Seção 4.2. Nos dois casos, as equações de paridade são implementadas, com exceção que o codificador utiliza os bits da mensagem para gerar os bits de paridade e o PCM utiliza tanto os bits de mensagem quanto os bits de paridade para verificar se as equações de paridades são satisfeitas ou não. Por isso, a arquitetura do PCM é baseada na arquitetura do codificador apresentado na seção 4.2 deste trabalho.

Considere a matriz  $S$  binária a seguir:

$$
\mathbf{S} = \begin{bmatrix} S_0 & S_p & S_{2p} & \cdots & S_{(M-1)p} \\ S_1 & S_{p+1} & S_{2p+1} & \cdots & S_{(M-1)p+1} \\ S_2 & S_{p+2} & S_{2p+2} & \cdots & S_{(M-1)p+2} \\ \vdots & \vdots & \vdots & \ddots & \vdots \\ S_{p-1} & S_{2p-1} & S_{3p-1} & \cdots & S_{N-K-1} \end{bmatrix} \tag{4.10}
$$

onde  $M = 360$  e  $p$  é o parâmetro dependente da taxa de código conforme apresenta a Tabela 3.1.

O algoritmo do PCM é mostrado conforme segue (Algoritmo 4.3).

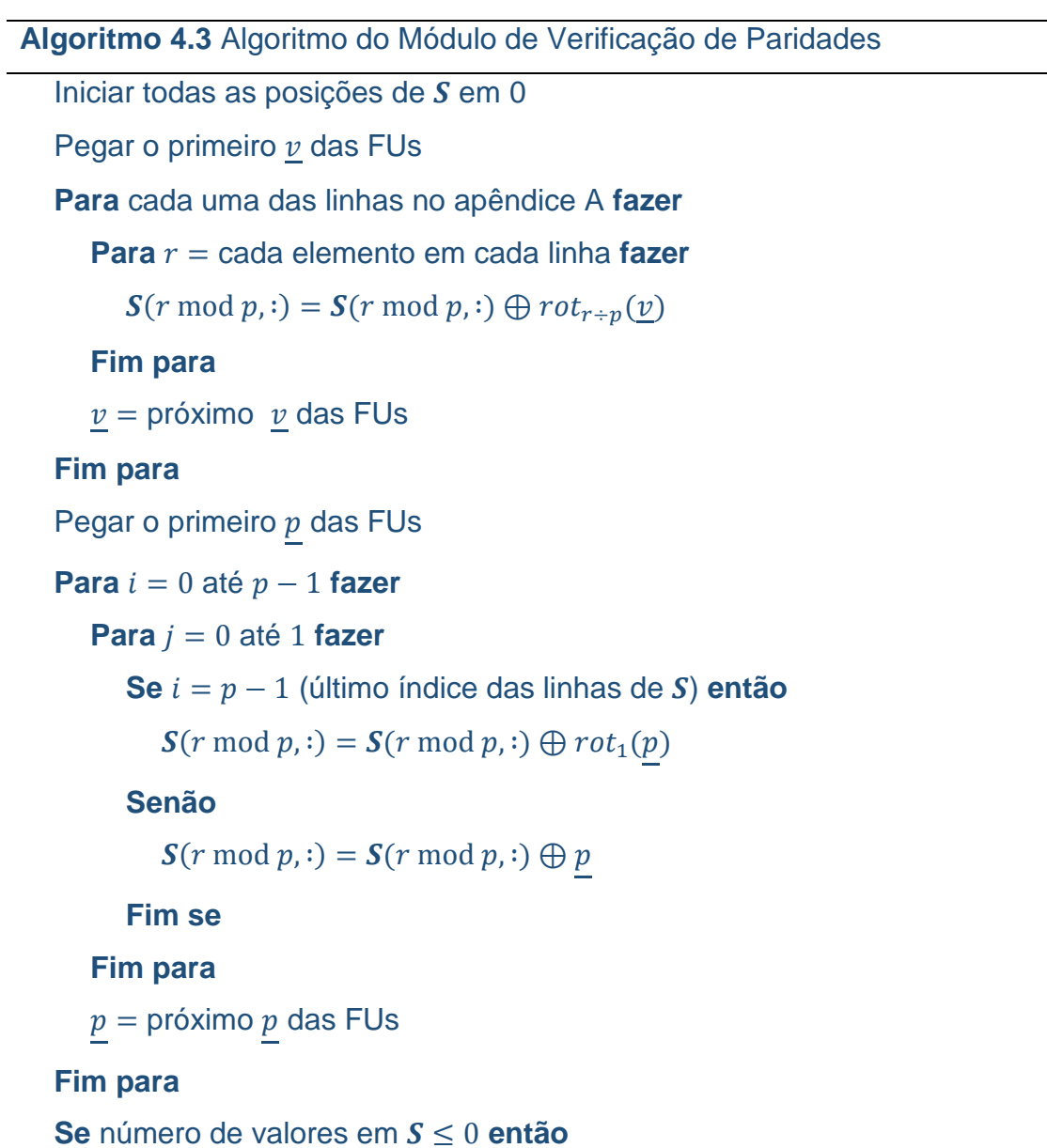

# PASSA VERIFICAÇÃO DAS PARIDADES **Senão** FALHA VERIFICAÇÂO DAS PARIDADES **Fim se**

Durante as operações do PCM, cada elemento em  $S$  é inicializado em 0. Na Seção 4.3.4 foi mostrado que as 360 FUs geram 360 valores de 1 bit simultaneamente, que são entradas do PCM. Esses valores representam uma porção de 360 valores de  $z_j$  na Equação 3.26. Se esses 360 *bit*s que foram inseridos no PCM correspondem à parte da mensagem da palavra-código, ou seja, correspondem a  $z_j$  onde  $0 \leq j \leq K-1,$  então eles formam um vetor  $\underline{\nu},$  que é utilizado para atualizar a matriz  $S$  assim que são gerados seguindo a equação

$$
\mathbf{S}(r \bmod p, \cdot) = \mathbf{S}(r \bmod p, \cdot) \oplus rot_{r+p}(\underline{v}), \tag{4.11}
$$

onde  $S(x, y)$  é o vetor de 360 *bits* pela linha x da matriz  $S$ ,  $rot_v(v)$  é o vetor  $v$ deslocado para a direita ciclicamente em y posições,  $r$  é um valor obtido do Apêndice A para uma dada taxa de código e ⊕ é o operador de soma de módulo dois bit a bit. Por último, o vetor  $p$  representa o vetor de 360 bits formado pelos valores vindos das FUs que correspondem a  $z_j,$  onde  $K\leq j\leq N-1.$  Com essas informações é possível explicar o Algoritmo 4.3.

O algoritmo começa com a matriz  $S$  tendo todos os seus valores iniciais em zero. No momento em que as porções de 360 bits são enviados pelas FUs para o PCM, a matriz  $S$  é atualizada de acordo com a Equação 4.11. Uma vez que as FUs primeiro geram a parte da mensagem da palavra-código candidata, esses bits formam os vetores  $v$  e o primeiro laço para é executado. De acordo com o Algoritmo 4.3, cada vetor  $v$  atualiza o mesmo número de linhas da matriz S que o número de elementos nas linhas do Apêndice A, que é o grau de nodos de bit  $d_h$  de cada grupo de nodos de bit. Quando todos os valores no Apêndice A tiverem sido utilizados, significa que todos os bits de validação vindos das FUs que compõem a parte da mensagem da palavra-código candidata também foram todos utilizados. O segundo laço para começa e os 360 bits vindos das FUs correspondem à parte redundante da palavra-código candidata e formam o vetor  $p$ . Durante o segundo laço para, duas linhas consecutivas da matriz  $S$  são atualizadas a cada vetor  $p$  utilizando a equação

$$
\mathbf{S}((i+j) \bmod p, :) = \mathbf{S}((i+j) \bmod p, :) \oplus (\underline{p}). \tag{4.12}
$$

É possível notar que a Equação 4.12 é similar à Equação 4.11, com exceção que o índice das linhas da matriz  $S$  são diferentes e que não há a operação de deslocamento cíclico para a direita no vetor  $p$ , a não ser quando o último vetor  $p$  é inserido no PCM, caso em que é deslocado ciclicamente para a direita em uma posição. Após o término do segundo laço **para**, todos os últimos 360 bits de validação vindos das FUs já foram processados pelo PCM e a matriz S resultante contém o resultado de todas as equações de paridade. Cada elemento em  $S$  corresponde a um resultado de uma equação na Equação 4.9. Por isso, se todos os elementos na matriz  $S$  forem iguais a zero, então a palavracódigo candidata passa pela verificação das equações de paridade e se torna a palavra-código decodificada. Caso algum elemento da matriz  $S$  seja diferente de zero, a palavra-código falha a verificação das equações de paridade. Neste caso, a decodificação não é completada e o decodificador retorna ao passo de Atualização dos Nodos de Validação e itera mais uma vez.

É importante salientar que o Algoritmo 4.3 só funciona com o controle de fluxo do decodificador conforme especificado nesse capítulo, devido à ordem que os vetores  $\underline{v}$  e  $p$  são gerados. No decodificador apresentado, quando as FUs geram a parte referente à mensagem da palavra-código candidata, os primeiros 360 bits de validação são gerados em ordem sequencial, ou seja, os bits  $0 \rightarrow$ 359 da palavra-código são gerados, seguidos dos bits  $360 \rightarrow 719$  e assim por diante. Quando a parte referente à redundância da palavra-código candidata é gerada, o conjunto dos 360 bits são gerados da seguinte forma: são gerados os bits  $0, p, 2p, \dots, 359p$  da parte redundante da palavra-código, seguido pelos bits  $1, p + 1, 2p + 1, \dots, 359p + 1$  e assim por diante. De acordo com essa ordem de geração dos bits, após o primeiro laço **para** no Algoritmo 4.3, a matriz S contém o acúmulo da operação  $\oplus$  de todos  $a_{x,y}x_x$  da Equação 4.9.O segundo laço **para** completa as equações de paridade aplicando  $\oplus p_{\mathrm{z}}$  aos valores já contidos na matriz  $S$ .

O diagrama de blocos do módulo de validação de paridades é apresentado na Figura 4.13. Os componentes principais do PCM são o Barrel Shifter (BS), a RAM dual-port e o Ones Counter (OC).

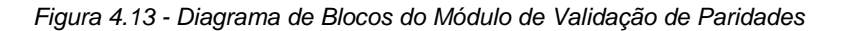

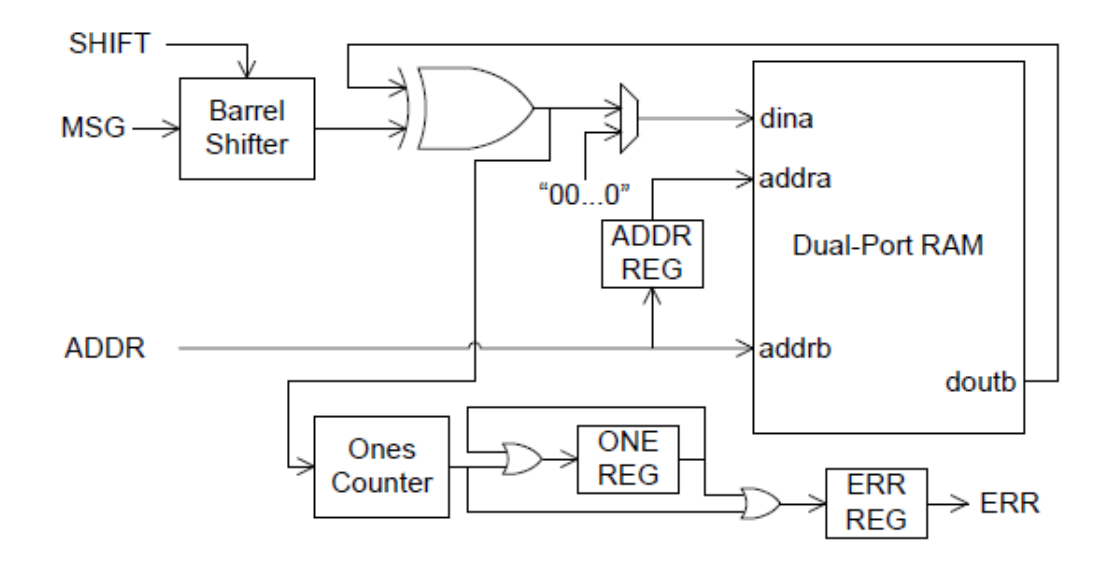

Fonte: Loi, Kung (2010).

Os 360 bits de validação vindos das FUs entram no PCM através da entrada MSG. A entrada MSG é deslocada pelo Barrel Shifter pelo número de posições selecionados pela entrada SHIFT. Os valores que entram em SHIFT são os mesmo valores shift gerados pelo Algoritmo 4.2. O BS realiza as operações  $rot_{r+p}(v)$  e  $rot_1(p)$  na Equação 4.11 e na Equação 4.12, respectivamente.

A saída do BS é enviada a uma das entradas da porta lógica XOR, que realiza a operação  $\bigoplus$ . A outra entrada da porta lógica XOR é a saída  $doub$  da RAM dual-port, onde a matriz  $S$  está armazenada. A saída  $doub$  é selecionada pela entrada addrb, a qual é controlada pela entrada ADDR. Os valores da entrada ADDR são, na verdade, os valores de  $r \mod p$ , que estão armazenados na ROM juntamente com os valores row, shift e também um contador, que tem como saída os valores  $(i + j)$  mod p. A saída da porta lógica XOR é selecionada pelo multiplexador para ser armazenada novamente na RAM através da entrada dina da RAM, completando a atribuição das linhas da matriz  $S$  na Equação 4.11 e na Equação 4.12. A entrada dina da RAM escreve no endereço da RAM

definido pela entrada addra, o qual representa o valor de ADDR atrasado (pelo registrador ADDR REG) de um ciclo de clock.

Uma vez que a RAM dual-port armazena a matriz  $S$  de acordo com a Equação 4.10, suas dimensões são  $p \times M$  bits. Para suportar todas as taxas de código do padrão DVB-S2, onde o valor máximo de  $p$  é 135, a RAM deve ter dimensão de 135  $\times$  360 *bits*. Uma RAM *dual-port* é utilizada porque os valores da RAM são lidos (para realimentar a porta lógica XOR e realizar a operação ⊕ com os valores vindos do Barrel Shifter) e armazenados novamente na RAM através da outra porta.

É possível notar, no Algoritmo 4.3, que durante o segundo laço **para**, as linhas 0 e 1 da matriz  $S$  são atualizadas primeiro, seguido pelas linhas 1 e 2. Após o PCM atualizar as linhas 1 e 2, durante o segundo laço **para**, a linha 1 nunca mais será atualizada. Por isso, após a atualização das linhas 1 e 2, o conteúdo contido na linha 1 é o resultado das equações de paridade dessa linha. A linha 1, então, é resetada para um vetor de zeros através do multiplexador através da seleção da entrada dina, e o conteúdo da linha 1, que é o resultado da saída da porta lógica XOR, é enviado ao bloco OC. Na sequência, as linhas 2 e 3 são atualizadas e o conteúdo da linha 2 é enviada ao bloco OC. Ao atualizar as linhas 3 e 4, o conteúdo da linha 3 é enviado ao bloco OC. Essa dinâmica segue até as linhas  $p \neq 0$  serem atualizadas, quando ambas são enviadas ao bloco OC e a RAM é completamente resetada com valores 0 e está pronta para a próxima iteração.

No bloco OC, é efetuada a contagem da quantidade de elementos nãozero contidos em cada vetor de 360 bits que chegam. Após realizada esta contagem em cada vetor, o resultado no formato de 1 bit é enviado ao registrador ONE REG. O bloco OC não necessita identificar a quantidade exata de elementos não-zero contidos em cada vetor, mas simplesmente precisa determinar se existe pelo menos um elemento não-zero contido no vetor, já que o decodificador não precisa saber o número exato de equações de paridade que não são satisfeitas, visto que uma equação errada já invalida a decodificação. Por isso, caso não existam elementos não-zero contidos em um vetor de 360 bits, a saída do bloco OC é 0, caso contrário, a saída do bloco OC é 1.

Após o processamento das linhas  $p \in 1$  da matriz  $S$ , a saída do OC não é enviada ao registrador ONE REG, mas sim combinada com a saída do registrador ONE REG e armazenada no registrador ERR REG. Assim, quando todo o conteúdo de todas as linhas da matriz  $S$  é processado pelo bloco OC, o registrador ERR REG armazena o valor que indica se existe algum valor nãozero nas equações de paridade e o valor do registrador ERR REG é enviado pelo PCM, através da saída ERR, para o Controlador do decodificador. Se a saída ERR é 0, então todas as equações de paridade foram satisfeitas, caso contrário, a saída ERR é 1, indicando que uma ou mais equações de paridade não foram satisfeitas. Utilizando o controle de fluxo descrito anteriormente, a saída ERR é gerada 3 ciclos de clock após o último conjunto de 360 bits do último grupo de nodos de bit ser processado.

## 4.3.6 Arquitetura do Buffer LLR e do Buffer de Mensagem Decodificada

O Buffer LLR e o Buffer de Mensagem Decodificada são conversores serial/paralelo e paralelo/serial, respectivamente.

O Buffer LLR é utilizado para armazenar os valores LLR que chegam ao decodificador. Uma vez que são possíveis dois tamanhos de blocos distintos  $(N = 64800$  bits e  $N = 16200$  bits), o Buffer LLR deve ser capaz de armazenar o maior dos dois casos, ou seja, 64800 valores. Além disso, uma vez que as FUs acessam os valores LLR em grupos de 360, já que elas operam simultaneamente, a RAM do Buffer LLR possui 360 valores de largura.

Os valores armazenados no Buffer LLR possuem tamanho igual a 7 bits no formato de complemento de dois a fim de facilitar as somas que acontecem dentro das FUs. Os valores LLR de 7 bits usam o formato 3.4 em ponto fixo, onde o bit mais significativo é o bit do sinal seguido por dois bits que formam a parte inteira do valor, e os quatro últimos bits formam a parte fracionária do valor.

O Buffer de Mensagem Decodificada é utilizado para armazenar a possível mensagem decodificada a cada iteração do decodificador. Se o PCM afirma que todas as equações de paridade são satisfeitas, então os valores

contidos no Buffer de Mensagem Decodificada são considerados a saída do decodificador e saem de forma serial.

Além disso, uma vez que os códigos LDPC no padrão DVB-S2 são sistemáticos, a saída do decodificador apresenta apenas a parte relativa à mensagem da palavra-código. Por isso, o Buffer de Mensagem Decodificada precisa apenas armazenar a parte da mensagem da palavra-código candidata para qualquer uma das taxas de código. O maior número de bits na parte relativa à mensagem de um código LDPC no padrão DVB-S2 é quando a taxa de código é  $9/10$  com o frame normal, onde  $K = 58320$  bits. Além disso, 360 bits são gerados simultaneamente pelas FUs e enviados ao Buffer de Mensagem Decodificada, então o tamanho da RAM do Buffer é de 162 × 360 bits.

# 5 Resultados

Neste capítulo são apresentados os resultados obtidos a partir da implementação em software e em hardware do core do codificador de canal LDPC em conformidade com o padrão DVB-S2.

A metodologia adotada para desenvolvimento do core em lógica programável consiste nos passos apresentados nos próximos parágrafos.

Os algoritmos de codificação e decodificação LDPC, apresentados no Capítulo 3, foram inicialmente implementados em linguagem de programação C, utilizando o software CodeBlocks. Simulações em linguagem C foram realizadas tanto para fins de prova de conceito quanto para serem utilizados como base para a implementação em VHDL.

Posteriormente, os algoritmos de codificação e decodificação LDPC foram descritos em VHDL, de acordo com a arquitetura apresentada no Capítulo 4, utilizando o software Xilinx ISE 14.2. Para a simulação VHDL em tempo real, utilizou-se o simulador iSim (ISIM, 2016). Os códigos VHDL foram sintetizados e utilizados para configurar a plataforma de hardware Xilinx Kintex 7.

Simulações em VHDL foram utilizadas para validar o funcionamento do código e para verificar a eficiência dos algoritmos implementados. Para atingir eficiência considerada satisfatória foram utilizadas três diferentes representações da função  $\psi$ ; inicialmente foram utilizados 4 bits; na sequência, o número de bits foi aumentado para 5 e, posteriormente, para 6 bits.

Os resultados de síntese apresentam a utilização de recursos de hardware na plataforma de desenvolvimento escolhida. Com base nos recursos utilizados pela síntese do codificador e do decodificador, é calculada a máxima taxa de transferência dos sistemas, a partir da frequência máxima de operação obtida.

## 5.1 Resultados de Simulação

Esta seção apresenta os resultados de simulação em linguagem de programação C e em VHDL.

### 5.1.1 Simulação em C

As simulações em linguagem de programação C dos algoritmos de codificação e decodificação LDPC visam:

- A. Validar o algoritmo do codificador e do decodificador;
- B. Verificar o desempenho dos algoritmos quando submetidos a ruído branco Gaussiano.

#### **A. Validação dos algoritmos de codificação e decodificação**

As simulações para validação dos algoritmos de codificação e decodificação visam verificar tanto o processo de inserção dos bits de paridade como o processo de decodificação da palavra-código em mensagem. Para tal, são geradas mensagens aleatórias, as quais são codificadas nas respectivas palavras-código, moduladas, e aplicadas diretamente à entrada do decodificador. No processo de decodificação, observa-se a saída do decodificador ao final da primeira iteração: se todas as equações de verificação de paridade são satisfeitas, infere-se que tanto o algoritmo de codificação quanto o de decodificação estão corretos. Caso contrário, ou seja, se alguma das equações de verificação de paridade não é satisfeita ao final da primeira iteração, infere-se que existe algum erro de lógica no codificador ou no decodificador.

Para gerar aleatoriamente as mensagens, foi implementada a função **RandomInput**, a qual gera mensagens aleatórias de tamanho K, dependendo da taxa de código. A função **BPSKModulation** implementa a modulação BPSK. Na modulação BPSK um bit de valor 0 é representado pelo valor inteiro 1 e o bit de valor 1 é representado pelo valor inteiro -1. A Figura 5.1 apresenta a constelação da modulação BPSK e a Tabela 5.1 apresenta a representação dos valores binários em simbolos.

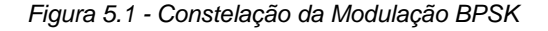

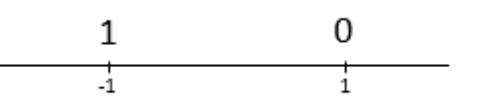

Tabela 5.1 - Mapeamento da Modulação BPSK

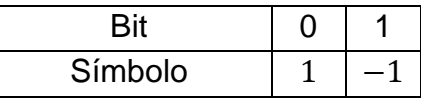

Fonte: o autor.

Como exemplo de modulação BPSK, considere-se que, após a codificação LDPC a palavra código seja formada por uma sequência binária de 8 bits, por exemplo  $c = 10011100$ . A função **BPSKModulation** vai transformar esta sequência binária na sequência  $x_{BPSK} = (-1,1,1,-1,-1,-1,1,1)$ . Desta forma, as mensagens são codificadas em palavras-código, moduladas, utilizando modulação BPSK, e enviadas à entrada do decodificador, ou ao canal.

O decodificador LDPC espera receber na entrada valores de LLR. Nos testes de validação dos algoritmos, a saída do modulador BPSK é assumida como entrada LLR do decodificador.

A função **DecodVerification** verifica se a mensagem transmitida é corretamente decodificada após a primeira iteração. A função ainda contabiliza os erros em caso de erro na mensagem decodificada.

Testes foram realizados para todas as vinte e uma taxas de código previstas no padrão DVB-S2. Para cada taxa de código, foram geradas 100 mensagens aleatórias. O decodificador foi programado para realizar no máximo 50 iterações do algoritmo. Os resultados dos testes demostraram sucesso na decodificação das palavras-código, validando os algoritmos de codificação e decodificação implementados em linguagem de programação C. Para todos os casos, o sinal de erro do decodificador apresentou sinal lógico '0', indicando que não há erros na decodificação da mensagem.

## **B. Verificação do desempenho dos algoritmos quando submetidos a ruído branco Gaussiano**

Para verificar o desempenho dos algoritmos quando submetidos a ruído branco Gaussiano, foi implementada a função **AWGN**, que adiciona ruído AWGN na sequência de palavras-código moduladas. A sequência de símbolos modulados, após a adição de ruído, é aplicada à entrada do decodificador e representa os valores de LLR.

A avaliação de desempenho é realizada através do gráfico da taxa de erro de pacote (PER) pela relação  $E_s/N_o$ .  $E_s/N_o$  é a relação entre a energia do símbolo e a densidade de potência espectral. Cada frame LDPC é dividido para formar múltiplos pacotes no formato MPEG (Moving Picture Expert Group), padrão de compressão e transmissão de áudio e vídeo (ETSI TR 102 376 V 1.1.1, 2005). De acordo com o padrão, cada pacote MPEG possui 188 bytes, ou 1504 bits. Por isso, a avaliação do desempenho é realizada através da PER.

Foram simulados frames de tamanho normal, com  $N = 64800$  bits, para três taxas de código diferentes:  $R = 1/4$ ,  $R = 1/3$  e  $R = 2/5$ . Para cada uma das taxas avaliadas, foram codificadas 100 mensagens contendo informação e transmitidas em canais cujo ruído branco varia de  $-8$  dB à  $-3$  dB.

A Figura 5.2 apresenta o gráfico da  $PER \times E_s/N_o$  obtido.

Figura 5.2 - Resultado da simulação em C

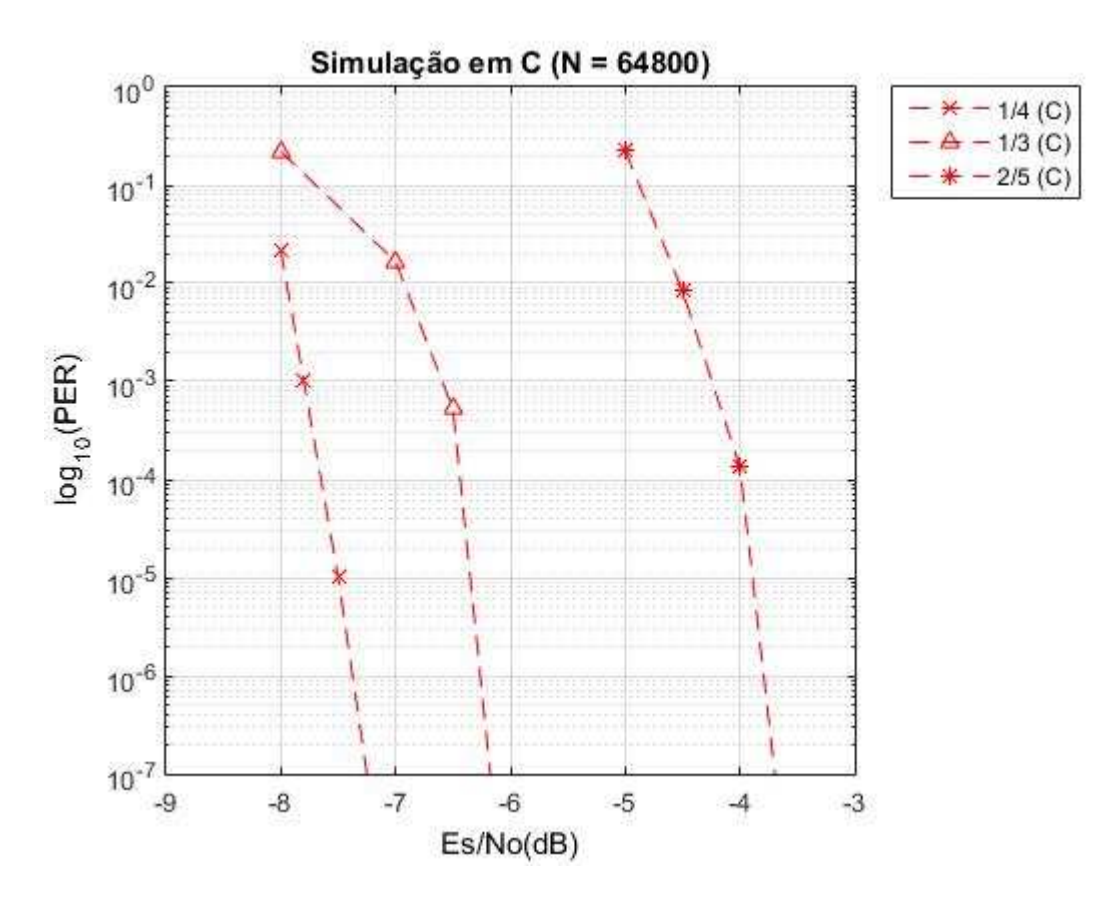

Fonte: o autor.

A análise da Figura 5.2 permite constatar que, para a taxa  $R = 1/4$ , o sistema consegue decodificar corretamente todos os bits transmitidos a partir de um canal com ruído de  $-7$  dB. Para a taxa  $R = 1/3$ , o sistema consegue

decodificar corretamente todos os bits transmitidos a partir de um canal com ruído de  $-6$  dB. Para a taxa  $R = 2/5$ , o sistema consegue decodificar corretamente todos os bits transmitidos a partir de um canal com ruído de -3 dB.

### 5.1.2 Simulação em VHDL

As simulações em linguagem de descrição de hardware VHDL dos algoritmos de codificação e decodificação LDPC visam:

- A. Validar o algoritmo do codificador e do decodificador;
- B. Verificar o desempenho dos algoritmos quando submetidos a ruído branco Gaussiano;
- C. Avaliar o compromisso entre o desempenho do LDPC e a ocupação de recursos da FPGA.

Os resultados de simulação em linguagem de programação C são utilizados como balizamento para os resultados de simulação em VHDL.

### **A. Validação dos algoritmos de codificação e decodificação**

As simulações para validação dos algoritmos de codificação e decodificação visam verificar tanto o processo de inserção dos bits de paridade como o processo de decodificação da palavra-código em mensagem.

Quatro testbenches foram descritos para implementar o teste de validação dos algoritmos:

- 1. **RandomInput**: gera mensagens aleatórias de tamanho x bits e envia as mensagens para o codificador. O codificador, então, gera as palavras-código associadas às mensagens originais e as envia ao testbench **BPSKModulation**.
- 2. **BPSKModulation**: recebe as palavras-código do codificador e implementa a modulação BPSK para cada bit da palavra-código gerada. Para o teste de validação dos algoritmos de codificação e decodificação, a sequência de sinal modulado é aplicada diretamente à entrada do decodificador, ou seja,

considera-se que o sinal transmitido não é corrompido por nenhum tipo de interferência no canal de transmissão.

- 3. **BPSKtoFixedPoint**: converte a sequência modulada recebida através do canal em uma sequência de valores LLR, representada em ponto fixo no formato 3.4. Esta conversão é necessária uma vez que os valores aplicados à entrada do decodificador são valores LLR.
- 4. **DecodVerification**: desenvolvido em Matlab, este testbench verifica se a mensagem transmitida originalmente corresponde à mensagem decodificada pelo decodificador. Além disso, eventuais erros de decodificação são contabilizados.

Assim como nos testes de simulação em C, observa-se a saída do decodificador ao final da primeira iteração: se todas as equações de verificação de paridade são satisfeitas, infere-se que tanto o algoritmo de codificação quanto o de decodificação estão corretos.

Testes foram realizados para todas as vinte e uma taxas de código previstas no padrão DVB-S2. Para cada taxa de código avaliada, foram geradas 100 mensagens aleatórias. O decodificador foi programado para realizar no máximo 50 iterações do algoritmo. Para todos os casos, o sinal de erro do decodificador apresentou sinal lógico '0', demostrando sucesso na decodificação das palavras-código, validando os algoritmos de codificação e decodificação implementados em linguagem de descrição de hardware VHDL.

## **B. Verificação do desempenho dos algoritmos quando submetidos a ruído branco Gaussiano**

Para verificar o desempenho do codec LDPC, quando o sinal transmitido é submetido a ruído branco Gaussiano no canal de comunicação, foi desenvolvido em Matlab o tesbench AWGN. Este testbench adiciona ruído AWGN na sequência que representa as palavras-código moduladas, obtidas através do BPSKModulation. A sequência com o ruído adicionado é enviada ao BPSKtoFixedPoint, o qual transforma esta sequência em valores LLR em ponto fixo, e a envia ao decodificador.

Foram avaliadas seis taxas de código para os frames normais  $(1/4, 1/3, 2/5, 1/2, 3/5, 2/3)$  e seis taxas de código para os frames pequenos  $(1/5, 1/3, 2/5, 4/9, 3/5, 2/3).$ 

O padrão DVB-S2 (ETSI TR 102 376 V 1.1.1, 2005) define como alvo de desempenho a relação  $E_s/N_o$  para a performance Quasi-Error-Free (QEF) em cada modo de operação (tamanho do frame e taxa de código). O bloco de FEC definido no padrão DVB-S2 é composto pela concatenação de um codificador LDPC e um codificador BCH. No entanto, não faz parte do escopo deste trabalho o codificador BCH. Logo, é esperado que o desempenho individual do codificador LDPC implementado neste trabalho não atenda plenamente o alvo estabelecido pelo padrão. O padrão define a performance QEF como Taxa de Erro de Pacote (PER) de  $10^{-7}$ .

Figura 5.3 - Gráfico PER x Es/No da Simulação em VHDL de algumas taxas de códigos dos frames normais

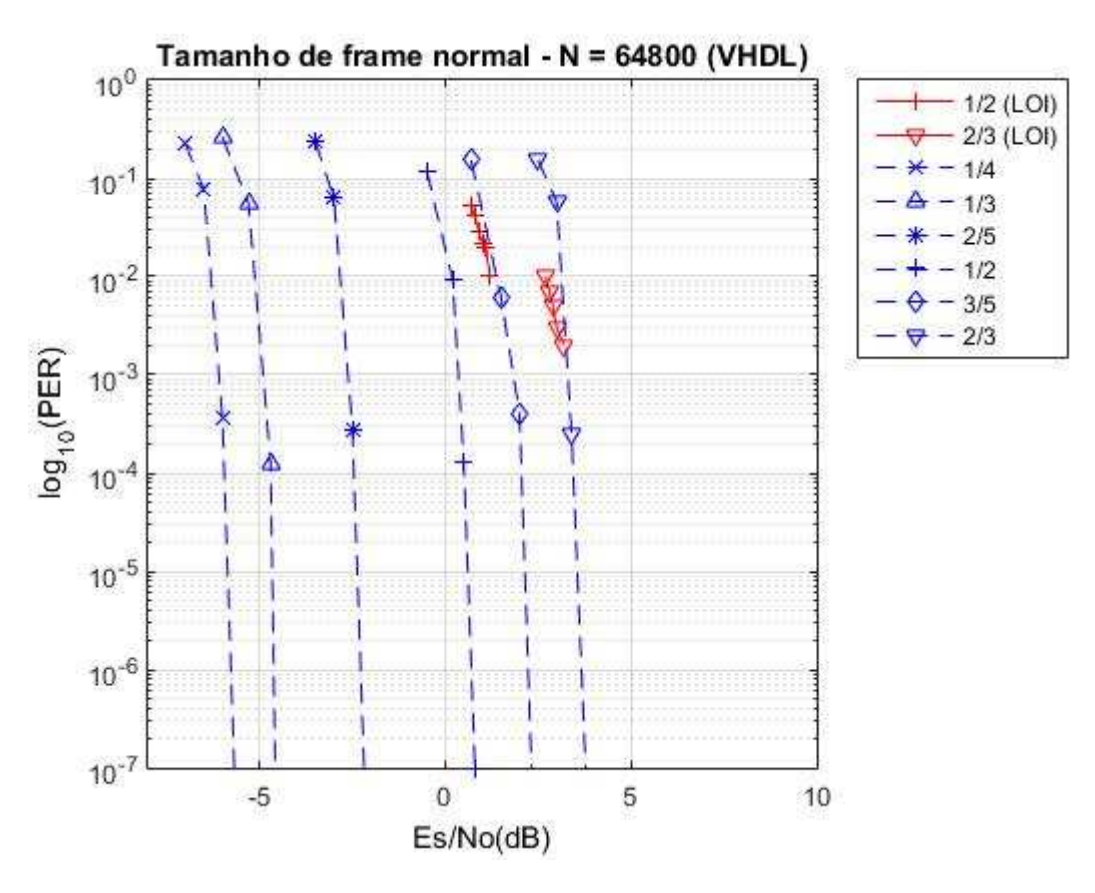

Fonte: o autor.

A Figura 5.3 mostra o gráfico  $PER \times E_s/N_o$  das taxas de códigos testadas para os frames normais ( $N = 64800$ ). As linhas tracejadas em azul na Figura 5.3

representam a performance de cada uma das taxas de código simuladas nesse trabalho e as linhas vermelhas do gráfico da Figura 5.3 representam as duas taxas de códigos ( $R = 1/2$  e  $R = 2/3$ ) simuladas por Loi em (LOI, 2010).

É possível observar que para a taxa  $R = 1/2$ , os resultados obtidos neste trabalho apresentam um desempenho melhor do que obtido no trabalho de Loi (em torno de 1,0 dB). Já para a taxa  $R = 2/3$ , no entanto, o resultado obtido nesse trabalho apresenta um desempenho levemente inferior ao obtido por Loi (em torno de 0,2 dB). Para as demais taxas, não é possível comparar o desempenho devido à inexistência de resultados de comparação em literatura.

Figura 5.4 - Gráfico PER x Es/No da Simulação em VHDL de algumas taxas de códigos dos frames pequenos

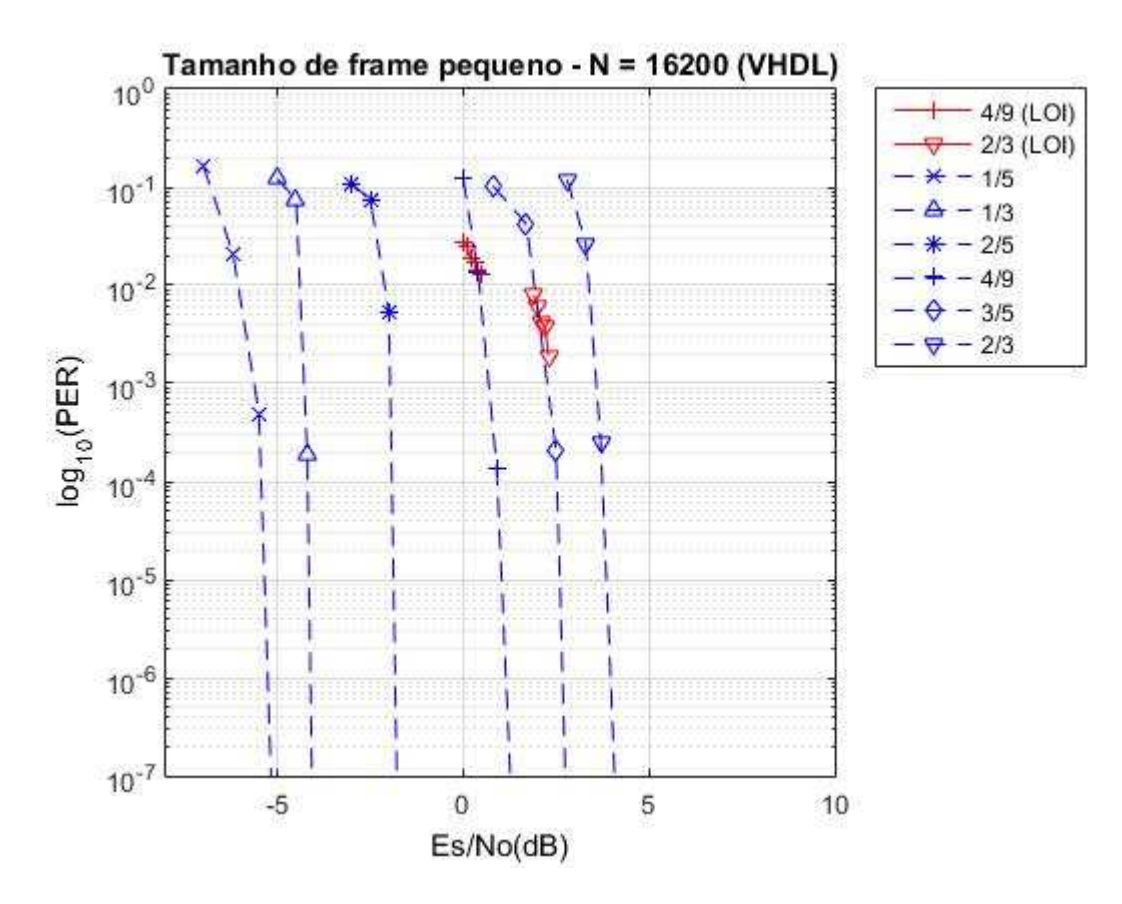

Fonte: o autor.

A Figura 5.4 mostra o gráfico  $PER \times E_s/N_o$  das taxas de códigos testadas para os frames pequenos ( $N = 16200$ ). As linhas tracejadas em azul representam a performance de cada uma das taxas de código simuladas nesse trabalho e as linhas vermelhas do gráfico representam as duas taxas de códigos  $(R = 4/9 \text{ e } R = 2/3)$  simuladas por Loi em (LOI, 2010).

É possível observar que para a taxa  $R = 1/2$ , os resultados obtidos neste trabalho apresentam um desempenho semelhante aos resultados obtidos no trabalho de Loi. Já para a taxa  $R = 2/3$ , no entanto, os resultados obtidos neste trabalho apresentam um resultado inferior (em torno de 0,7 dB). Para as demais taxas, não é possível comparar o desempenho devido à inexistência de resultados de comparação em literatura.

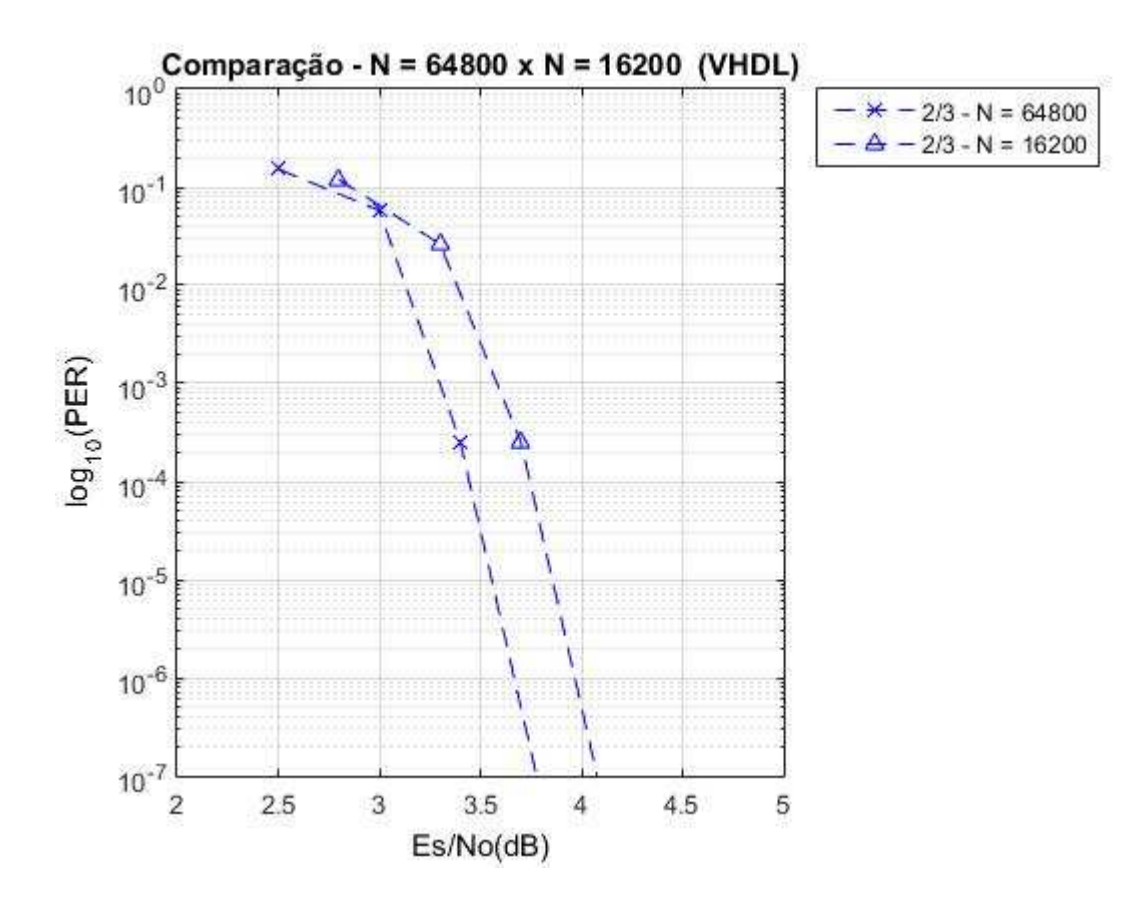

Figura 5.5 - Comparação entre taxas de tamanhos de frames

Fonte: o autor.

De acordo com o Eroz et al em (EROZ, SUN, & LEE, 2004), as taxas de código dos frames normais apresentam eficiência em torno de 0.25 dB e 0,3 dB superior comparado com as taxas de código dos frames pequenos. Xiao e Kim, em (XIAO & KIM, 2008), apresentam um código LDPC alternativo para o padrão DVB-S2. Nesse código, o autor apresenta uma matriz  $H$  de tamanho menor que as definidas pelo padrão DVB-S2 para, em um momento seguinte, aumentar o tamanho da mensagem, aumentando o desempenho do decodificador. Esses dois trabalhos mostram que quanto maior o tamanho da mensagem, melhor o desempenho do decodificador. Portanto, para uma mesma taxa, a taxa equivalente aos frames normais ( $N = 64800$  bits) deve apresentar um desempenho superior aos frames pequenos ( $N = 16200$  bits). A Figura 5.5 apresenta a comparação para a taxa de  $R = 2/3$  simulada com frames normais e pequenos. Como é possível observar, a taxa  $R = 2/3$  correspondente ao frame normal ( $N = 64800$ ) possui uma eficiência em torno de 0,3 dB superior a mesma taxa  $R = 2/3$  correspondente ao frame pequeno ( $N = 16200$ ), conforme esperado.

Por fim, a Figura 5.6 compara os resultados de simulação em C com os resultados de simulação em VHDL para as taxas  $R = 1/4$ ,  $R = 1/3$  e  $R = 2/5$ , considerando frames normais. Os resultados de simulação em VHDL consideram a representação de 4 bits para a implementação da função  $\psi$ . Cabe salientar que, a definição da representação da função  $\psi$  em 4 bits se deve ao fato de que, os resultados apresentados por Loi, utilizados como comparação neste trabalho, utilizam esta mesma representação.

Figura 5.6 - Comparação da simulação em C com a simulação em VHDL

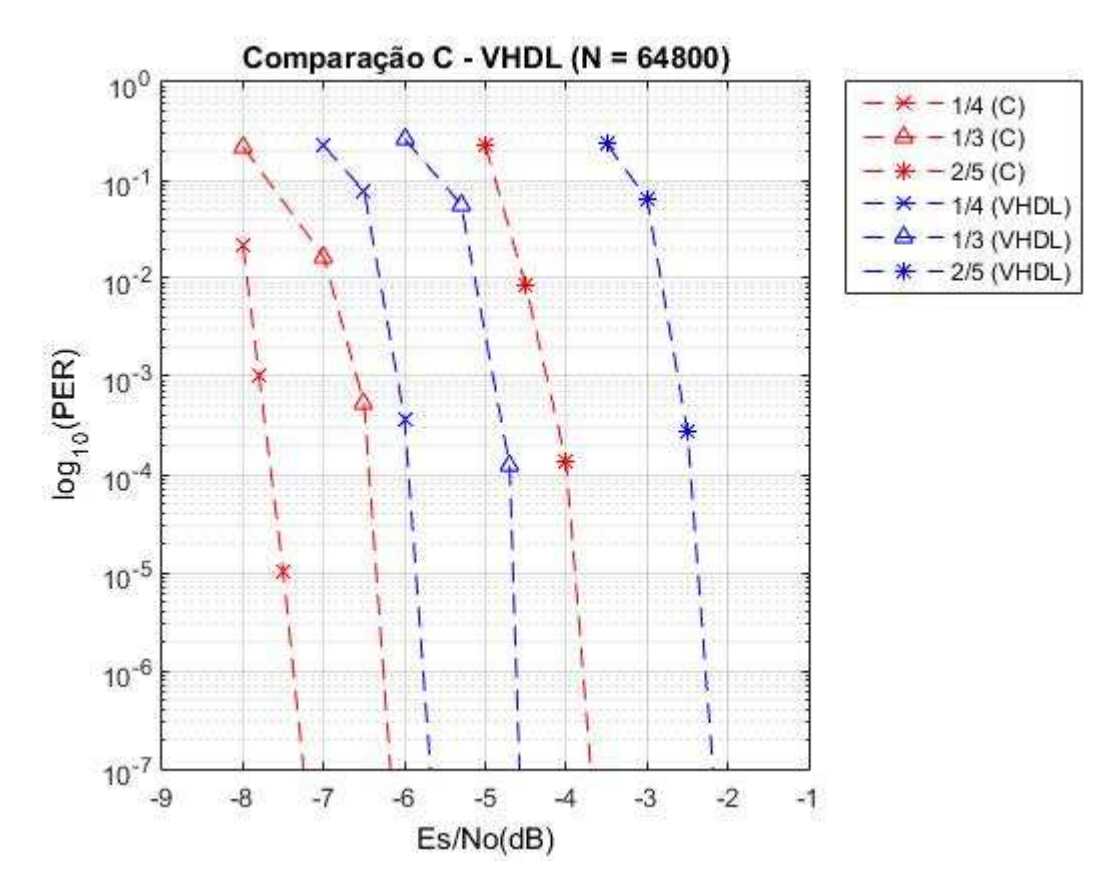

Fonte: o autor.

Como é possível observar na Figura 5.6, a simulação em C apresenta resultados melhores porque utiliza ponto flutuante nos cálculos da decodificação enquanto a simulação em VHDL utiliza ponto fixo.

Devido às diferenças de aproximadamente 1,7 dB entre os resultados obtidos na simulação em C e os resultados obtidos na simulação em VHDL, a arquitetura da função  $\psi$ , apresentada na Seção 4.3.4.1, foi modificada, aumentando-se a sua representação. Os resultados provenientes desta alteração são apresentação na próxima subseção.

## **C. Avaliar o compromisso entre o desempenho do LDPC e a ocupação de recursos da FPGA.**

A avaliação do compromisso entre o desempenho do core LDPC desenvolvido e a ocupação dos recursos da FPGA foi realizada através do aumento da quantidade de bits para representação da função  $\psi$ . Três representações da função  $\psi$  foram implementadas e avaliadas, sendo elas com 4 bits (resultados apresentados na subseção anterior), 5 bits e 6 bits. A implementação partiu de 4 bits por ser a quantidade de bits utilizada por Loi, implementação esta utilizada para fins de comparação de resultados.

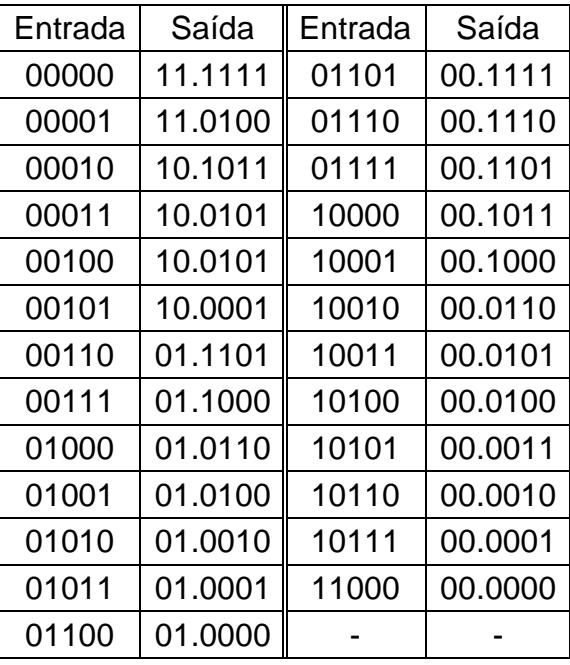

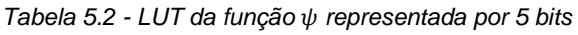

Fonte: o autor.

A Tabela 5.2 apresenta a LUT da função  $\psi$  para a representação utilizando 5 bits.

Por causa da adição de 1 bit na representação original da função  $\psi$ , a arquitetura do bloco COMP, também mostrada na Seção 4.3.2.1 na Tabela 4.9, foi modificada, com o intuito de ser equivalente à LUT da função  $\psi$ . A Tabela 5.3 mostra a nova LUT da função de Compressão para a representação da função  $\psi$  utilizando 5 *bits*.

| Entrada | Saída | Entrada | Saída |
|---------|-------|---------|-------|
| 00.0000 | 00000 | 00.1101 | 01101 |
| 00.0001 | 00001 | 00.1110 | 01110 |
| 00.0010 | 00010 | 00.1111 | 01111 |
| 00.0011 | 00011 | 01.00xx | 10000 |
| 00.0100 | 00100 | 01.01xx | 10001 |
| 00.0101 | 00101 | 01.10xx | 10010 |
| 00.0110 | 00110 | 01.11xx | 10011 |
| 00.0111 | 00111 | 10.00xx | 10100 |
| 00.1000 | 01000 | 10.01xx | 10101 |
| 00.1001 | 01001 | 10.1xxx | 10110 |
| 00.1010 | 01010 | 11.0xxx | 10111 |
| 00.1011 | 01011 | 11.1xxx | 11000 |
| 00.1100 | 01100 |         |       |

Tabela 5.3 - LUT da Função de Compressão representada por 5 bits

Fonte: o autor.

A Figura 5.7 apresenta a comparação entre os resultados obtidos na simulação em C e os resultados obtidos em VHDL, utilizando a representação da função  $\psi$  em uma resolução de 5 bits, conforme mostrado na Tabela 5.2 e na Tabela 5.3, para as taxas  $R = 1/4$ ,  $R = 1/3$  e  $R = 2/5$ , considerando tamanho de frame normal ( $N = 64800$  bits). É possível observar que, utilizando 5 bits para quantizar a função  $\psi$  ao invés dos 4 *bits* originalmente proposto, os resultados da simulação em VHDL estão mais próximos aos resultados obtidos na simulação em C. A diferença entre as curvas foi reduzida em aproximadamente 1 dB.

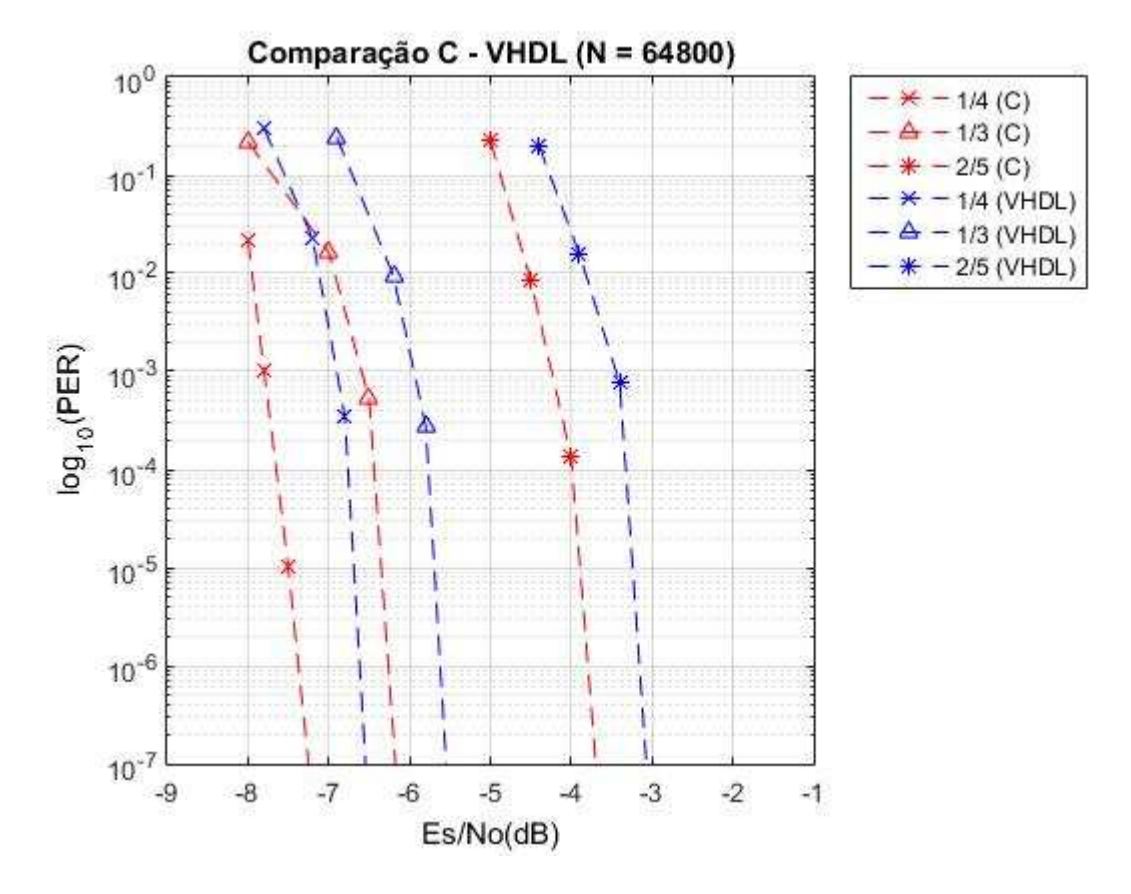

Figura 5.7 - Comparação da simulação em C com a simulação em VHDL para a função  $\psi$  representada por 5 bits

Com o objetivo de reduzir ainda mais esta diferença de 1 dB, melhorando consequentemente o desempenho do FEC, uma nova representação da função  $\psi$  foi implementada. Mais um bit foi adicionado à representação, fazendo com que a resolução seja de 6 bits. A Tabela 5.4 apresenta a nova LUT da função  $\psi$ .

Tabela 5.4 - LUT da função  $\psi$  representada por 6 bits

| Entrada | Saída    | Entrada | Saída    |
|---------|----------|---------|----------|
| 000000  | 011.1111 | 100000  | 000.1100 |
| 000001  | 011.1111 | 100001  | 000.1011 |
| 000010  | 011.0111 | 100010  | 000.1001 |
| 000011  | 011.0001 | 100011  | 000.1000 |
| 000100  | 010.1100 | 100100  | 000.0111 |
| 000101  | 011.1001 | 100101  | 000.0110 |
| 000110  | 010.0110 | 100110  | 000.0110 |
| 000111  | 010.0011 | 100111  | 000.0101 |
| 001000  | 010.0001 | 101000  | 000.0100 |
| 001001  | 001.1111 | 101001  | 000.0100 |

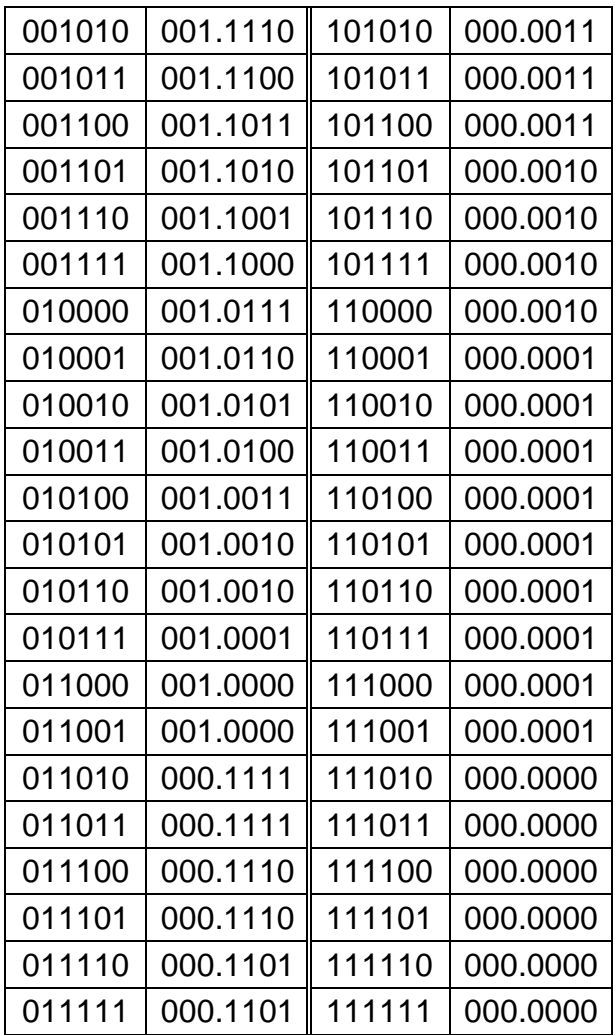

Por causa da adição de 2 bits com relação à representação original da função  $\psi$  (de 4 para 6 *bits*), a arquitetura do bloco COMP, apresentado na Seção 4.3.2.1 na Tabela 4.9, foi modificada, afim de se tornar equivalente à LUT da função  $\psi$ . A Tabela 5.5 mostra a nova LUT da função de Compressão.

| Entrada   | Saída  | Entrada   | Saída  |
|-----------|--------|-----------|--------|
| 000.00000 | 000000 | 001.000xx | 100000 |
| 000.00001 | 000001 | 001.001xx | 100001 |
| 000.00010 | 000010 | 001.010xx | 100010 |
| 000.00011 | 000011 | 001.011xx | 100011 |
| 000.00100 | 000100 | 001.100xx | 100100 |
| 000.00101 | 000101 | 001.101xx | 100101 |
| 000.00110 | 000110 | 001.110xx | 100110 |
| 000.00111 | 000111 | 001.111xx | 100111 |

Tabela 5.5 - LUT da Função de Compressão representada por 6 bits

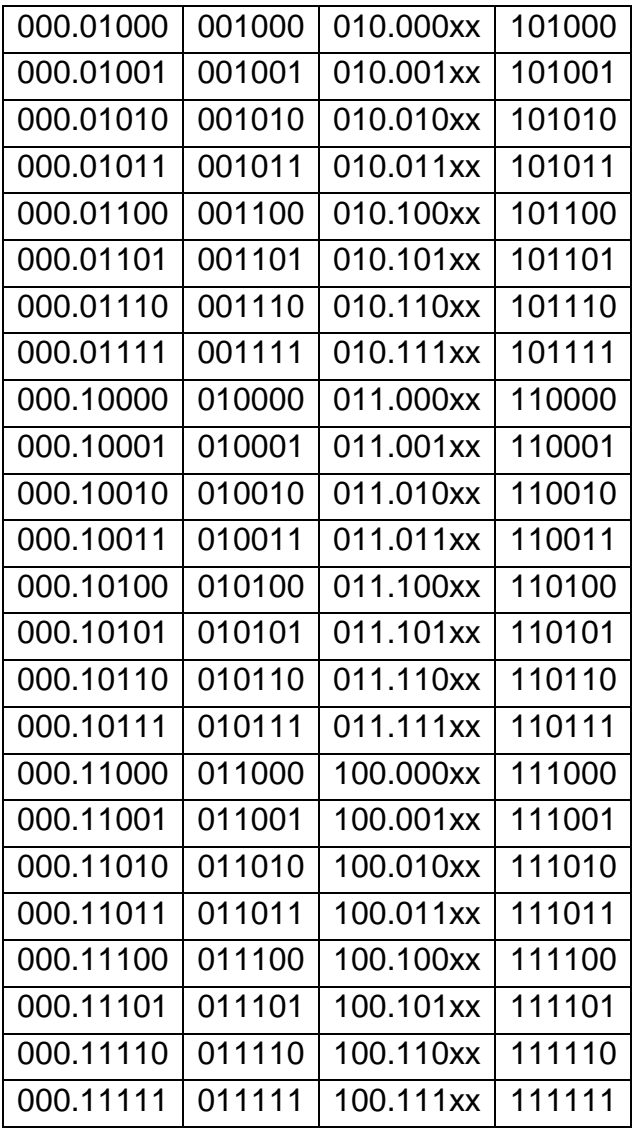

A Figura 5.8 apresenta a comparação entre os resultados obtidos na simulação em C e os resultados obtidos em VHDL, utilizando a representação da função  $\psi$  em uma resolução de 6 bits, conforme mostrado na Tabela 5.4 e na Tabela 5.5, para as taxas  $R = 1/4$ ,  $R = 1/3$  e  $R = 2/5$ , considerando tamanho de frame normal ( $N = 64800$  bits). É possível observar que, utilizando 6 bits de resolução para a função  $\psi$  ao invés dos 4 bits originalmente propostos e dos 5 bits anteriores, é possível obter um resultado em VHDL bastante próximo ao obtido pela simulação em C. Este resultado é considerado plenamente satisfatório, dado que a implementação em C utiliza ponto flutuante e a implementação em VHDL representação em ponto fixo.

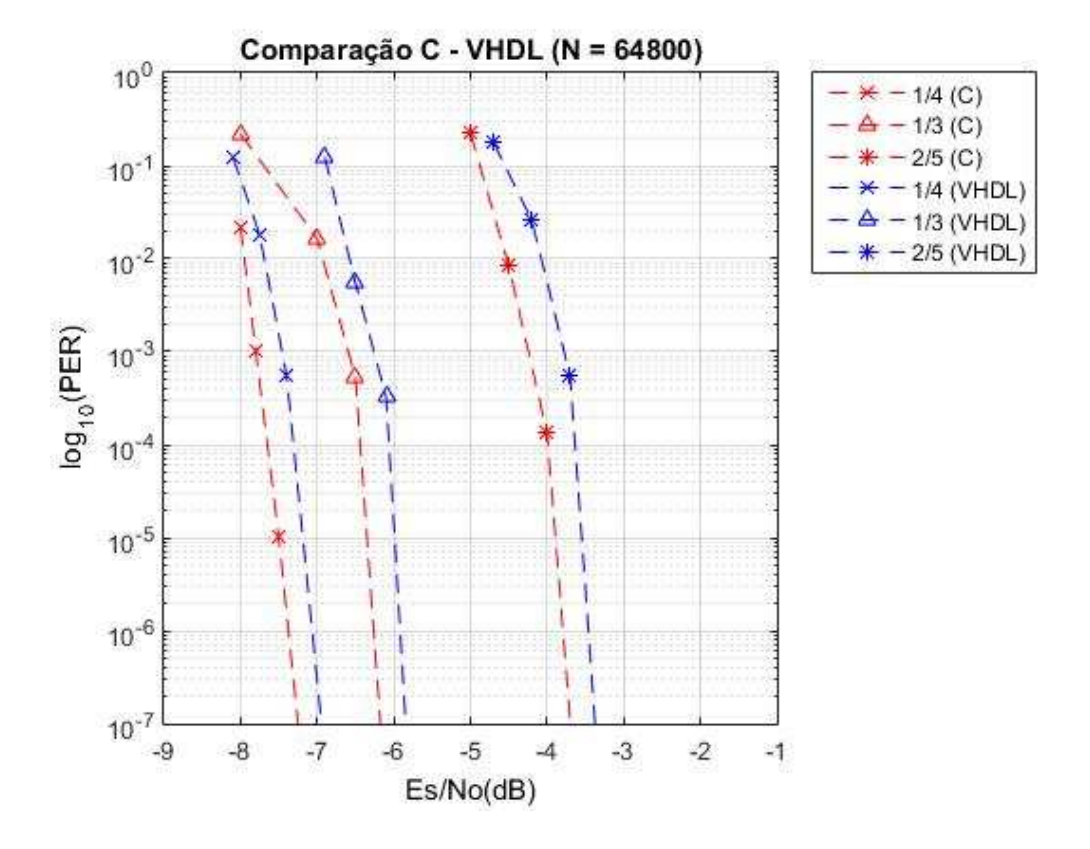

Figura 5.8 - Comparação da simulação em C com a simulação em VHDL para a função  $\psi$  representada por 6 bits

A Figura 5.9 apresenta a comparação entre os resultados obtidos para as três implementações da função  $\psi$ , para as taxas avaliadas. É possível observar o aumento no desempenho do decodificador à medida que é aumentado o tamanho da representação da função  $\psi$ , conforme esperado. Também é possível notar que a melhora no desempenho de 4 para 5 bits é consideravelmente superior à melhora obtida na alteração de 5 para 6 bits. Considerando os resultados de implementação com resolução de 4 e 6 bits, observa-se que, para a taxa de  $R = 1/4$ , obteve-se um desempenho superior em aproximadamente 1,3 dB; para a taxa de  $R = 1/3$ , obteve-se um desempenho superior em aproximadamente 1,2 dB e para a taxa de  $R = 2/5$ , obteve-se um desempenho superior em aproximadamente 1,2 dB.

Cabe salientar que esta melhora de desempenho se dá ao custo de uma maior ocupação dos recursos de hardware da FPGA, como será apresentado na próxima Seção.
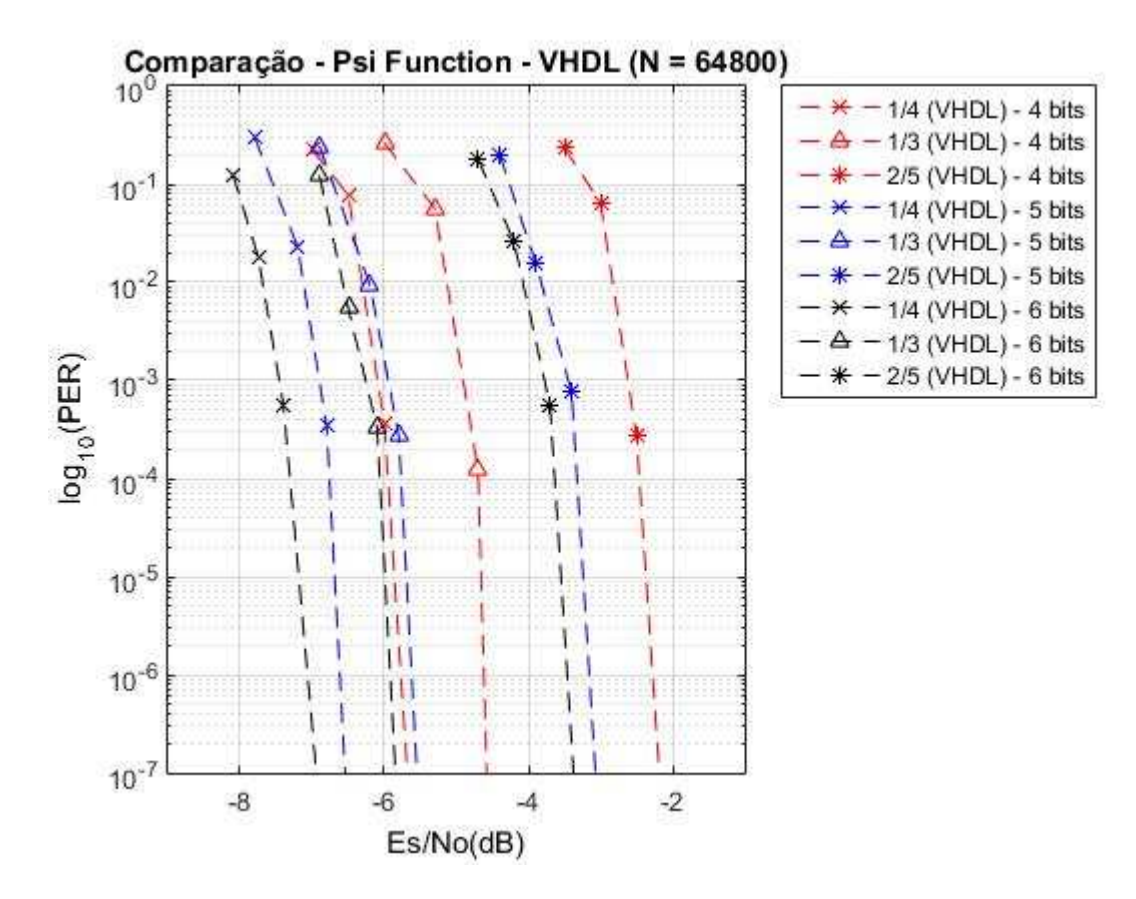

Figura 5.9 - Comparação entre as diferentes resoluções da função  $\psi$ 

Fonte: o autor.

Como a melhora do desempenho de 5 para 6 bits é de apenas cerca 0,3 dB, um possível aumento na representação da função  $\psi$  para 7 bits, acarretaria em uma pequena melhora no desempenho e um aumento significativo na utilização dos recursos de hardware. Além disso, em Telecomunicações, uma melhora abaixo de 0,5 dB no desempenho de qualquer sistema não justifica um aumento na utilização dos recursos de hardware.

A Figura 5.10 apresenta a comparação entre o resultado apresentado por Loi, utilizando 4 bits de resolução para a função  $\psi$ , com os resultados obtidos neste trabalho, utilizando uma resolução de 6 bits para a função  $\psi$ . Como é possível observar, a resolução de 6 bits apresenta um aumento considerável no desempenho do decodificador. Para a taxa de  $R = 1/2$ , obteve-se um desempenho superior em aproximadamente 2,2 dB e para a taxa de  $R = 2/3$ , obteve-se um desempenho superior em aproximadamente 1,2 dB.

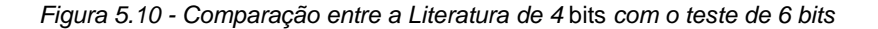

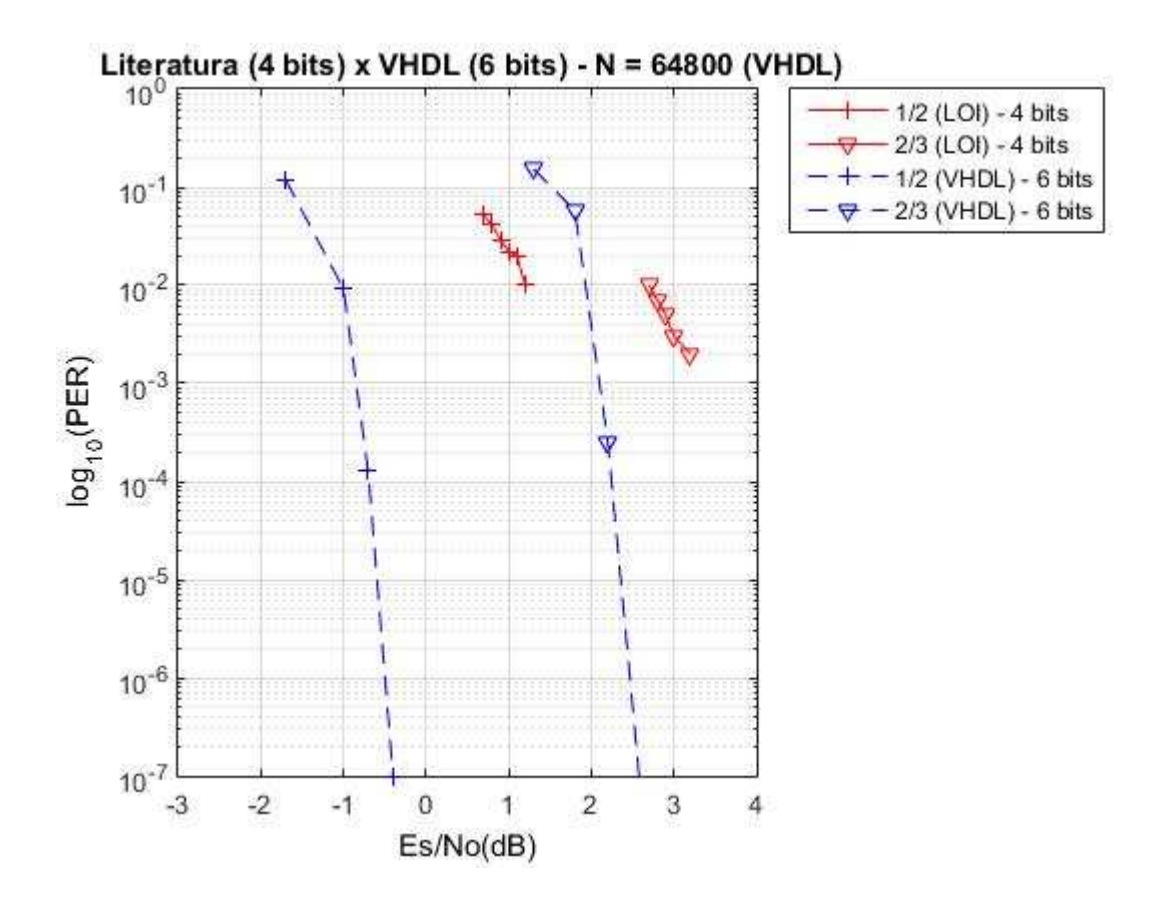

Fonte: o autor.

É importante salientar que a exigência mínima dos requisitos pelo padrão DVB-S2 inclui um Encoder BCH e um Decoder BCH juntamente com o LDPC, os quais não foram implementados nesse trabalho, o que aumenta a performance do bloco FEC. Também é importante salientar que o padrão utiliza modulações menos robustas que a BPSK, fator que piora a performance dos códigos.

## 5.2 Resultado de Síntese em Dispositivo Xilinx Kintex 7

O codificador LDPC DVB-S2 e o decodificador DVB-S2 foram sintetizados utilizando o pacote de software Xilinx ISE 14.2 para o uso na FPGA Xilinx Kintex 7 XC7K160. Não foram encontrados na literatura trabalhos semelhantes que tenham utilizado a mesma FPGA no desenvolvimento, razão pela qual os resultados de síntese foram comparados com resultados de trabalhos que utilizam outras FPGAs. A Tabela 5.6 apresenta os recursos mais relevantes para a implementação do codificador LDPC desenvolvido neste

trabalho, disponíveis na FPGA Kintex. Explicações mais detalhadas sobre a FPGA são apresentadas na Seção 4.1.

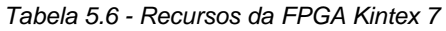

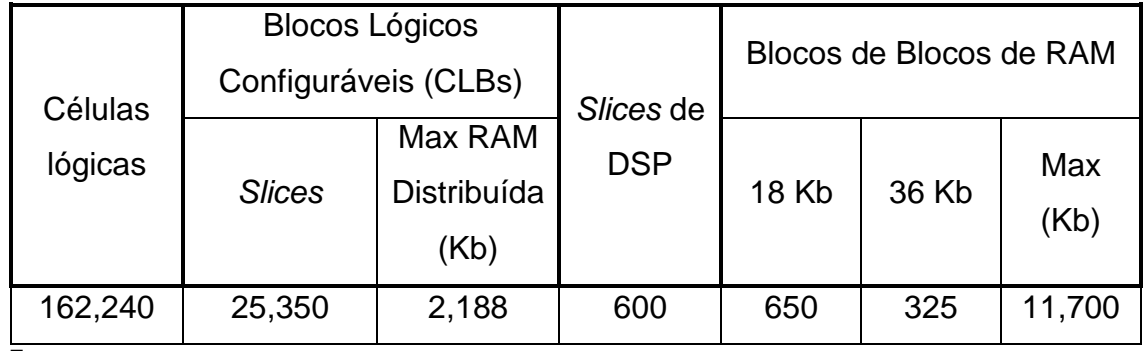

Fonte: o autor.

A Tabela 5.7 apresenta os recursos disponíveis na FPGA Virtex 6 XC6VLX240T e a Tabela 5.8 apresenta os recursos disponíveis na FPGA Virtex 2 Pro XC2VP30. Trabalhos desenvolvidos nestas FPGAs são utilizados para fins de comparação com os resultados obtidos neste trabalho.

Tabela 5.7 - Recursos da FPGA Virtex 6 XC6VLX240T

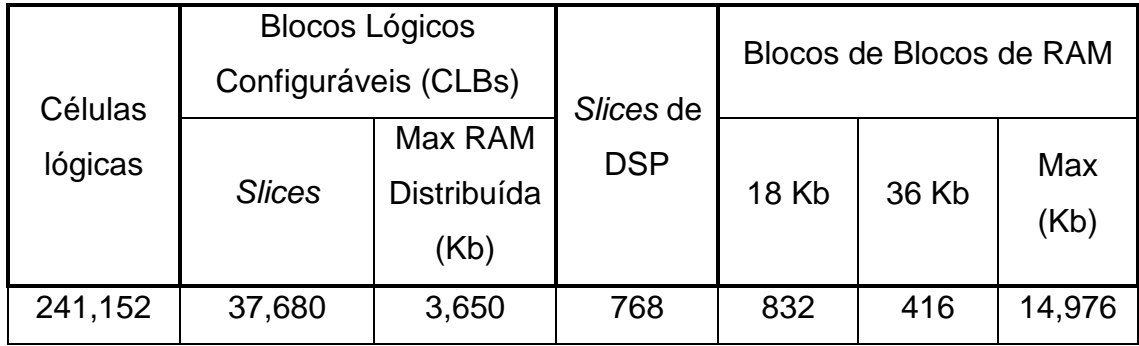

Fonte: o autor.

Tabela 5.8 - Recursos da FPGA Virtex 2 Pro XC2VP30

|                    | <b>Blocos Lógicos</b> |                                | Slices de  | Blocos de Blocos de RAM |       |             |
|--------------------|-----------------------|--------------------------------|------------|-------------------------|-------|-------------|
| Células<br>lógicas | Configuráveis (CLBs)  |                                |            |                         |       |             |
|                    | <b>Slices</b>         | Max RAM<br>Distribuída<br>(Kb) | <b>DSP</b> | 18 Kb                   | 36 Kb | Max<br>(Kb) |
| 30,816             | 13,696                | 428                            |            | 136                     |       | 2,448       |

Fonte: o autor.

#### 5.2.1 Resultado de Síntese do Encoder

A arquitetura proposta, como dito anteriormente, foi sintetizada na FPGA Xilinx XC7K160. Como comparação foi utilizado o trabalho de (GOMES, GONÇALVES, SILVA, FALCAO, & MAIA, 2007) sintetizado na FPGA Xilinx XC2VP30. A Tabela 5.5 apresenta o resultado da síntese das duas FPGAs. (GOMES, GONÇALVES, SILVA, FALCAO, & MAIA, 2007) apresenta os resultados de síntese em termos de percentual de utilização dos recursos. Para fins de comparação, estes percentuais foram convertidos em valores quantitativos aproximados, de acordo com os percentuais apresentados, e com os dados de recursos disponíveis no datasheet da FPGA (apresentados na Tabela 5.8).

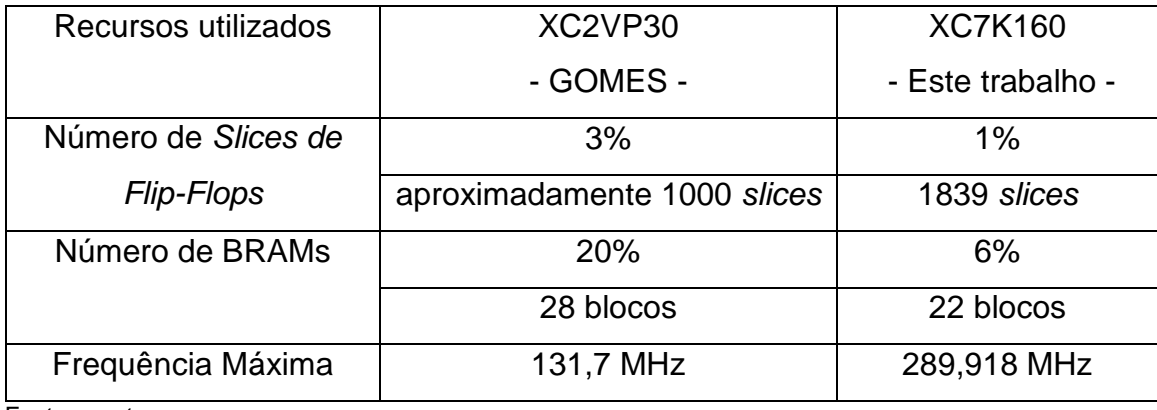

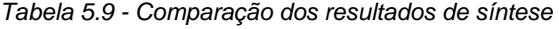

Fonte: o autor.

De acordo com a Tabela 5.9, este trabalho utiliza um número maior de slices de Flip-Flops do que ao utilizado por (GOMES, GONCALVES, SILVA, FALCAO, & MAIA, 2007). Por outro lado, o número de blocos de memória BRAM utilizados neste trabalho é menor do que o utilizado por Gomes et. Al.

Analisando o esquemático da arquitetura proposto por Gomes et. Al, é possível observar que ele diz utilizar apenas uma porta lógica XOR para a Equação 3.12, para fazer a operação simultânea da operação XOR para 360 bits, enquanto este trabalho utilizou  $M = 360$  portas lógicas XOR para representar a mesma Equação 3.12, utilizando uma porta lógica para a operação XOR de 2 bits. A utilização das  $M = 360$  portas lógicas foi devido à impossibilidade do programa de desenvolvimento de utilizar apenas uma porta lógica.

Com base na Tabela 5.9, é possível operar o sistema a uma frequência máxima de clock de  $f_{clk \, max} = 289,918MHz$ . De fato, para um dado ciclo de clock  $(f_{overacão} > f_{clk max})$ , a taxa de transferência atingível é uma função do parâmetro do código  $W$ , o qual representa o número de elemento da matriz  $H$  na forma compacta, dado pelo Apêndice A deste trabalho e por  $p$ . Na arquitetura utilizada neste trabalho, o Algoritmo 4.1 leva dois ciclos de clock para cada iteração do primeiro laço de 'para' e outros dois ciclos de clock para cada iteração do segundo laço de 'para'. Desta forma, a taxa de transferência do codificador é dada por

$$
Taxa_{transferencia} = \frac{tamanho_{frame} \times f_{operação}}{(W + p) \times 2}
$$
 (5.1)

A Tabela 5.10 mostra a taxa de transferência do Encoder atingível para cada uma das vinte e uma taxas de código dos códigos DVB-S2, quando operando na maior frequência de clock da arquitetura, ou seja,  $f_{clk max} =$ 289,918MHz.

| Tamanho de frame N = 64800 |     |     | Tamanho de frame N = 16200 |       |    |     |               |
|----------------------------|-----|-----|----------------------------|-------|----|-----|---------------|
|                            |     |     | <b>Taxa</b>                |       |    |     | Taxa          |
| Taxa                       | p   | W   | Transferência              | Taxa  | p  | W   | Transferência |
|                            |     |     | (Gb/s)                     |       |    |     | (Gb/s)        |
| 1/4                        | 135 | 270 | 23,193                     | 1/5   | 36 | 63  | 23,720        |
| 1/3                        | 120 | 360 | 19,569                     | 1/3   | 30 | 90  | 19,569        |
| 2/5                        | 108 | 432 | 17,395                     | 2/5   | 27 | 108 | 17,395        |
| 1/2                        | 90  | 450 | 17,395                     | 4/9   | 25 | 85  | 21,348        |
| 3/5                        | 72  | 648 | 13,046                     | 3/5   | 18 | 162 | 13,046        |
| 2/3                        | 60  | 480 | 17,395                     | 2/3   | 15 | 120 | 17,395        |
| 3/4                        | 45  | 540 | 16,057                     | 11/15 | 12 | 108 | 19,569        |
| 4/5                        | 36  | 576 | 15,348                     | 7/9   | 10 | 105 | 20,420        |
| 5/6                        | 30  | 600 | 14,910                     | 37/45 | 8  | 121 | 18,204        |
| 8/9                        | 20  | 500 | 18,064                     | 8/9   | 5  | 125 | 18,064        |
| 9/10                       | 18  | 504 | 17,994                     |       |    |     |               |

Tabela 5.10 - Máxima Taxa de Transferência do Codificador

Fonte: o autor.

### 5.2.2 Resultado de Síntese do Decoder

A arquitetura proposta neste trabalho, utilizando 4, 5 e 6 bits de resolução para a função  $\psi$ , foi sintetizada na FPGA Xilinx XC7K160. Como comparação, foi utilizado o trabalho de (LOI, 2010) que utiliza uma FPGA Xilinx XC6VLX240T. Assim como (GOMES, GONÇALVES, SILVA, FALCAO, & MAIA, 2007), (LOI, 2010) apresenta os resultados de síntese em termos de percentual de utilização dos recursos. Para fins de comparação, estes percentuais foram convertidos em valores quantitativos aproximados, de acordo com os percentuais apresentados, e com os dados de recursos disponíveis no datasheet da FPGA (apresentados na Tabela 5.7). A Tabela 5.11 mostra a comparação dos resultados de síntese das duas FPGAs, considerando as três diferentes resoluções da função  $\psi$  implementadas neste trabalho.

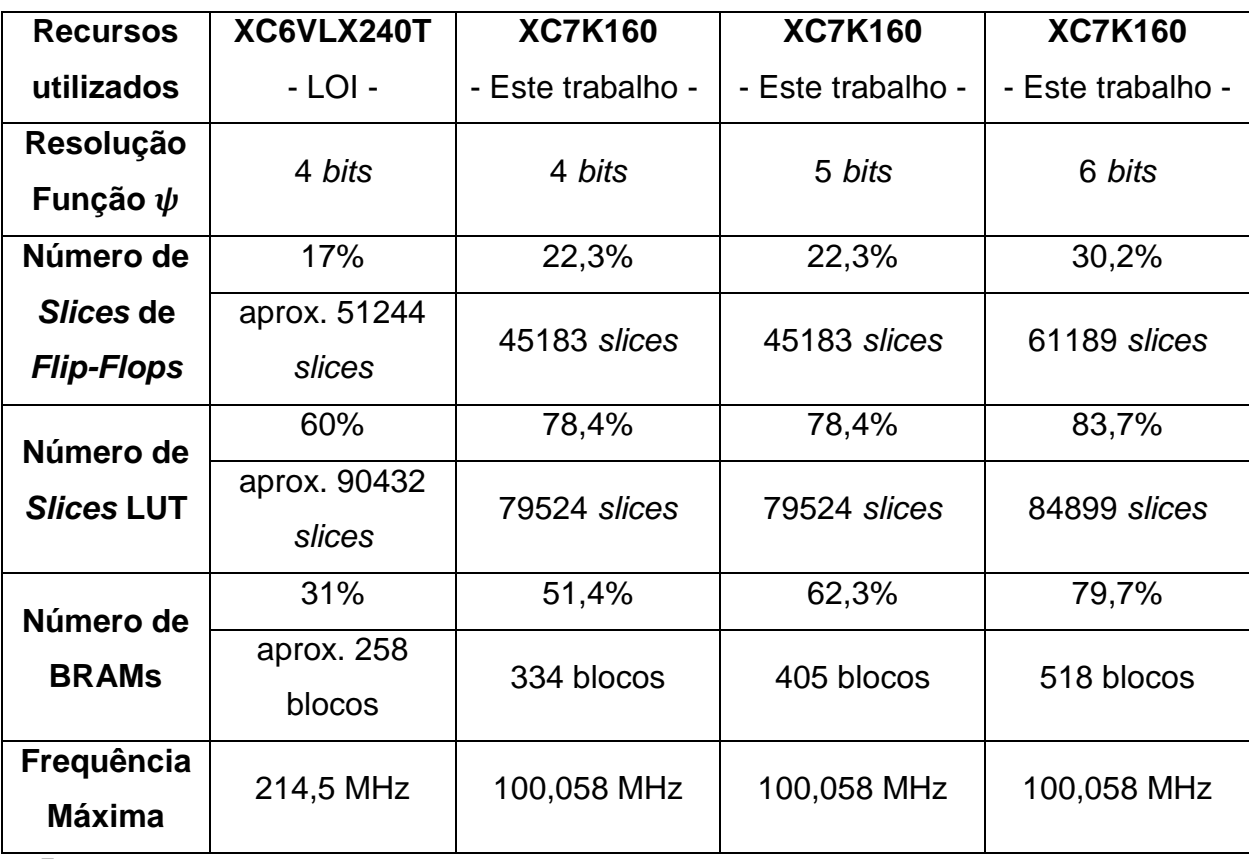

Tabela 5.11 - Comparação dos resultados de síntese

Fonte: o autor.

Comparando a utilização de recursos da arquitetura proposta neste trabalho utilizando a função  $\psi$  com resolução de 4 bits com a de Loi, é possível constatar que a arquitetura implementada neste trabalho requer a utilização de menos slices de Flip-Flop e menos slices de LUT, mas apresenta um número maior de blocos de BRAM. Os resultados mostram que, utilizando um número menor de slices de Flip-Flops, um número menor de slices de LUT e um número maior de blocos de RAM, o sistema apresenta um desempenho semelhante e até, em alguns casos, melhor que o decodificador comparado, como apresentado na Seção 5.1.2.

Não é possível identificar os fatores que levam à utilização de um menor número de slices de Flip-Flops e de slices LUT, uma vez que algumas informações sobre a arquitetura do decodificador implementado por Loi não estão disponívies. É possível que o trabalho de comparação tenha utilizado mais bits de representação de valores para a realização dos cálculos dentro das Unidades de Cálculo (FUs), principal módulo do sistema, que utiliza o maior número de recursos da FPGA. O aumento da utilização de blocos de BRAMs é devido ao aumento de 1 bit na representação dos valores LLR recebidos pelo decodificador. Os valores LLR são representados com 7 bits em ponto fixo no formato 3.4, ao invés de 6 bits em ponto fixo no formato 3.3 como no trabalho comparado. Neste trabalho optou-se pelo uso do formato 3.4 com o objetivo de obter melhores resultados de desempenho do bloco FEC. O uso do formato 3.4 acarretou no aumento da utilização de memória BRAM, já que é necessário aumentar um bit por célula no Buffer LLR.

Também foram sintetizadas as arquiteturas apresentando as diferentes resoluções da função  $\psi$ . Como é possível observar na Tabela 5.11, para a síntese da arquitetura utilizando uma resolução de 5 bits para a função  $\psi$ , há apenas um aumento da utilização de blocos de memória BRAM. Esse aumento é devido ao aumento de 1 bit em cada uma das células de armazenamento da memória RAM, o que acarreta no aumento de memória para armazenamento da LUT que representa a função  $\psi$  e da LUT da função de Compressão.

Já na síntese para a resolução da função  $\psi$  de 6 bits, além do aumento da utilização de blocos de memória BRAM, devido ao aumento do tamanho da LUT da função  $\psi$  e do aumento da LUT da função de compressão, há um aumento no número de slices de Flip-Flop e também no número de slices LUT. Esse acréscimo é devido a um aumento necessário na representação da parte fracionária do valor em ponto fixo, como é possível observar na Tabela 5.5, onde a função de Compressão utiliza 5 bits na representação da parte fracionária em

ponto fixo. Além disso, é necessário aumentar a representação dos valores LLR em ponto fixo de 3.4 para 3.5, de modo a tornar compatível com a função de Compressão, conforme ilustra a Tabela 5.5. Esse aumento na representação também aumenta o número de blocos de memória BRAM, já que os valores LLR também são armazenados em uma memória RAM dentro do sistema.

Através dos resultados de desempenho apresentados na Figura 5.9 e de síntese apresentados na Tabela 5.11, observa-se que com aumento da representação da função  $\psi$ , de 4 para 5 e 6 bits, obteve-se um desempenho dos algoritmos significativamente superior. Com a representação de 6 bits, os resultados apresentados pela implementação em VHDL ficaram em torno de 0,4 dB inferiores aos resultados obtidos em linguagem C, utilizando ponto flutuante, resultado considerado plenamente satisfatório. No entanto, o aumento da performance está condicionado ao aumento do utilização dos recursos de hardware. Os resultados apresentados neste capítulo demostram o compromisso entre desempenho e ocupação de hardware. A implementação mais adequada depende dos recursos de hardware disponíveis e do desempenho mínimo desejado do FEC.

A taxa de transferência do Decoder é dada pelo tamanho do frame,  $N$ , dividido pelo número máximo de ciclos de clock gastos para decodificar um frame multiplicado pela máxima frequência de operação. O número máximo de ciclos de clock da decodificação é dado pelo número máximo de iterações multiplicado pelo número de ciclos de clock por iteração. O número de ciclos de clock por iteração é igual ao número de ciclos de clock para processar a Atualização dos Nodos de Validação mais o número de ciclos de clock para processar a Atualização dos Nodos de Bit mais o atraso das FUs mais o atraso do PCM. O número de ciclos de clock para processar o passo de Atualização dos Nodos de Validação e o passo de Atualização dos Nodos de Bit é igual ao número de linhas na top RAM e na bottom RAM, que é dado por  $pq + 2p$ . O atraso das FUs é  $w_i +$ 3, onde  $w_j$  é o grau de nodo de bit diferente de 3, e o atraso do PCM é 3 conforme visto na Seção 4.3.5. O número de ciclos de clock para a inserção dos valores LLR e para a saída do sinal decodificado não são considerados. A taxa de transferência, então, é dada por

$$
Taxa_{transferencia} = \frac{tamanho_{frame} \times f_{operação}}{(2 \times (pq + 2p) + w_j + 6) \times max_{iter}} \tag{5.2}
$$

A Tabela 5.12 mostra a taxa de transferência atingível para casa uma das vinte e uma taxas de código dos códigos DVB-S2 quando operando na maior frequência de clock da arquitetura  $f_{clk\_max} = 100,058 \ MHz$ .

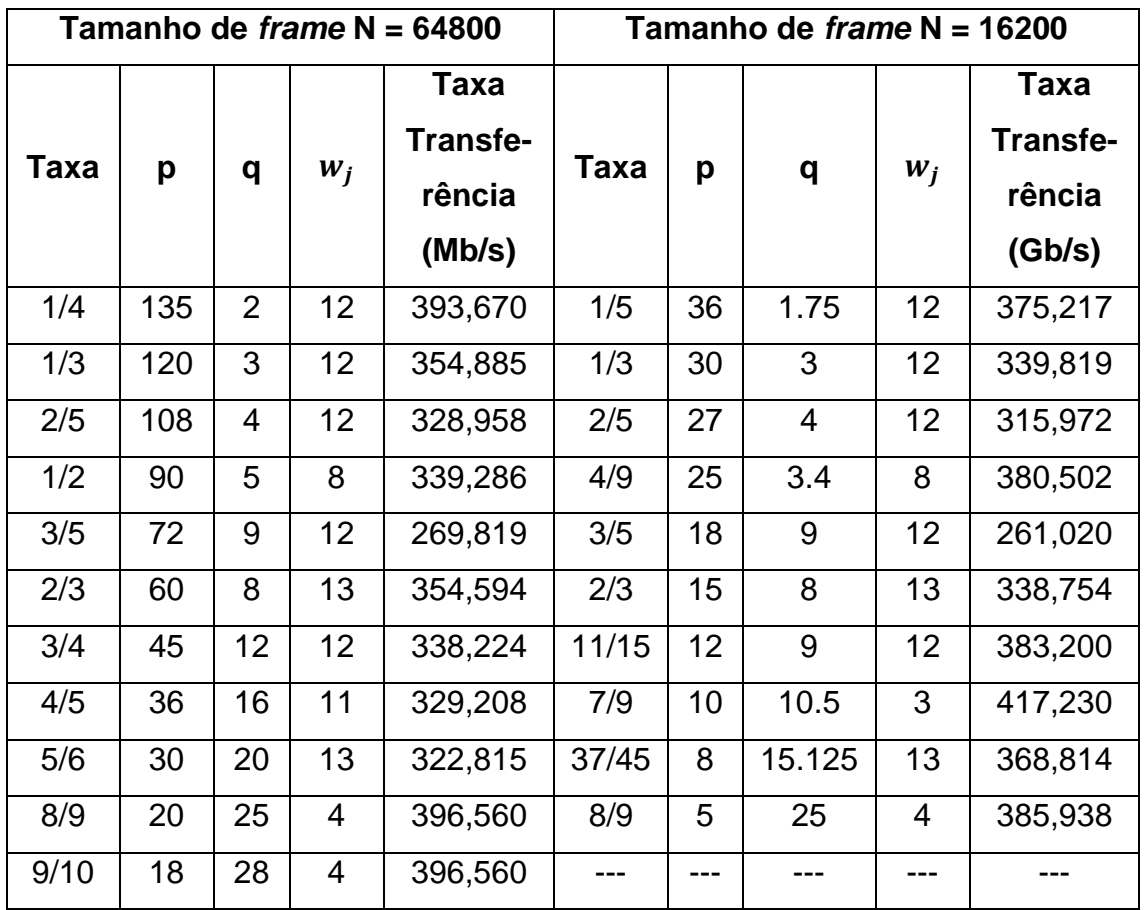

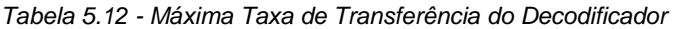

Fonte: o autor.

# 6 Conclusões e Trabalhos Futuros

Esta dissertação de mestrado foi viabilizada através da implementação de uma Bolsa na Modalidade Mestrado, concedida através do ao Edital MCTI/CNPq Nº 20/2013 - PNM (GM e GD), relativo ao Programa Nacional de Microeletrônica. O projeto contemplado, intitulado "Desenvolvimento de IP core para correção de erro no standard DVB-S2 (Digital Video Broadcasting - Satellite Generation 2)", enquadra-se no contexto das demandas por autonomia tecnológica nacional nas áreas de defesa e comunicações.

O bloco de correção de erros do padrão DVB-S2 é composto por um codificador de canal LDPC, um codificador BCH e um interleaver, sendo o codec LDPC o bloco principal e de maior complexidade. Neste contexto, este trabalho apresenta o desenvolvimento de um core do codificador de canal LDPC, em conformidade com o padrão DVB-S2, desenvolvido em lógica programável.

O codec LDPC foi desenvolvido, inicialmente, em linguagem de programação C para fins de prova de conceito. Os resultados de simulação em C são utilizados para balizamento do desenvolvimento do core em lógica programável.

A arquitetura do codificador e do decodificador LDPC, implementados em lógica programável, foi definida de modo a viabilizar a implementação em FPGA. Os códigos LDPC utilizados no padrão DVB-S2 possuem dois tamanhos de palavra-código, que, no contexto de codificação LDPC, são equivalentemente denominadas frame. Os frames normais possuem tamanho de bloco  $N =$ 64800 bits e os frames pequenos possuem tamanho de bloco  $N = 16200$  bits. Onze taxas de códigos são especificadas para os frames normais (1/4, 1/3, 2/5, 1/2, 3/5, 2/3, 3/4, 4/5, 5/6, 8/9 e 9/10) e dez para os frames pequenos (1/5, 1/3, 2/5, 4/9, 3/5, 2/3, 11/15, 7/9, 37/49, 8/9). Para cada uma das taxas, uma matriz de paridade  $H$  é necessária para a codificação e para a decodificação. No entanto, pelo tamanho dos frames do padrão DVB-S2, as matrizes dos frames normais possuiriam 64800 colunas e um número variável de linhas e as matrizes dos frames pequenos possuiriam 16200 colunas e um número variável de linhas. Armazenar todas essas matrizes em uma FPGA se torna impraticável devido ao

limitado número de recursos de *hardware* disponível. As matrizes de paridade do padrão DVB-S2, contudo, apresentam uma periodicidade  $M = 360$  (EROZ, SUN, & LEE, 2004). Aproveitando o fator de periodicidade das matrizes, foi possível reduzir drasticamente os requisitos de memória e armazenar todas as matrizes de paridade das taxas de código.

 A definição da representação numérica inicial das variáveis envolvidas no sistema foi definida de acordo com trabalhos existentes em literatura, os quais são utilizados para fins de comparação de resultados. Em uma etapa posterior, foi alterada a representação numérica das variáveis, aumentando a resolução, com o intuito de avaliar o compromisso entre o desempenho do codec LDPC e a ocupação de recursos da FPGA,

Esta dissertação apresenta o projeto detalhado em FPGA de um codificador e de um decodificador LDPC para o padrão DVB-S2. O codificador e o decodificador são capazes de codificar e decodificar todas as onze taxas para os frames normais e todas as dez taxas para os frames pequenos.

Os resultados de simulação do core VHDL possibilitaram validar os algoritmos de codificação e decodificação, verificar o desempenho dos algoritmos quando submetidos a ruído branco Gaussiano e avaliar o compromisso entre o desempenho do codec LDPC e a ocupação dos recursos da FPGA.

Na etapa de validação dos algoritmos, todas as vinte e uma taxas foram avaliadas. Para cada uma das taxas foram geradas mensagens aleatórias, as quais foram codificadas e aplicadas à entrada do decodificador. Para cada palavra-código aplicada à entrada do decodificador, foi verificada a saída do decodificador ao final da primeira iteração, de modo a assegurar que todas as equações de verificação de paridade fossem satisfeitas.

Na etapa de verificação do desempenho do codec LDPC quando submetido a ruído branco Gaussiano, foram avaliadas seis taxas de código para os frames normais e seis taxas de código para os frames pequenos. Considerando a mesma representação numérica de 4 bits da função  $\psi$  proposta e implementada por Loi (LOI, 2010), os resultados obtidos neste trabalho, considerando frames normais, apresentaram uma melhora de aproximadamente

1,0 dB para a taxa  $R = 1/2$  e um desempenho levemente inferior (em torno de 0,2 dB) para a taxa  $R = 2/3$ . Para os frames pequenos, os resultados obtidos neste trabalho são semelhantes aos obtidos por Loi para a taxa taxa  $R = 1/2$  e em torno de 0,7 dB inferior para a taxa  $R = 2/3$ .

Com relação à comparação das simulações do core VHDL (considerando a representação numérica de 4 bits da função  $\psi$ ) com as simulações em linguagem C (considerando ponto flutuante), o código implementado em VHDL apresentou desempenho inferior em aproximadamente 1,7 dB.

Na etapa de avaliação do compromisso entre o desempenho do codec LDPC e a ocupação dos recursos da FPGA, alterou-se a resolução da representação numérica da variável que representa a função  $\psi$ , de quatro para cinco e, posteriormente, para 6 bits. Os resultados de comparação entre a simulação do core VHDL e a simulação em C demostram que a diferença entre as curvas foi reduzida em aproximadamente 1 dB, ou seja, o desempenho do core aumentou em aproximadamente 1 dB com o aumento de 1 bit na resolução numérica da função  $\psi$ . Para a resolução de 6 bits da função  $\psi$ , obteve-se uma diferença entre os resultados do core VHDL e da simulação em C entre 0,3 e 0,4 dB, ou seja, o desempenho do core aumentou entre 1,3 e 1,4 dB com o aumento de 2 bits na resolução numérica da função  $\psi$ .

Comparando os resultados obtidos neste trabalho, utilizando 6 bits para a representação numérica da função  $\psi$ , com os resultados obtidos por Loi (LOI, 2010), obteve-se desempenho superior em aproximadamente 2,2 dB para a taxa  $R = 1/2$  e 1,2 dB para a taxa  $R = 2/3$ .

A melhora no desempenho obtida através do aumento da representação numérica da função  $\psi$  acarreta em maior ocupação dos recursos de hardware da FPGA. As três implementações do codec LDPC (com 4, 5 e 6 bits) foram sintetizadas e os resultados demonstram que, para a representação de 4 bits, a implementação proposta neste trabalho apresentou uma redução na utilização de slices de flip-flop e de slices LUT, e um aumento no uso de blocos BRAM, quando comparada à implementação proposta por Loi (LOI, 2010). Neste trabalho foram utilizados 45183 slices de flip-flop, 79524 slices LUT e 334 blocos

120

BRAM, enquanto que a implementação de Loi utilizou 51244 slices de flip-flop, 90432 slices LUT e 258 blocos BRAM.

A síntese da implementação do core utilizando 5 bits na representação da função  $\psi$  apresentou o mesmo uso de slices de flip-flop e slices LUT, tendo aumentado somente o número de blocos BRAM (de 334 para 405 blocos). Cabe salientar que esta representação acarretou em uma melhora no desempenho de aproximadamente 1 dB, ao custo do aumento de 71 blocos BRAM.

A síntese da implementação do core utilizando 6 bits na representação da função  $\psi$  apresentou aumento no uso de slices de flip-flop (de 45183 para 61189 slices), slices LUT (de 79524 para 84899 slices) e número de blocos BRAM (de 405 para 518 blocos).

Em síntese, como principais contribuições deste trabalho pode-se destacar:

- A definição de uma arquitetura para o codec LDPC com viabilidade de implementação em FPGA;
- A implementação de um core LDPC funcional, desenvolvido em lógica programável, em conformidade com o padrão DVB-S2;
- A avaliação entre desempenho do codec LDPC e a ocupação de recursos da FPGA;
- O projeto e a implementação do core em FPGA de um codificador e de um decodificador LDPC para o padrão DVB-S2, disponível para o desenvolvimento de produtos tecnológicos de alto valor agregado, no âmbito da demanda pela conquista de autonomia tecnológica nacional nas áreas de defesa e comunicações.

### 6.1 Trabalhos Futuros

Para trabalhos futuros, outras representações numéricas da função  $\psi$ poderão ser avaliadas, assim como a representação de outras variáveis utilizadas no sistema, tais como os valores LLR e os valores da RAM.

Algoritmos alternativos apresentados por (PAPAHRALABOS, et al., 2008) podem ser implementados nas FUs para melhorar a performance de erro do decodificador LDPC na FPGA, na expectativa de aproximar a performance do sistema aos requisitos de performance de erro definidos pelo padrão DVB-S2.

O core implementado pode ser acrescido de um codec BCH e um Interleaver, de modo a contemplar todas as funcionalidades do bloco FEC previstas no padrão DVB-S2. O padrão também prevê a adoção de modulações mais densas, como o QPSK, o 8PSK, 16APSK e 32APSK, para as quais o desempenho do core deve ser avaliado.

Uma potencial plataforma para o desenvolvimento do codificador LDPC DVB-S2 e do decodificador DVB-S2 é a implementação utilizando unidades de processamento gráfico (GPU). GPUs modernas são conhecidas pelo seu grande número de processadores dedicados para cálculos aritméticos (PATTERSON & HENESSY, 2009). Uma vez que a decodificação dos códigos LDPC DVB-S2 é altamente paralela e é necessário um grande número de unidades de cálculo, a plataforma GPU é bastante adequada na implementação dos decodificadores LDPC. Como a GPU é programada em ambiente de software, tem uma flexibilidade similar à flexibilidade das FPGAs porque os programas de GPU podem ser facilmente recompilados para o uso em uma diferente GPU. Além disso, as GPUs possuem unidades aritméticas em ponto flutuante embutidas em cada processador, podendo então processar os cálculos dos passos de Atualização dos Nodos de Validação e de Atualização dos Nodos de Bit com uma precisão maior que nos projetos com FPGA, o que melhoraria a performance do erro do decodificador.

# **Referências**

ALBERTY, E.; DEFEVER, S.; MOREAU, C.; DE GAUNDENZI, R.; GINESI, A.; RINALDO, R.; VERNUCCI, A. **Adaptive Coding and Modulation for the DVB-S2 Standard Interactive Applications:** Capacity Assessment and Key System Issues. IEEE Wireless Communications, 2007 pp. 61-69.

ASH, R. **Information Theory**. Interscience. John Wiley & Sons, 1967.

BERROU, C. G.; THITIMAJSHIMA, P. **Near Shannon limit error-correction coding and decoding:** Turbo-codes. IEEE International Conference on Communications, 1993, pp. 1064-1070.

CARLSON, A. B. **Communication Systems**. McGraw-Hill, 1965.

CHEN, C.-T. **Linear System Theory and Design**. Harcourt Brace Publishers, 1984.

CLARK JR, G. C.; CAIN, J. B. **Error-Correction Coding for Digital Communication.** Plenum Press, 1988.

DE CASTRO, F.; DE CASTRO, M. C. (2001). **Comunicação Digital**. Disponível em: <http://www.feng.pucrs.br/~decastro/pdf/cd4.pdf>, 2001. Acesso em 15 abr. 2016.

EROZ, M.; SUN, F.-W.; LEE, L. **DVB-S2 Low Density Parity Check Codes with Near Shannon Limit Performance**. International Journal of Satellite Communications and Networking, pp. 269-279, jun. 2004.

EROZ, M.; SUN, F.-W.; LEE, L.-N. **An Innovative Low-Density Parity-Check Code Design With near-Shannon-limit Performance and Simple Implementation**. IEEE Transactions on Communications, v. 54, pp. 13-17, jan. 2006.

EUROPEAN TELECOMMUNICATIONS STANDARDS INSTITUTE. **ETSI EN 302 307 V 1.2.1**: Digital Video Broadcasting (DVB)**:** Second Generation framing structure, channel coding and modulation systems for Broadcasting, Interactive Services, News Gathering and other broadband satellite applications, 2009. Disponível em:

<http://www.etsi.org/deliver/etsi\_en/302300\_302399/302307/01.02.01\_60/en\_3 02307v010201p.pdf>. Acesso em: 15 abr. 2016.

EUROPEAN TELECOMMUNICATIONS STANDARDS INSTITUTE. **ETSI TR 102 376 V 1.1.1**. Digital Video Broadcasting (DVB): User guidelines for the second generation system for Broadcasting, Interactive Services, News Gathering and other broadband satellite applications, 2005. Disponível em: < http://www.etsi.org/deliver/etsi\_tr/102300\_102399/102376/01.01.01\_60/tr\_1023 76v010101p.pdf>. Acesso em: 15 abr. 2016.

GALLAGER, R. G. **Low-Density Parity-Check Codes**. Cambridge, MA: MIT, 1963.

GOMES, F.; GONÇALVES, J.; SILVA, V.; FALCAO, M.; MAIA, P. **High throughput encoder architecture for DVB-S2 LDPC-IRA codes**. International Conference on Microelectronic. pp. 271-274, 2007.

INSTITUTE OF ELECTRICAL AND ELECTRONICS ENGINEERS. **IEEE 1076**. IEEE Standard VHDL Language Reference Manual. 2000. Disponível em: <https://standards.ieee.org/findstds/standard/1076-2000.html>. Acesso em: 15 abr. 2016.

JIN, H.; KAHNDEKAR, A.; MCELIECE, R. **Irregular repeat-accumulate codes**. 2nd International Symposium on Turbo Codes and Related Topics, 2000.

LIN, S.; COSTELLO, D. J. **Error Control Coding**. Englewood Cliff: Prentice-Hall, 1983.

LIN, S.; COSTELLO, D. J. **Error Control Coding**. 2nd Ed. Upper Saddle River, NJ: Prentice Hall, 2004.

LOI, K. C. **Field-Programmable Gate-Array (FPGA) Implementation of Low-Density Parity-Check (LDPC) Decoder in Digital Video Broadcasting - Second Generation (DVB-S2)**. Saskatoon, Saskatchewan: University of Saskatchewa,. 2010.

MASERA, G.; QUAGLIO, F.; VACCA, F. **Finite precision implementation of LDPC decoders**. IEEE Procedings - Communications, pp. 1098-1102, dez. 2005.

OH, D.; PARHI, K. K. **Low Complexity Implementations of Sum-Product Algorithm**. IEEE Workshop on Signal Processing Systems Design and Implementation, 2006, pp. 262-267, out. 2006.

PAPAHRALABOS, S.; PAPALEO, M.; MATHIOPOULOS, P. T.; NERI, M., VANELLI-CORALLI, A.; CORAZZA, G. (Março de 2008). **DVB-S2 LDPC** 

**Decoding Using Robust Check Node Update Approximations**. IEEE Transactions on Broadcasting, v. 54, pp. 120-126, mar. 2008.

PATTERSON, D. A.; HENESSY, J. L. **Computer Organization and Design:** The hardware/software Interface, 4th ed. Burlington: Morgan Kaufmann, 2009.

PETERSON, W. W.; WELDON JR, E. J. **Error-Correction Codes**. MIT Press, 1990.

PROAKIS, J. G. **Digital Communications**. McGraw-Hill, 1995. SHANNON, C. E. **A Mathematical Theory of Communications**. Bell Systems Technical Journal, pp. 379-423, 623-656, 1948.

TANNER, R. M. **Recursive Approach to Low Complexity Codes**. IEEE Transactions on Information Theory, v. 27 n. 05, pp. 533-547, set. 1981.

TAUB, H.; SCHILLING, D. L. **Principles of Communications Systems**. McGraw-Hill, 1986.

XIAO, Y.; KIM, K. **Alternative Good LDPC Code for DVB-S2**. ICSP 2008 Proceedings, pp. 1959-1962, 2008.

XILINX. **7-SERIES FPGA OVERVIEW**. S.d. Disponível em: <http://www.xilinx.com/support/documentation/data\_sheets/ds180\_7Series\_Ov erview.pdf>. Acesso em 15 abr. 2016.

XILINX. **ISE**. S.d. Disponível em: < www.xilinx.com >. Acesso em: 15 abr. 2016

XILINX. **ISE Simulator**. 2016. Disponível em <http://www.xilinx.com/products/design-tools/isim.html >: Acesso em: 15 abr. 2016.

XILINX, **KINTEX-7 FPGAs DATA SHEET**. s.d. Disponível em: <http://www.xilinx.com/support/documentation/data\_sheets/ds182\_Kintex\_7\_Da ta\_Sheet.pdf>. Acesso em: 15 abr. 2016,

ZHANG, T.; WANG, Z.; PARHI, K. K. **On Finite Precision Implementation of Low Density Parity Check Codes Decoder**. IEEE International Symposium on Circuits and Systems, 2001, v. 4, pp. 202-205, mai. 2001.

# Apêndice A

# Valores do Anexo B e C do Padrão DVB-S2

Nesse apêndice, os valores do anexo B e C do Padrão DVB-S2 (ETSI EN 302 307 V 1.2.1, 2009) são reproduzidos. Os valores dos frames normais são mostrados primeiro, seguido pelos valores dos frames pequenos.

Tabela A.1 - N = 64800, Taxa de Código =  $1/4$ 

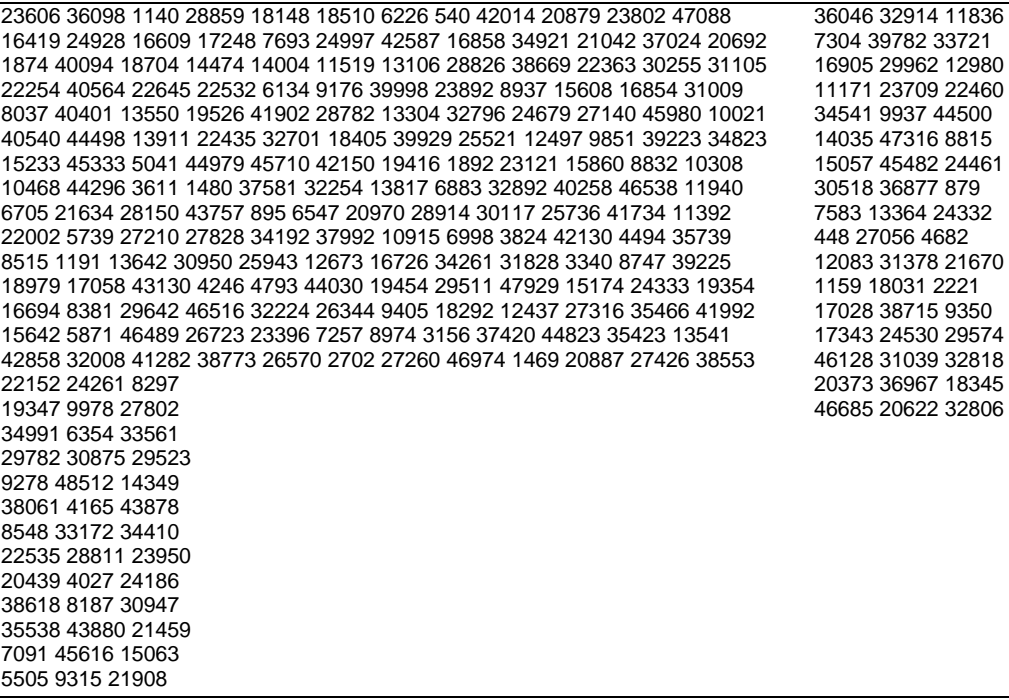

Tabela A.2 -  $N = 64800$ , Taxa de Código =  $1/3$ 

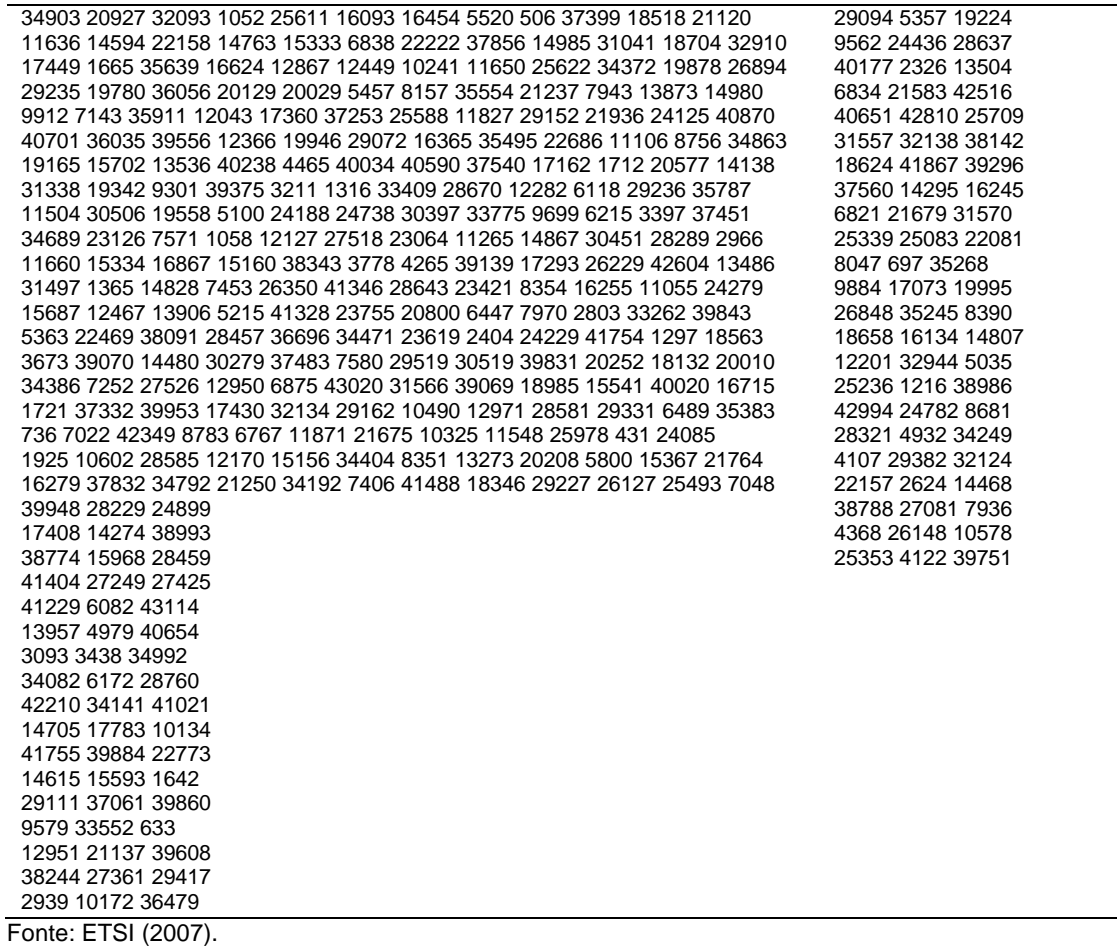

Tabela A.3 - N = 64800, Taxa de Código = 2/5

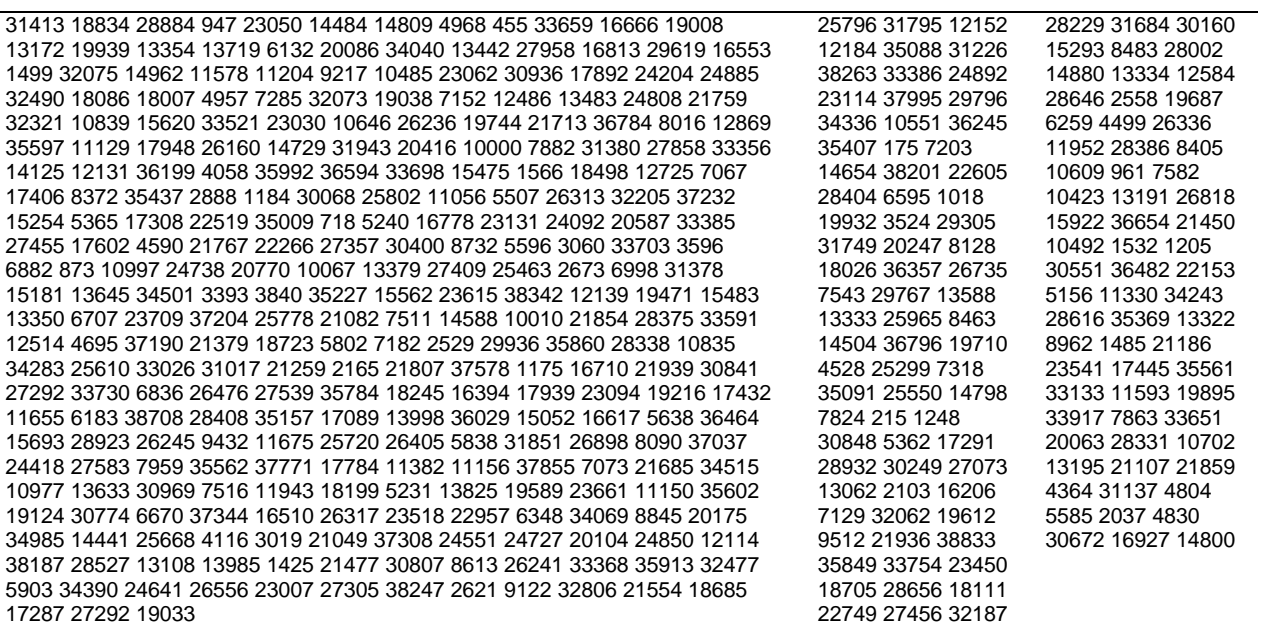

Fonte: ETSI (2007).

#### Tabela A.5 - N = 64800, Taxa de Código = 3/5

Fonte: ETSI (2007).

Tabela A.6 - N = 64800, Taxa de Código = 2/3

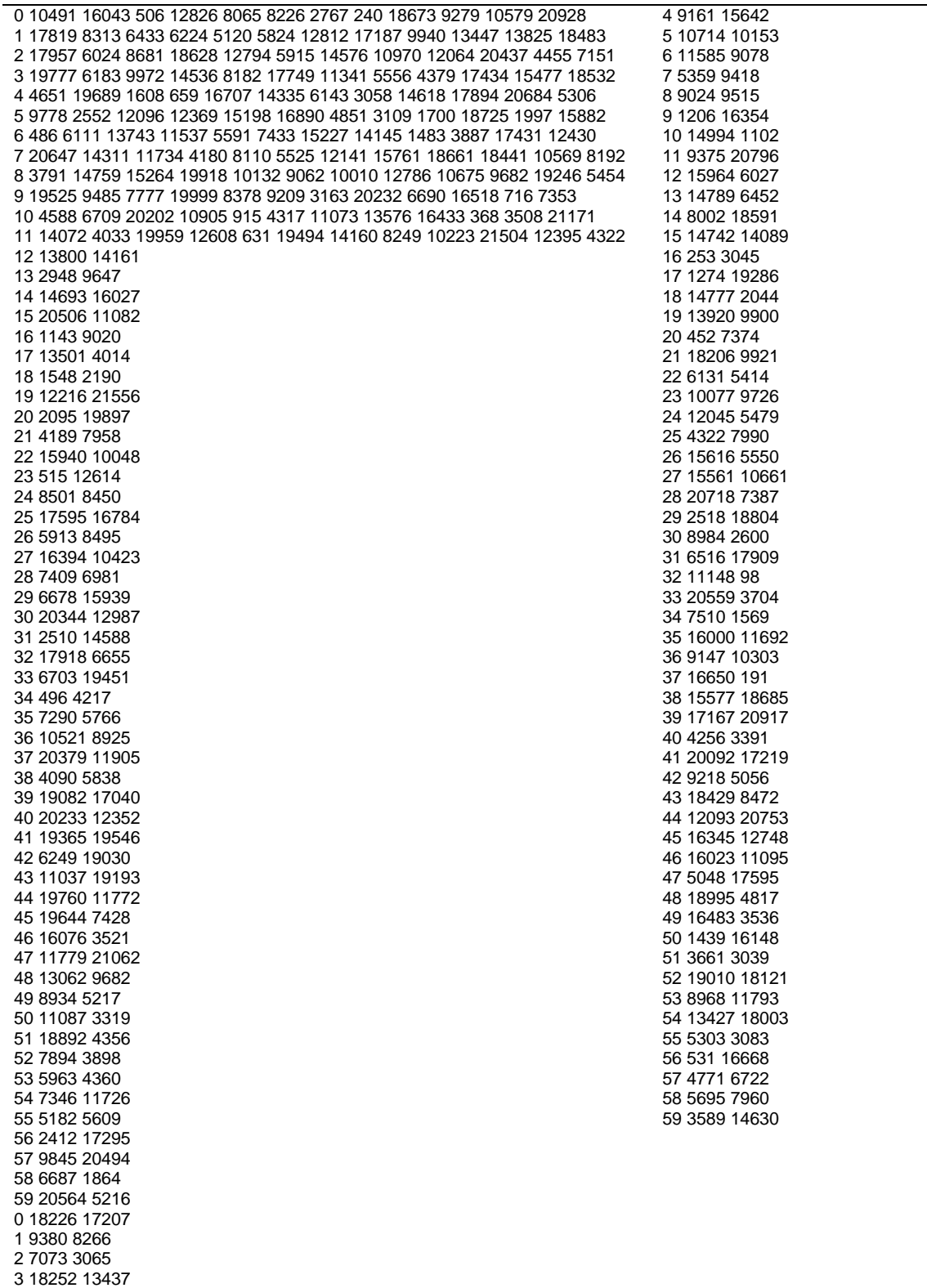

Tabela  $A.7 - N = 64800$ , Taxa de Código =  $3/4$ 

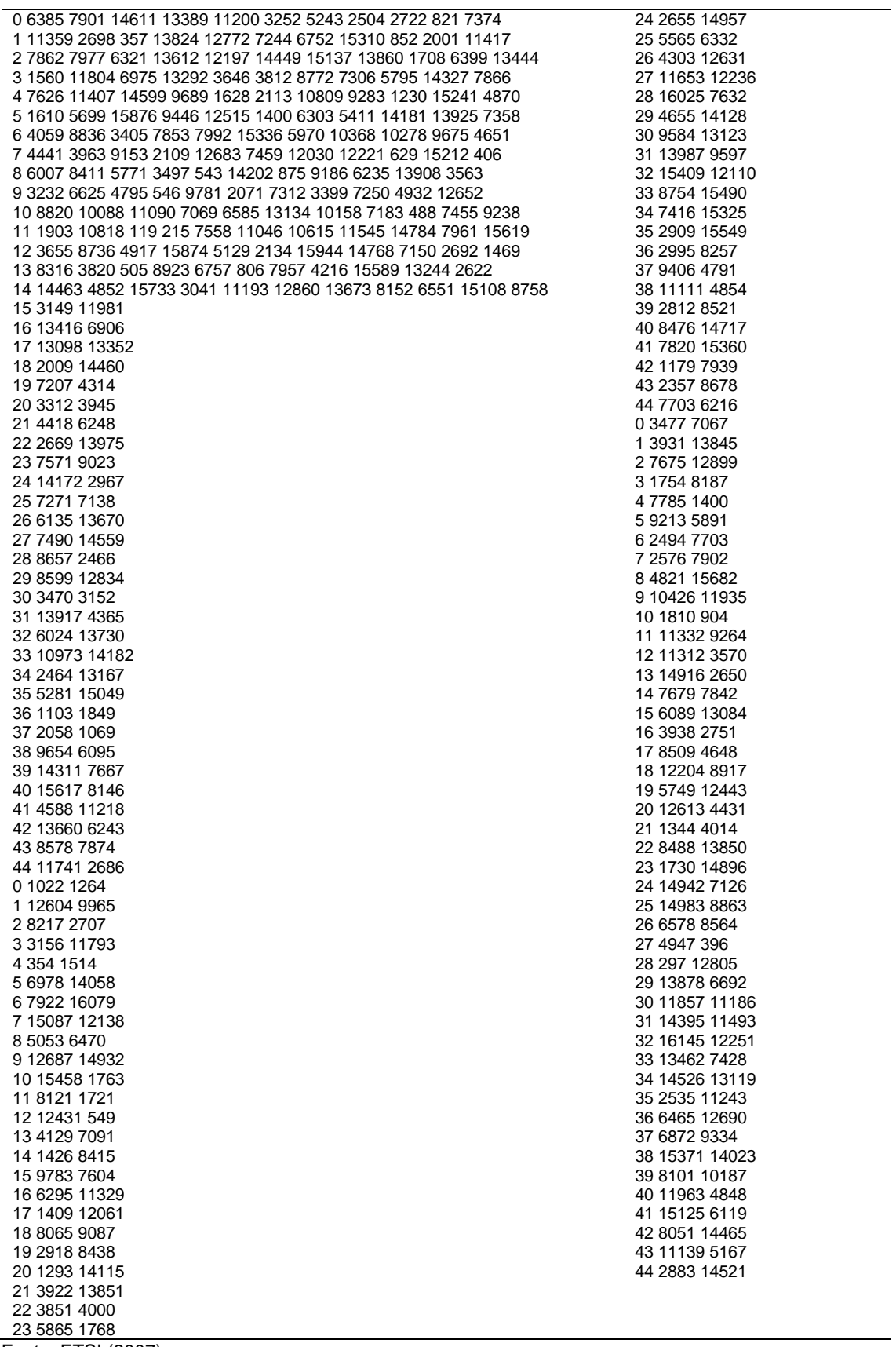

Tabela A.8 - N = 64800, Taxa de Código =  $4/5$ 

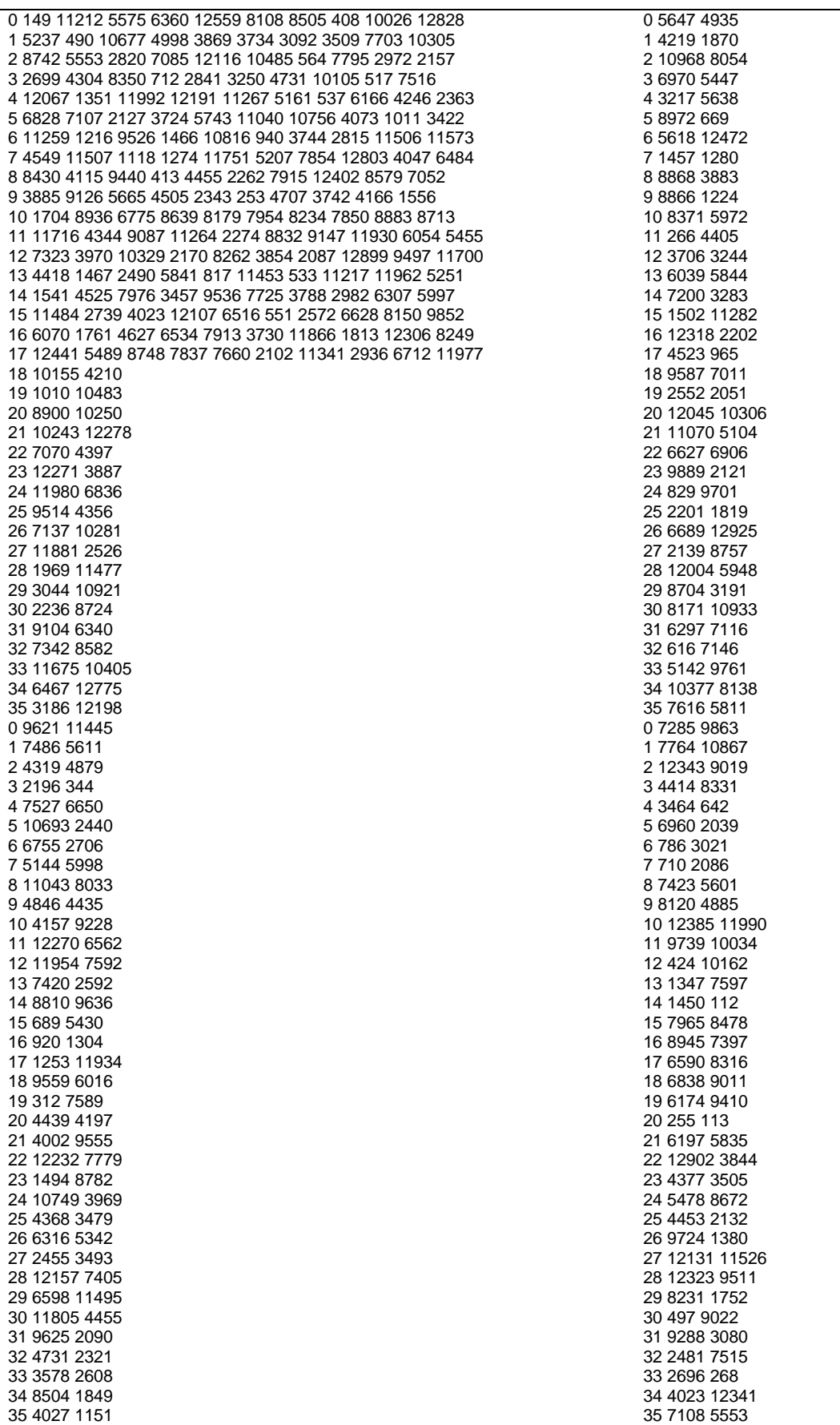

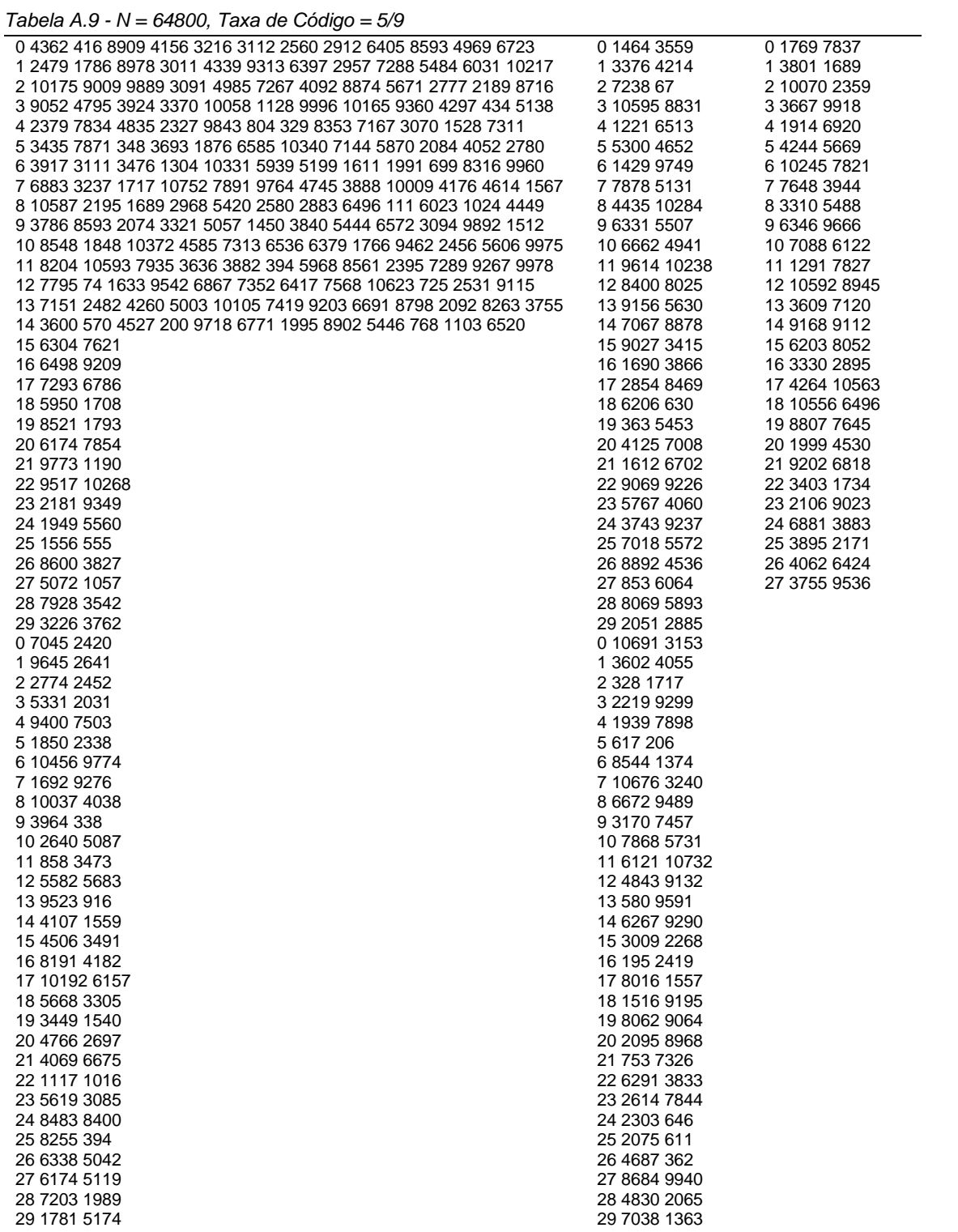

Tabela A.10 -  $N = 64800$ , Taxa de Código =  $8/9$ 

| 0 6235 2848 3222  | 13 1969 3869 | 6 5821 4932  | 19 5736 1399 | 12 2644 5073 |
|-------------------|--------------|--------------|--------------|--------------|
| 1 5800 3492 5348  | 14 3571 2420 | 7 6356 4756  | 0 970 2572   | 13 4212 5088 |
| 2 2757 927 90     | 15 4632 981  | 8 3930 418   | 1 2062 6599  | 14 3463 3889 |
| 3696145164739     | 16 3215 4163 | 9 211 3094   | 2 4597 4870  | 15 5306 478  |
| 4 1172 3237 6264  | 17 973 3117  | 10 1007 4928 | 3 1228 6913  | 16 4320 6121 |
| 5 1927 2425 3683  | 18 3802 6198 | 11 3584 1235 | 4 4159 1037  | 17 3961 1125 |
| 6 3714 6309 2495  | 19 3794 3948 | 12 6982 2869 | 5 2916 2362  | 18 5699 1195 |
| 7 3070 6342 7154  | 0 3196 6126  | 13 1612 1013 | 6 395 1226   | 19 6511 792  |
| 8 2428 613 3761   | 1 573 1909   | 14 953 4964  | 7 6911 4548  | 0 3934 2778  |
| 9 2906 264 5927   | 2 850 4034   | 15 4555 4410 | 8 4618 2241  | 1 3238 6587  |
| 10 1716 1950 4273 | 3 5622 1601  | 16 4925 4842 | 9 4120 4280  | 2 1111 6596  |
| 11 4613 6179 3491 | 4 6005 524   | 17 5778 600  | 10 5825 474  | 3 1457 6226  |
| 12 4865 3286 6005 | 5 5251 5783  | 18 6509 2417 | 11 2154 5558 | 4 1446 3885  |
| 13 1343 5923 3529 | 6 172 2032   | 19 1260 4903 | 12 3793 5471 | 5 3907 4043  |
| 14 4589 4035 2132 | 7 1875 2475  | 0 3369 3031  | 13 5707 1595 | 6 6839 2873  |
| 15 1579 3920 6737 | 8 497 1291   | 1 3557 3224  | 14 1403 325  | 7 1733 5615  |
| 16 1644 1191 5998 | 9 2566 3430  | 2 3028 583   | 15 6601 5183 | 8 5202 4269  |
| 17 1482 2381 4620 | 10 1249 740  | 3 3258 440   | 16 6369 4569 | 9 3024 4722  |
| 18 6791 6014 6596 | 11 2944 1948 | 4 6226 6655  | 17 4846 896  | 10 5445 6372 |
| 19 2738 5918 3786 | 12 6528 2899 | 5 4895 1094  | 18 7092 6184 | 11 370 1828  |
| 051566166         | 13 2243 3616 | 6 1481 6847  | 19 6764 7127 | 12 4695 1600 |
| 1 1504 4356       | 14 867 3733  | 7 4433 1932  | 0 6358 1951  | 13 680 2074  |
| 2 130 1904        | 15 1374 4702 | 8 2107 1649  | 1 3117 6960  | 14 1801 6690 |
| 3 6027 3187       | 16 4698 2285 | 9 2119 2065  | 2 2710 7062  | 15 2669 1377 |
| 46718759          | 17 4760 3917 | 10 4003 6388 | 3 1133 3604  | 16 2463 1681 |
| 5 6240 2870       | 18 1859 4058 | 11 6720 3622 | 4 3694 657   | 17 5972 5171 |
| 6 2343 1311       | 19 6141 3527 | 12 3694 4521 | 5 1355 110   | 18 5728 4284 |
| 7 1039 5465       | 0 2148 5066  | 13 1164 7050 | 6 3329 6736  | 19 1696 1459 |
| 8 6617 2513       | 1 1306 145   | 14 1965 3613 | 7 2505 3407  |              |
| 9 1588 5222       | 2 2319 871   | 15 4331 66   | 8 2462 4806  |              |
| 10 6561 535       | 3 3463 1061  | 16 2970 1796 | 94216214     |              |
| 11 4765 2054      | 4 5554 6647  | 17 4652 3218 | 10 5348 5619 |              |
| 12 5966 6892      | 5 5837 339   | 18 1762 4777 | 11 6627 6243 |              |
|                   |              |              |              |              |

Tabela A.11 - N = 64800, Taxa de Código =  $8/9$ 

| 0 5611 2563 2900    | 16 1775 3476 | 14 906 4432  | 12 6146 3323 | 10 5161 2293      |
|---------------------|--------------|--------------|--------------|-------------------|
| 1 5220 3143 4813    | 17 3216 2178 | 15 3225 1111 | 13 1939 5002 | 11 4682 3845      |
| 2 2481 834 81       | 04165884     | 16 6296 2583 | 14 5140 1437 | 12 3045 643       |
| 3 6265 4064 4265    | 1 2896 3744  | 17 1457 903  | 15 1263 293  | 13 2818 2616      |
| 4 1055 2914 5638    | 28742801     | 0 855 4475   | 16 5949 4665 | 14 3267 649       |
| 5 1734 2182 3315    | 3 3423 5579  | 1 4097 3970  | 17 4548 6380 | 15 6236 593       |
| 6 3342 5678 2246    | 4 3404 3552  | 2 4433 4361  | 0 3171 4690  | 16 646 2948       |
| 7 2185 552 3385     | 5 2876 5515  | 35198541     | 1 5204 2114  | 17 4213 1442      |
| 8 2615 236 5334     | 65161719     | 4 1146 4426  | 2 6384 5565  | 0 5779 1596       |
| 9 1546 1755 3846    | 77653631     | 5 3202 2902  | 3 5722 1757  | 1 2403 1237       |
| 10 4154 5561 3142   | 8 5059 1441  | 6 2724 525   | 4 2805 6264  | 2 2 2 1 7 1 5 1 4 |
| 11 4382 2957 5400   | 9 5629 598   | 7 1083 4124  | 5 1202 2616  | 3 5609 716        |
| 12 1209 5329 3179   | 10 5405 473  | 8 2326 6003  | 6 1018 3244  | 4 5155 3858       |
| 13 1421 3528 6063   | 11 4724 5210 | 9 5605 5990  | 7 4018 5289  | 5 1517 1312       |
| 14 1480 1072 5398   | 12 155 1832  | 10 4376 1579 | 8 2257 3067  | 6 2554 3158       |
| 15 3843 1777 4369   | 13 1689 2229 | 11 4407 984  | 9 2483 3073  | 7 5280 2643       |
| 16 1334 2145 4163   | 14 449 1164  | 12 1332 6163 | 10 1196 5329 | 8 4990 1353       |
| 17 2368 5055 260    | 15 2308 3088 | 13 5359 3975 | 11 649 3918  | 9 5 6 4 8 1 1 7 0 |
| 0 6118 5405         | 16 1122 669  | 14 1907 1854 | 12 3791 4581 | 10 1152 4366      |
| 1 2994 4370         | 17 2268 5758 | 15 3601 5748 | 13 5028 3803 | 11 3561 5368      |
| 2 3405 1669         | 0 5878 2609  | 16 6056 3266 | 14 3119 3506 | 12 3581 1411      |
| 3 4640 5550         | 1782 3359    | 17 3322 4085 | 15 4779 431  | 13 5647 4661      |
| 4 1354 3921         | 2 1231 4231  | 0 1768 3244  | 16 3888 5510 | 14 1542 5401      |
| 5 117 1713          | 3 4225 2052  | 1 2149 144   | 17 4387 4084 | 15 5078 2687      |
| 6 5425 2866         | 4 4286 3517  | 2 1589 4291  | 0 5836 1692  | 16 316 1755       |
| 7 6047 683          | 5 5531 3184  | 3 5154 1252  | 1 5126 1078  | 17 3392 1991      |
| 8 5 6 1 6 2 5 8 2   | 6 1935 4560  | 4 1855 5939  | 2 5721 6165  |                   |
| 9 2108 1179         | 7 1174 131   | 5 4820 2706  | 3 3540 2499  |                   |
| 10 933 4921         | 8 3115 956   | 6 1475 3360  | 4 2225 6348  |                   |
| 11 5953 2261        | 9 3129 1088  | 74266693     | 5 1044 1484  |                   |
| 12 1430 4699        | 10 5238 4440 | 8 4156 2018  | 6 6323 4042  |                   |
| 13 5905 480         | 11 5722 4280 | 9 2103 752   | 7 1313 5603  |                   |
| 14 4289 1846        | 12 3540 375  | 10 3710 3853 | 8 1303 3496  |                   |
| 15 5374 6208        | 13 191 2782  | 11 5123 931  | 9 3516 3639  |                   |
| Fonte: ETSI (2007). |              |              |              |                   |

Tabela A.12 - N = 16200, Taxa de Código = 1/5

6295 9626 304 7695 4839 4936 1660 144 11203 5567 6347 12557 10691 4988 3859 3734 3071 3494 7687 10313 5964 8069 8296 11090 10774 3613 5208 11177 7676 3549 8746 6583 7239 12265 2674 4292 11869 3708 5981 8718 4908 10650 6805 3334 2627 10461 9285 11120 7844 3079 10773 3385 10854 5747 1360 12010 12202 6189 4241 2343 9840 12726 4977 Fonte: ETSI (2007).

Tabela A.13 - N = 16200, Taxa de Código = 1/3

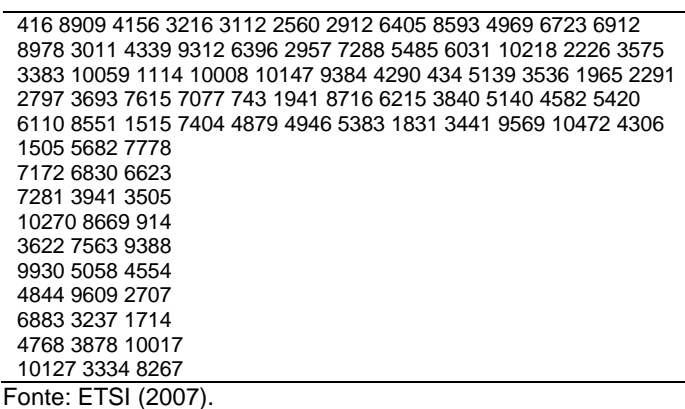

Tabela A.14 - N = 16200, Taxa de Código = 2/5

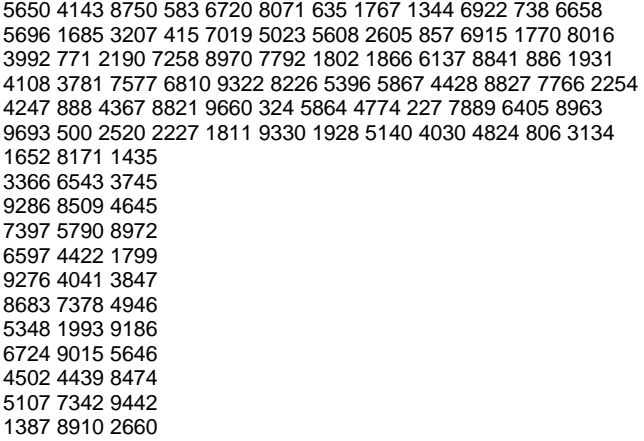

Fonte: ETSI (2007).

Tabela A.15 - N = 16200, Taxa de Código =  $4/9$ 

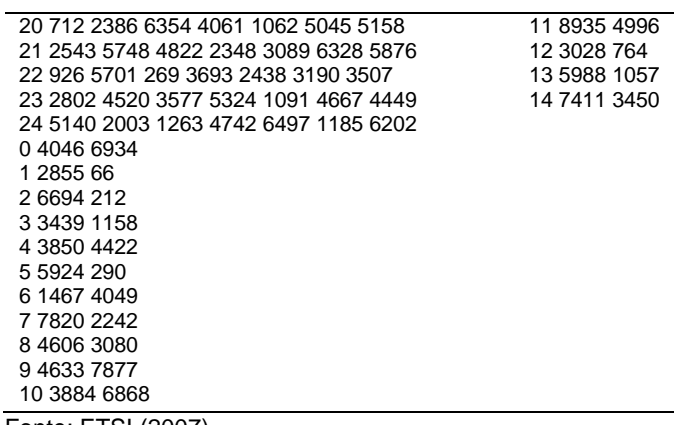

Fonte: ETSI (2007).

#### Tabela A.16 - N = 16200, Taxa de Código = 3/5

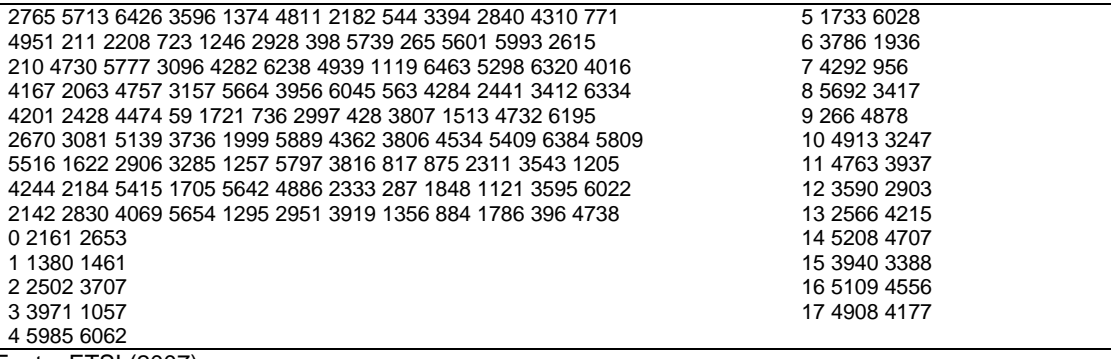

Tabela A.17 - N = 16200, Taxa de Código = 2/3

| 0 2084 1613 1548 1286 1460 3196 4297 2481 3369 3451 4620 2622 | 1 2583 1180      |
|---------------------------------------------------------------|------------------|
| 1 122 1516 3448 2880 1407 1847 3799 3529 373 971 4358 3108    | 2 1542 509       |
| 2 259 3399 929 2650 864 3996 3833 107 5287 164 3125 2350      | 3 4418 1005      |
| 3 342 3529                                                    | 4 5 21 2 5 1 1 7 |
| 4 4 1 9 8 2 1 4 7                                             | 5 2155 2922      |
| 5 1880 4836                                                   | 6 347 2696       |
| 6 3864 4910                                                   | 7 226 4296       |
| 7 243 1542                                                    | 8 1560 487       |
| 8 3011 1436                                                   | 9 3926 1640      |
| 9 2167 2512                                                   | 10 149 2928      |
| 10 4606 1003                                                  | 11 2364 563      |
| 11 2835 705                                                   | 12 635 688       |
| 12 3426 2365                                                  | 13 231 1684      |
| 13 3848 2474                                                  | 14 1129 3894     |
| 14 1360 1743                                                  |                  |
| 0 163 2536                                                    |                  |
|                                                               |                  |

Fonte: ETSI (2007).

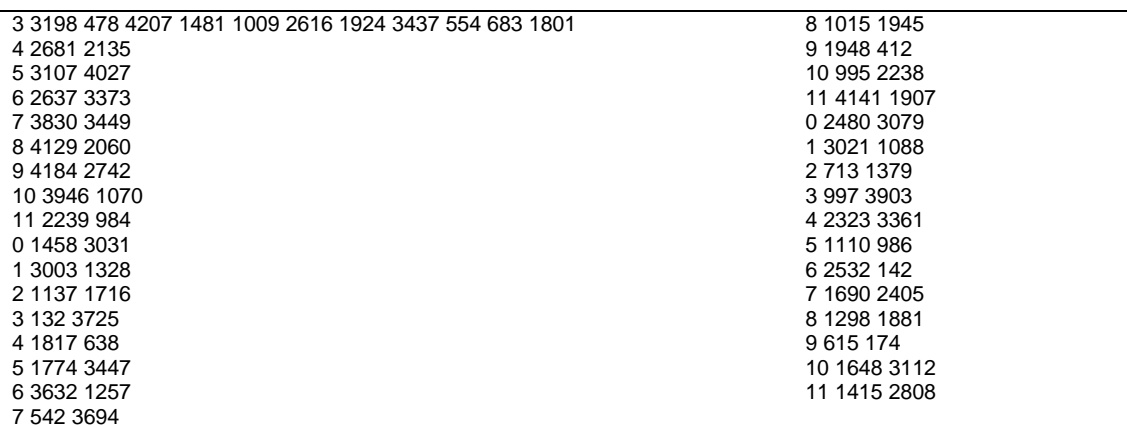

Tabela A.18 - N = 16200, Taxa de Código =  $11/15$ 

| 5 896 1565          | 7 951 2068  | 9 2116 1855 |  |
|---------------------|-------------|-------------|--|
| 6 2493 184          | 8 3108 3542 | 0 722 1584  |  |
| 7 212 3210          | 9 307 1421  | 1 2767 1881 |  |
| 8 727 1339          | 0 2272 1197 | 2 2701 1610 |  |
| 9 3428 612          | 1 1800 3280 | 3 3283 1732 |  |
| 0 2663 1947         | 2 331 2308  | 4 168 1099  |  |
| 1 230 2695          | 3 465 2552  | 5 3074 243  |  |
| 2 2025 2794         | 4 1038 2479 | 6 3460 945  |  |
| 3 3039 283          | 5 1383 343  | 7 2049 1746 |  |
| 4 862 2889          | 694236      | 8 566 1427  |  |
| 5 376 2110          | 7 2619 121  | 9 3545 1168 |  |
| 6 2034 2286         | 8 1497 2774 |             |  |
| Fonte: ETSI (2007). |             |             |  |

Tabela A.19 - N = 16200, Taxa de Código = 7/9

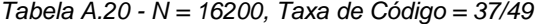

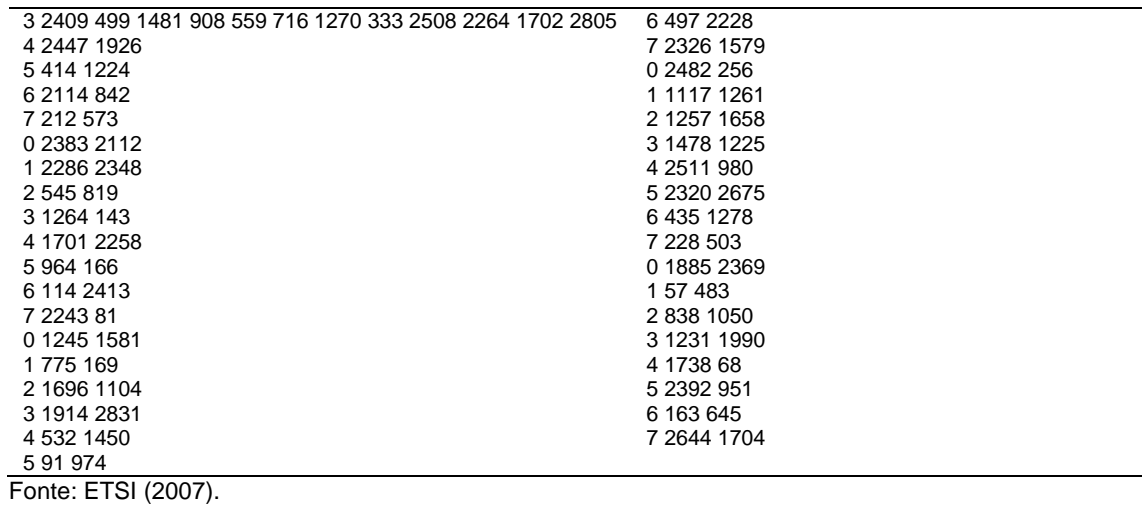

Tabela A.21 - N = 16200, Taxa de Código =  $8/9$ 

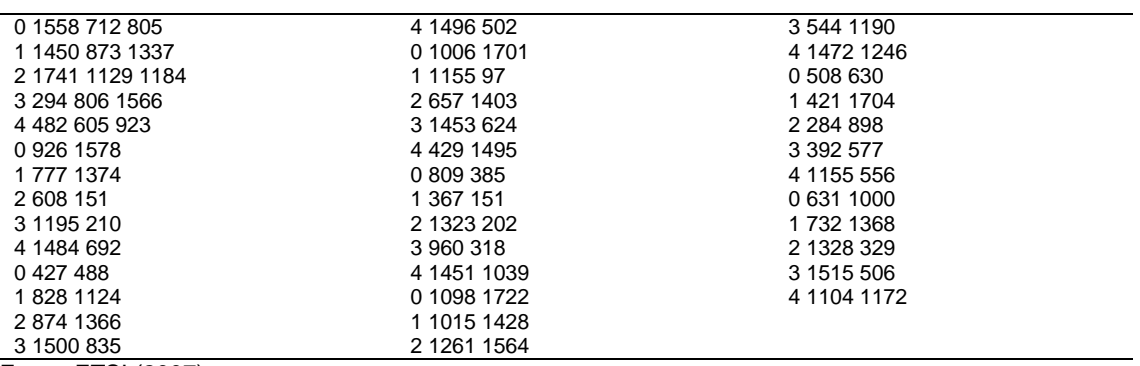